Accacio Ferreira dos Santos Neto

# <span id="page-0-0"></span>Aplicação do Protocolo Aberto OPC e do FOSS Scilab no Desenvolvimento de um Módulo Laboratorial para Controle de Processos Industriais

Dissertação apresentada ao Programa de Pós-graduação em Modelagem Computacional, da Universidade Federal de Juiz de Fora como requisito parcial à obtenção do grau de Mestre em Modelagem Computacional.

Orientador: Prof. D.Sc. Flávio de Souza Barbosa Coorientador: Prof. D.Sc. Francisco José Gomes

<span id="page-1-0"></span>Santos Neto, Accacio Ferreira dos

Aplicação do Protocolo Aberto OPC e do FOSS Scilab no Desenvolvimento de um Módulo Laboratorial para Controle de Processos Industriais/Accacio Ferreira dos Santos Neto. Juiz de Fora: UFJF/MMC, 2013.

[XIV,](#page-0-0) [109](#page-121-0) p. 29, 7cm.

Orientador: Flávio de Souza Barbosa

Coorientador: Francisco José Gomes

Dissertação (mestrado) - UFJF/MMC/Programa de Modelagem Computacional, 2013.

Referências Bibliográficas: p.  $?? - ??$ .

1. Protocolo OPC. 2. Controle de Processos. 3. FOSS Scilab. 4. Controle de Processos Interativos. 5. Técnicas de Controle. I. Barbosa, Flávio de Souza et al.. II. Universidade Federal de Juiz de Fora, MMC, Programa de Modelagem Computacional.

Accacio Ferreira dos Santos Neto

# <span id="page-2-0"></span>Aplicação do Protocolo Aberto OPC e do FOSS Scilab no Desenvolvimento de um Módulo Laboratorial para Controle de Processos Industriais

Dissertação apresentada ao Programa de Pós-graduação em Modelagem Computacional, da Universidade Federal de Juiz de Fora como requisito parcial à obtenção do grau de Mestre em Modelagem Computacional.

Aprovada em 10 de Maio de 2013.

#### BANCA EXAMINADORA

Prof. D.Sc. Flávio de Souza Barbosa - Orientador Universidade Federal de Juiz de Fora

Prof. D.Sc Francisco José Gomes - Coorientador Universidade Federal de Juiz de Fora

Prof. D.Sc Antônio Augusto Rodrigues Coelho Universidade Federal de Santa Catarina

> Prof. D.Sc Danilo Pereira Pinto Universidade Federal de Juiz de Fora

Eng.ª D.Sc. Janaína Gonçalves de Oliveira Instituto de Pesquisa da GE - RJ (GE GRC)

<span id="page-3-0"></span>Dedico este trabalho a todos que coladoraram, mas principalmente ao meu pai, por tudo que representa em minha vida...

#### AGRADECIMENTOS

<span id="page-4-0"></span>Meus sinceros agradecimentos: à minha família (Pai, mãe, irmã); aos amigos Bruno(s), Denise, Daiana, Daniele, Érica, Marcelo, Reginaldo; aos orientadores-amigos Flávio e Chico; aos Grupos Pet-Elétrica (Jéssica e Dionathan) e de Estudos Henri Bergson...

Eis aqui meu sincero agradecimento... minha profunda gratidão... A Deus, à família, aos amigos. Agradeço a todas colaborações...

Paciência, tolerância...o companheirismo em geral que permitiu desenvolver, e neste trabalho "concluir" parte do que foi apreendido, sentido, vivido... no laboratório de controle, na "casinha azul"...

Ah!...São tantas coisas a lembrar, mas pouco espaço para relatar!! o aprendizado, a gratidão, etc. e tal

Hoje, com certeza, já não sou mais o mesmo, mudei... já não sei tão pouco do que conhecia... aliás, tenho certeza de que muito pouco sei do que hoje "sei".

<span id="page-5-0"></span>Só sei que nada sei. Sócrates

#### RESUMO

<span id="page-6-0"></span>Face aos desafios atuais dos sistemas industriais, que necessitam operar de forma econômica, eficiente e sustentável, novos procedimentos e estratégias para o controle destes processos estão sempre em busca de inovações. Esta situação motivou e direcionou o objetivo do presente trabalho que foi utilizar ferramentas abertas, inovadoras, de utilização atual na indústria, para desenvolver um módulo laboratorial, com características multivariáveis, emulando a ambiência industrial, no que tange às dinâmicas das malhas selecionadas. Foram utilizados o protocolo de comunicação digital "OLE for Process Control - OPC" e software "Free and Open Source Software - FOSS" Scilab, ambas ferramentas de código aberto. O protocolo OPC é específico para ambientes industriais, agregando qualidades que propiciam o gerenciamento e controle de um sistema em tempo real com eciência e qualidade. E o software Scilab, uma ferramenta FOSS que, dentre suas diversas funcionalidades, permite o desenvolvimento e a comunicação de um supervisório para um sistema físico, interagindo através do protocolo de comunicação OPC. Para o alcance da proposta foi desenvolvido um módulo laboratorial multivariável para controle de processos, que permitiu a modelagem e o controle de um sistema composto por malhas de nível e temperatura, comuns no meio industrial. Foi ainda desenvolvido um ambiente supervisório amigável que contempla técnicas diferenciadas de controle para o controlador "Proportional Integral Derivative - PID", além de análise e controle de dinâmicas monovariáveis e multivariáveis do sistema.

Palavras-chave: Protocolo OPC. Controle de Processos. FOSS Scilab. Controle de Processos Interativos. Técnicas de Controle.

#### **ABSTRACT**

<span id="page-7-0"></span>In face of the challenges of the current industrial systems, which needs to operate in an economic, efficient and sustainable forms, new procedures and strategies for control these processes are always in search of innovation. This situation motivated and directed the aim of this work that was to use open tools, innovative, current use in industry, to develop a laboratory module, with characteristics multivariable, emulating the industrial ambience, with respect to the dynamics of the selected loops. We used the digital communication protocol " OLE for Process Control - OPC software" and " Free and Open Source Software - FOSS" Scilab, both open source tools. The OPC protocol is specific to industrial environments, adding qualities that enable the management and control of a real-time system with efficiency and quality. And the Scilab software, FOSS tool that, among its many features, allows the development and communication of a supervisory for a physical system, interacting throught the OPC communication protocol. For the scope of the proposal we developed a laboratory module for multivariable process control, allowing the modeling and control of a system composed of meshes of level and temperature, common in industry. It was also developed an environment friendly supervisory techniques which includes different control for the "Proportional Integral Derivative - PID" controller, as well as analysis and control of dynamic SISO and multivariable of the system.

Keywords: OPC Protocol. Process Control. Scilab FOSS. Interactive Process Control. Control Technics.

# SUMÁRIO

<span id="page-8-0"></span>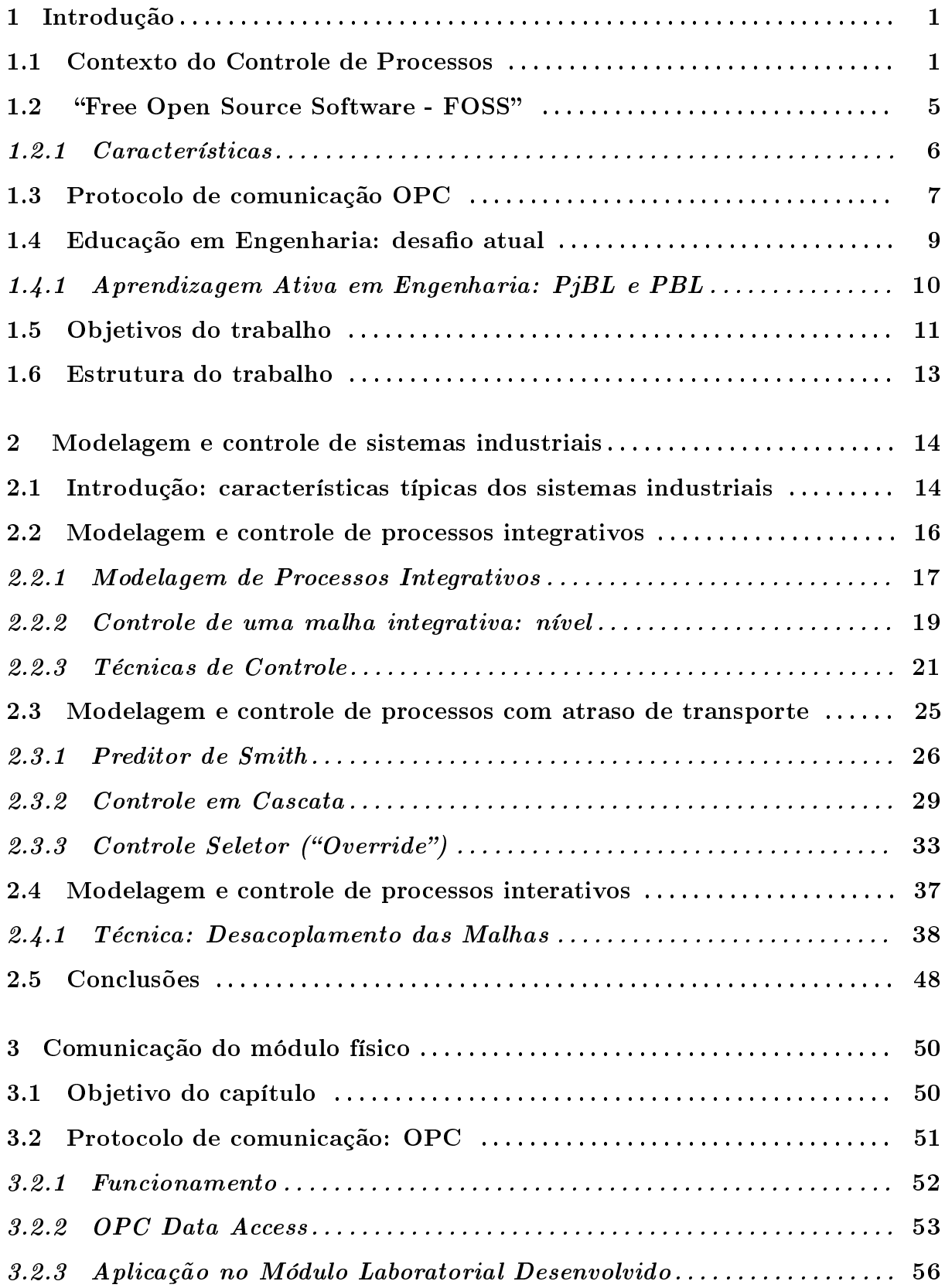

<span id="page-9-0"></span>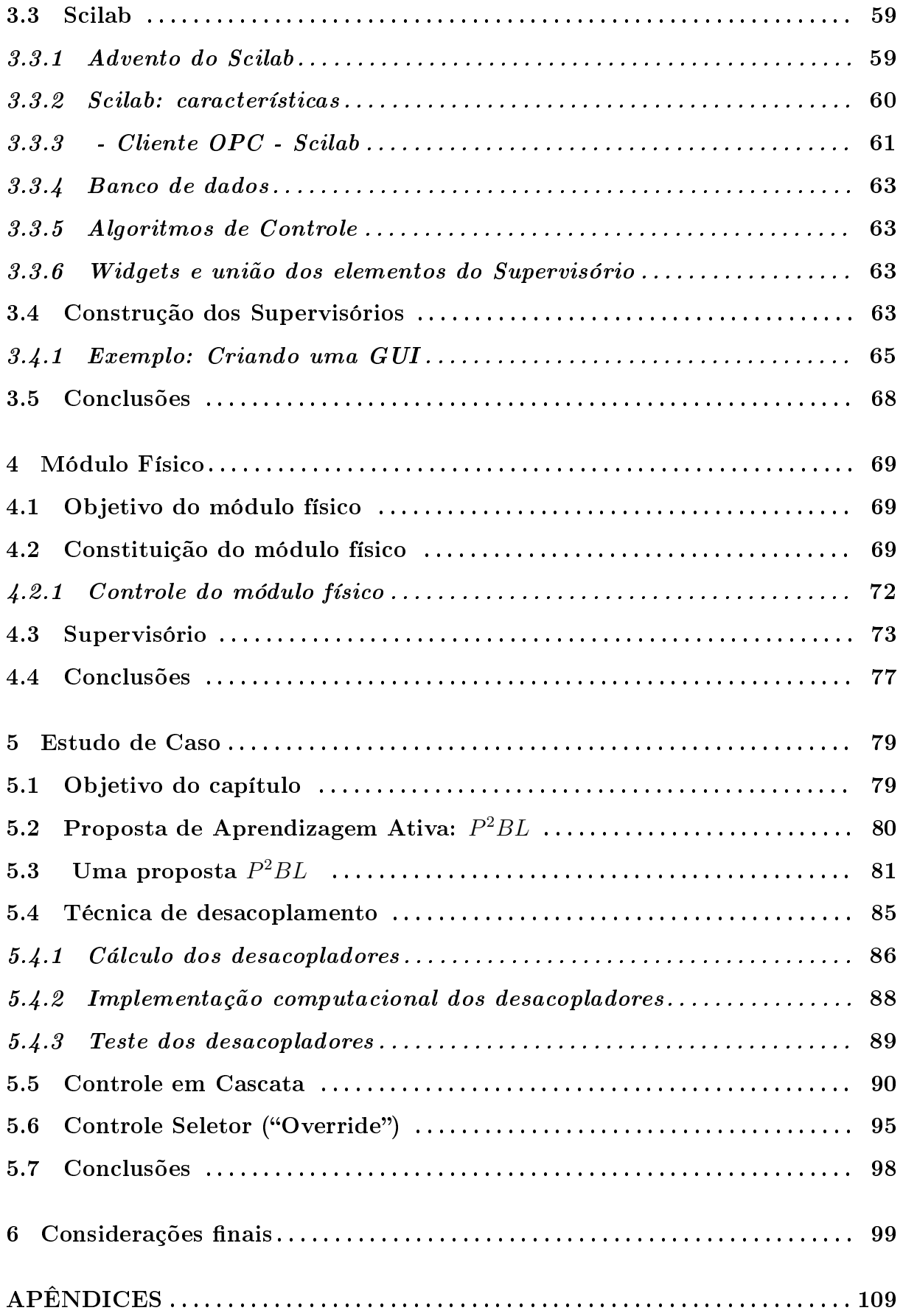

#### LISTA DE ABREVIATURAS E SIGLAS

- CLPs Controladores Lógico Programáveis, p. [9](#page-8-0)
- COM Component Object Model, p. [9](#page-8-0)
- DCOM Distributed Component Object Model, p. [9](#page-8-0)
	- DCS Distributed Control Systems, p. [2](#page-1-0)
		- DR Razão de decaimento, p. [22](#page-34-0)
	- ENP Ecole Nationale Ponts, p. [9](#page-8-0)
- FOPDT First-Order Plus Dead Time, p. [17](#page-29-1)
	- FOSS Free Open Source Software, p. [5](#page-4-0)
		- FSF Free Software Foundation, p. [7](#page-6-0)
		- GUI Graphical User Interface, p. [8](#page-7-0)
		- IAE Integral do Erro Absoluto, p. [78](#page-90-0)
	- IMC Internal Model Control, p. [21](#page-33-1)
	- IPDT Integrating Plus Dead Time, p. [17](#page-29-1)
	- ITAE Integral do Tempo vezes o Erro Absoluto, p. [78](#page-90-0)
	- MIMO Multiple Input Multiple Output, p. [38](#page-50-1)
		- MIT Massachusetts Institute of Technology, p. [7](#page-6-0)
		- MPC Model Predictive Control, p. [4](#page-3-0)
		- OLE Object Linking and Embedding, p. [9](#page-8-0)
		- OPC OLE for Process Control, p. [6](#page-5-0)
	- $P^2BL$ Concepção híbrido das metodologias PjBL e PBL, p. [7](#page-6-0)
		- PBL Problem Based-Learning, p. [6](#page-5-0)
			- PC Personal Computer, p. [2](#page-1-0)
- PID Proporcional Integral Derivate, p. [3](#page-2-0)
	- PI Proportional Integral, p. [4](#page-3-0)
- PLC Programmable Logic Controller, p. [2](#page-1-0)
- PjBL Project Based-Learning, p. [6](#page-5-0)
- RGA Relative Gain Array, p. [7](#page-6-0)
- SIMC IMC de Skogestad, p. [21](#page-33-1)
- SISO Single-input, single-output, p. [14](#page-26-2)
	- SP Setpoint, p. [23](#page-35-0)
- TICs Tecnologias de Informação e Comunicação, p. [10](#page-9-0)
- TITO Two-Inputs, Two-Outputs, p. [6](#page-5-0)

## LISTA DE SÍMBOLOS

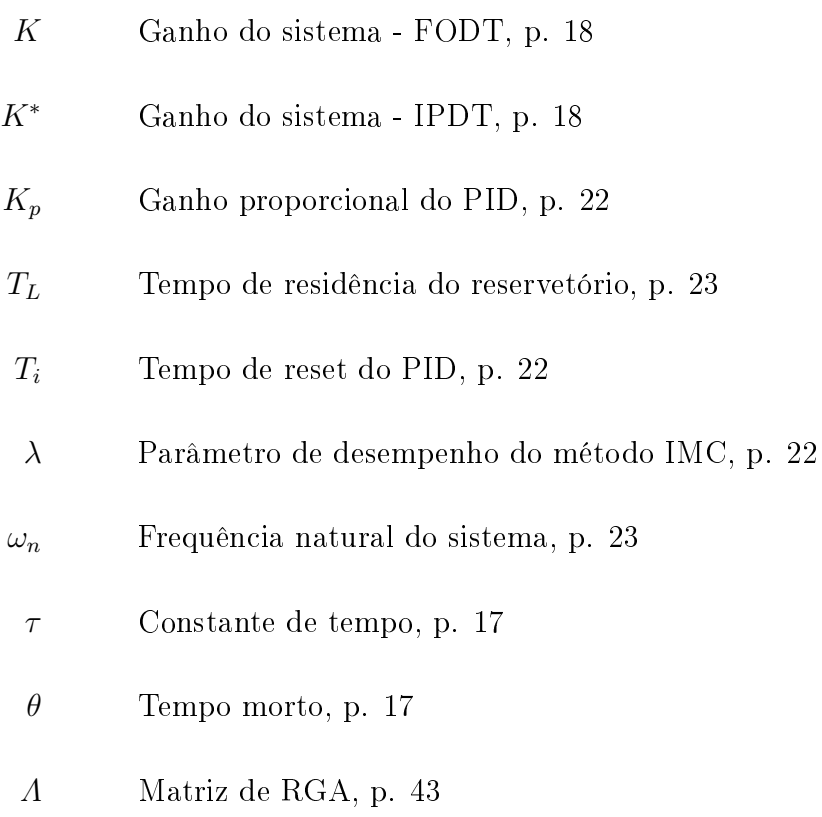

 $\zeta$  Coeficiente de amortecimento do sistema, p. [23](#page-35-0)

# <span id="page-13-0"></span>1 Introdução

### <span id="page-13-1"></span>1.1 Contexto do Controle de Processos

A disponibilidade da instrumentação eletrônica, associada ao desenvolvimento de novos componentes eletrônicos e softwares, tem motivado e impulsionado a expansão da automação das plantas industriais, da indústria de processos e o crescimento do setor [\(GUTIERREZ, R. M. V. and PAN, S. S. K., 2008\)](#page-117-0). Mais recentemente, a padronização de componentes eletrônicos e protocolos de comunicação - incluídas as redes de campo industriais - não só dissemina os procedimentos digitais, mas diminui os custos da implementação de muitos sistemas de controle. Observa-se que os equipamentos de controle, utilizando componentes com capacidade crescente de processamento, estão "embarcando" os últimos avanços da eletrônica, aumentando sua exibilidade para projetos e aplicações.

Esta tendência direciona a expansão da área de controle de processos que, adicionalmente ao controle das plantas industriais e automação de manufaturas, já incorpora sistemas de construção civil, logística, automação médica e, inclusive, doméstica [\(GU-](#page-117-0)[TIERREZ, R. M. V. and PAN, S. S. K., 2008\)](#page-117-0). Silveira [\(SILVEIRA, M. A. A., 2005a\)](#page-119-0) destaca que "o contexto social e econômico onde os engenheiros atuam mudou radicalmente [...], mudança que se acelerou nos últimos decênios do século XX. Novas tecnologias, como pesquisa operacional, informática, telecomunicações e biotecnologias, [...] alteraram profundamente os processos de trabalho e suas representações. [...]. O mercado de trabalho estendeu-se para o setor de serviços, seja porque este foi trazido para dentro do planejamento da produção pela busca da "qualidade total", pelo uso intensivo das redes de telecomunicação e da informática e pela modularização e terceirização de parte dos sistemas de gerenciamento e produção, seja porque os serviços em geral estão cada vez mais dependentes da capacidade de formalização e organização próprias à engenharia [\(SILVEIRA, M. A. A., 2005a\)](#page-119-0)".

Nesse contexto, o computador transforma-se na principal ferramenta das ações de controle e otimização dos processos, fornecendo auto-diagnósticos e disponibilizando informações da planta de forma amigável para os operadores. Durante a última década, a separação articial entre as funções dos Distributed Control Systems (DCS), Programma-

ble Logic Controller(PLC), e os "pacotes" para os Computadores Pessoais (PC) começam a desaparecer, pois funções separadas do controle (DCS), do seqüenciamento lógico (PLC), ou simulação, e as tarefas gerenciais e comerciais (PC) começaram a se integrar. É certo que, num futuro próximo, o DCS signicará simplesmente Sistemas de Controle Digital, pois estando os protocolos digitais integrados em padrões comuns, as demandas atuais de "drivers" de interface (e os riscos associados de conflitos) tenderão a desaparecer tornando as estratégias e os sistemas de controle mais simples, seguros e efetivos [\(LIPATÁK, B.,](#page-118-0) [2006\)](#page-118-0).

Uma estratégia de controle adequada melhora a operação de uma planta industrial, sua produtividade, a eficiência da produção e qualidade dos produtos; sabe-se que melhorias marginais no controle e operação dos processos tem influência econômica e impactam. de forma distinta, o meio ambiente. De acordo com Wade [\(WADE, H. L., 2004\)](#page-120-0), as dinâmicas desejadas para as plantas industriais, até recentemente tinham, majoritariamente, foco na sintonia dos controladores para regulação de malhas individuais monovariáveis de vazões, pressões, temperaturas e níveis. Ocasionalmente, formas mais avançadas de controle, como cascata ("cascade"), seletor("Override") ou relação ("ratio") eram utilizadas e, mais raramente, alimentação em avanço ("feed-forward"). As implementações com hardwares analógicos justificavam esta situação, pois havia custos adicionais para inserção de novos componentes, as interconexões requeridas para estratégias mais avançadas de controle eram complexas, além da manutenção e vulnerabilidade operacional dos equipamentos interconectados [\(WADE, H. L., 2004\)](#page-120-0). O advento dos sistemas digitais alterou a situação, tornando factíveis estratégias mais avançadas de controle, como as anteriormente mencionadas, utilizadas simplesmente configurando blocos funcionais de software [\(WADE, H. L., 2004\)](#page-120-0).

Avaliar estratégias de controle de processos envolve analisar uma ampla hierarquia que envolve desde o "chão de fábrica", com os procedimentos de segurança e outros conectados diretamente aos processos, até os níveis elevados de otimização e gerenciamento comercial, que operam cooperativamente para garantir o lucro e a eficiência do empreendimento. Cada camada, conforme a Figura [1.1,](#page-15-0) depende diretamente de operação adequada das que lhe são hierarquicamente inferiores; os benefícios de uma correta estratégia de controle, no nível básico, é condição para se alcançar os benefícios advindos dos níveis hierárquicos superiores (grifo nosso), como otimização e gerenciamento

[\(WADE, H. L., 2004\)](#page-120-0). Na ótica industrial, eficiência se associa à capacidade de executar um processo com os menores custos e dispêndio energético, no menor tempo possível, mas mantendo-se qualidade e segurança. Obter estes resultados passa por controladores corretamente sintonizados, inclusive no "chão de fábrica" (ver figura [1.1\)](#page-15-0), satisfazendo às especificações existentes.

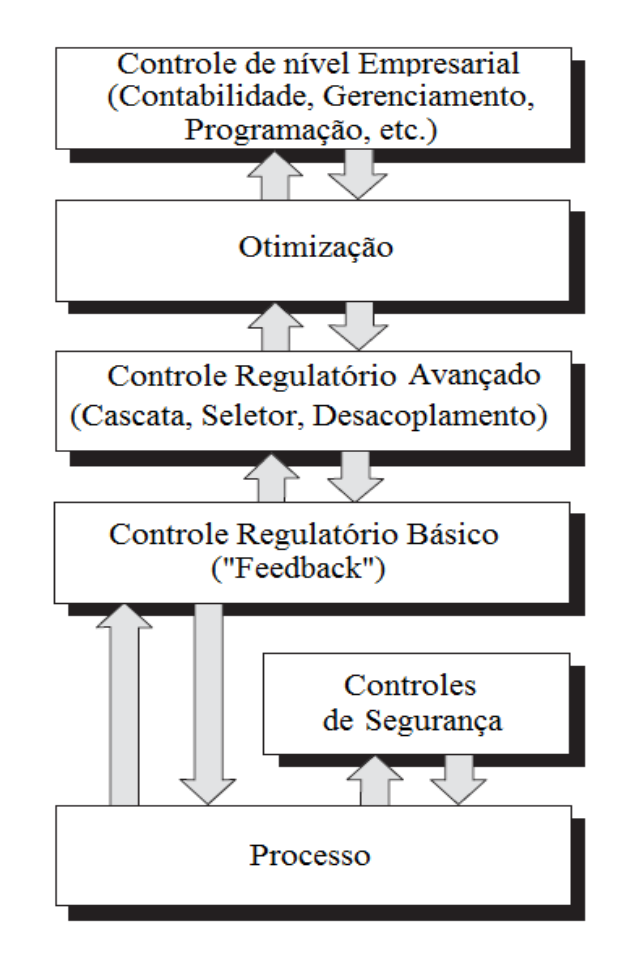

<span id="page-15-0"></span>Figura 1.1: Possível hierarquia de um sistema de controle de processos - [\(WADE, H. L.,](#page-120-0) [2004\)](#page-120-0)

Fica flagrante, então, a necessidade de posturas adequadas no controle de processos para se alcançar um melhor desempenho, respostas rápidas e precisas, robustez e tolerância a falhas, na presença de incertezas. Se, por um lado, destacam-se as pesquisas e desenvolvimento de métodos modernos de controle, baseados em modelos e estruturas adaptativas, com aprendizado e metodologias não-lineares, há que se destacar, por outro, a onipresença dos clássicos controladores "Proporcional Integral Derivativo - PID" nas plantas industriais [\(ASTROM, K. J. and HAGGLUND, T., 2006,](#page-115-0) [BOBÁL, V. et al.,](#page-115-1) [2005,](#page-115-1) [CLUETT, R. W. and WANG, L., 2000,](#page-115-2) [COLEMAN, B. and JOSEPH, B., 2002,](#page-116-0) [MOUDGALA, K. M., 2007,](#page-118-1) [VISIOLI, A., 2006\)](#page-120-1).

A importância e potencialidade desta estratégia pode ser comprovada por análises como a de Visioli: Embora novas e efetivas teorias e metodologias de projeto sejam continuamente desenvolvidas no campo do controle automático, os controladores PID são ainda, de longe, os mais amplamente adotados controladores no ambiente industrial em virtude da relação custo/benefício que fornecem. Embora sejam relativamente simples de utilizar fornecem desempenho satisfatório em muitas das tarefas associadas ao controle de processos" [\(VISIOLI, A., 2006\)](#page-120-1).

Nesta direção, vale destacar visões colocadas na "Panel Session: Future Perspectives of PID Control", ocorrida no IFAC PID 2012, sob a coordenação de Karl Åström [\(IFAC,](#page-117-1) [2013\)](#page-117-1). Segundo Emre Kuzu, APC Engineer, Turkish Petroleum Refineries, Turquia, "...nas refinarias, o PID é dominante no controle realimentado, cobrindo praticamente todas as malhas de controle. As aplicações "Model Predictive Control - MPC" são construídas sobre os PIDs, que permanecem no chão-de-fábrica e mesmo as técnicas avançadas de controle necessitarão dos PIDs na camada básica, onde ele manterá sua dominância". De acordo com Alf Isaksson, Corporate Research Fellow da ABB e Adjunct Professor na Linkoping University, Suécia, "... 97% dos controladores na indústria de polpa e papel possuem estrutura Proportional-Integral (PI), que continuará a ser o "sustentáculo" da indústria de processos, por sua simplicidade pedagógica, comportamento próximo à otimalidade para muitos processos e facilidade de sintonia". Na visão de Willy Wojsznis, Senior Technologist, Emerson Process Management, USA, "...o PID encontrou seu 'nicho', onde possui desempenho superior às outras técnicas: trata-se dos níveis básicos e intermediários da indústria de controle de processos, onde continua a ser a estratégia dominante. Os MPCs reinam no controle multivaríavel e na otimização, mas o PID fornece excelente controle no nível básico. Assim, o PID continuará a ser o controle dominante no nível básico da indústria de processos e sua evolução aumentará sua competitividade". Resumindo as visões colocadas, Rafael González, Advanced Control Department Manager, Repsol, Espanha, colocou que "o PID permanecerá por aqui muito mais tempo que nós!".

Apesar desta situação é conhecido que, na prática, muitas malhas industriais operam com estratégias inadequadas, modos de controle desabilitados ou estruturas indevidas. Sabe-se que a utilização de sintonias inadequadas, e mesmo estratégias equivocadas, são utilizadas para os controladores [\(GOMES, F. J. et al., 2012\)](#page-117-2). Para a onipresente estratégia PID relatos revelam que, no jargão dos operadores, o modo derivativo, D, é associado à "Desligado", "Desastre" ou "Definitivamente... não utilizar" [\(CLUETT, R. W. and WANG,](#page-115-2) [L., 2000\)](#page-115-2). No já referenciado "Panel Session: Future Perspectives of PID Control" [\(IFAC,](#page-117-1) [2013\)](#page-117-1), Haruo Takatsu, APC System Product Marketing Manager, da Yokogawa Electric Corporation, relatou as conclusões de pesquisa envolvendo 20.000 malhas PID, no Japão, onde seu desempenho foi classificado como Excelente (16%), Aceitável (12%), Razoável (28%), Pobre (11%) e em Modo Manual (33%).

Considerando-se a aplicabilidade e as referências disponíveis sobre a estratégia PID [\(ASTROM, K. J and HAGGLUND, T., 1995,](#page-115-3) [ASTROM, K. J. and HAGGLUND, T.,](#page-115-0) [2006,](#page-115-0) [COOPER, D. J., 2012,](#page-116-1) [NORMEY-RICO, J. E. and CAMACHO, E. F., 2007,](#page-118-2) [VI-](#page-120-1)[SIOLI, A., 2006\)](#page-120-1) caracteriza-se a existência, em muitas situações, de descompasso entre o conhecimento teórico sobre ela acumulado e sua utilização prática, pelo menos na postura de alguns operadores. Uma das razões possíveis deste descompasso pode residir em conhecimento insuficiente das funcionalidades das estratégias PID, desconhecimento das complexidades associadas às dinâmicas dos processos industriais e posturas inadequadas de procedimentos de sintonia.

Este quadro constituiu um dos elementos motivadores do tema da dissertação, que contempla procedimentos de identificação e controle de processos, em topologias SISO e MIMO, e utilizando como estratégia de controle o controlador PID, com diversos procedimentos de configuração e sintonia. Adicionalmente, optou-se por desenvolver o trabalho utilizando o Free Open Source Software, bem como protocolos abertos de comunicação, como analisado a seguir.

# <span id="page-17-0"></span>1.2 "Free Open Source Software - FOSS"

Nas décadas iniciais da computação (1950s, 1960s e 1970s), o software não era problemático, haja vista a facilidade, portabilidade e disponibilidade dos softwares livres entre usuários e fabricantes de hardware. Ocorre, a partir dos 70s, mudança signicativa: aumentam, progressivamente, os custos de desenvolvimento dos softwares e uma nascente indústria começa a competir com os softwares livres. A situação evolui e, no início dos anos 80s, a indústria de software começa a adotar medidas técnicas - como a distribuição de códigos binários para os computadores - evitando que usuários pudessem estudá-los, modicá-los e distribuí-los; em 1980, a lei de direitos autorais foi estendida aos programas de computadores.

Em 1983, Richard Stallman [\(STALLMAN, R., 2013\)](#page-120-2), do "Massachusetts Institute of Technology (MIT) - Artificial Intelligence Laboratory", anunciou o Projeto GNU [\(WI-](#page-120-3)[KIPEDIA, 2011\)](#page-120-3) afirmando "estar frustrado com as mudanças culturais da indústria de computadores e de seus usuários. O desenvolvimento de softwares para o sistema opera-cional GNU começou em janeiro de 1984, com a "Free Software Foundation - FSF" [\(FREE](#page-116-2) [SOFTWARE FOUNDATION, 2013\)](#page-116-2); o núcleo Linux, com código fonte aberto, foi disponibilizado e, em 1991, atraiu a atenção de desenvolvedores voluntários de programas. Em 1998, a Netscape Communications Corporation liberou o Netscape Communicator como um software livre, atualmente conhecido como Mozilla Firefox e Thunderbird. A "Open Source Initiative" [\(OPEN SOURCE INICIATIVE, 2013\)](#page-118-3), estabelecida em fevereiro de 1998, encorajou o uso do termo e reforçou os princípios do software com código aberto que culminou, em 18 de março de 1998, com o termo "Free Open Source Software - FOSS". sigla utilizada na atualidade e que expressa as bases e conceitos de seu desenvolvimento.

#### <span id="page-18-0"></span>1.2.1 Características

A mais conhecida característica do FOSS é seu baixo custo, praticamente nulo, mas outras, mais importantes e não perceptíveis de imediato, explicam sua crescente força, utilização e disseminação: segurança, confiabilidade/estabilidade, padrões abertos e independência dos fornecedores, dependência reduzida de importação, desenvolvimento da capacidade local, pirataria/direitos de propriedade intelectual e localização [\(INTERNA-](#page-117-3)[TIONAL FREE AND OPEN SOFTWARE, 2013\)](#page-117-3). Estes pontos impactam, diferenciadamente, usuários e instituições de pesquisa ou produtivas e podem ser exemplicados, por exemplo, por aspectos como [\(WIKIBOOKS, 2013\)](#page-120-4) inexistência de barreiras, pois encorajam a livre modicação e re-distribuição, são fáceis de obter, utilizar e aprender. Softwares proprietários são mais restritivos, quer pela disponibilidade limitada do código fonte, quer pelas licenças, patentes e limitações de direitos autorais. A utilização do FOSS permite desenvolvimentos utilizando conhecimentos já existentes e componentes pré-construídos, criando sinergia e economizando tempo e esforços. Outro aspecto é a potencialidade do FOSS como sistema de treinamento, pois sua natureza aberta e colaborativa permite a um usuário, desenvolvedor ou estudante, examinar e experimentar os conceitos do software sem custos associados; igualmente, pode se inserir na rede colaborativa global de desenvolvimento FOSS, que inclui repositórios de informações, soluções técnicas e ferramentas de discussões interativas.

Estas considerações parciais reforçam a diretriz de utilização de FOSS para a proposta de dissertação, tendo sido utilizado para o desenvolvimento dos algoritmos, soluções e ambientes de interface. Dentre as opções possíveis para o desenvolvimento da presente dissertação, a escolha indicou o Scilab, um ambiente de desenvolvimento livre, gratuito, para computação cientíca, em muitos aspectos similar ao Matlab/Simulink, fornecendo muitas das funcionalidades do Matlab, através do Scilab 5.4.1, e as algumas do Simulink e do Modelica através do Scicos. Essa plataforma foi desenvolvida de forma colaborativa pelo Prof. Jean Phillippe Chancelier do ENP ("Ecole Nationale des Ponts"), quem efetuou as maiores contribuições ao Scilab tais como o desenvolvimento da parte gráfica e sua adaptabilidade para a plataforma Windows [\(SCILAB, 2013a\)](#page-119-1).

# <span id="page-19-0"></span>1.3 Protocolo de comunicação OPC

O protocolo OPC é um protocolo de comunicação desenvolvido para as necessidades da indústria de automação, que necessitava unificar a comunicação entre os diversos dispositivos, reduzindo os custos de integração e do desenvolvimento de softwares para a automação e controle, de modo geral. Foi um desenvolvimento conjunto de diversos fornecedores de automação industrial para facilitar a comunicação de dados e a interface entre dispositivos de distintos fabricantes, possibilitando a redução dos custos associados à integração desses sistemas; utiliza um protocolo universal de comunicação entre "Servidores" e "Clientes", sendo que as informações recebidas e enviadas podem ser provenientes de hardwares e/ou softwares como CLPs, dispositivos de Entrada/Saída, banco de dados, softwares matemáticos.

Este protocolo é, fundamentalmente, um protocolo de comunicação de dados, sendo OPC o acrônimo de "OLE for Process Control - OPC", que consiste na versão OLE - "Ob-ject Linking and Embedding" - para a indústria de automação [\(FOUNDATION OPC,](#page-116-3) [2012a\)](#page-116-3). É constituído por um conjunto comum de interfaces, métodos e propriedades de comunicação, agregados dentro de especificação padronizada e aberta ao acesso público [\(PUDA, A. P., 2012\)](#page-119-2). Além dessas características, vale destacar que o fato de basear-se na tecnologia OLE COM (Component Object Model) e DCOM (Distributed Component

Object Model) agrega ao protocolo princípios da programação orientada ao objeto, como manipulação e exposição [\(FOUNDATION OPC, 2012b\)](#page-116-4). Aspecto de destaque desta tecnologia é oferecer um mecanismo padrão para a comunicação e a troca de dados entre servidores e clientes de fabricantes distintos, suportando aplicação em redes de comunicação de procedimentos [\(FOUNDATION OPC, 2012a\)](#page-116-3).

Os "Servidores" (fonte de dados) são softwares disponibilizados pelo fabricante de um CLP, ou demais equipamentos de campo, sendo os computadores os responsáveis pelo reconhecimento de drivers e compartilhamento dos dados, fornecidos pelo servidor OPC, que reconhecem os dados, provenientes da rede de comunicação dos equipamentos da planta industrial, e os "traduzem" para o padrão OPC. Os "Clientes" são aplicações (softwares) que se conectam com um ou mais servidores para interagir com os itens disponibilizados, efetuando a leitura das informações de entrada e escrita nos itens de saída, quando necessário. A Figura [1.2](#page-20-0) compara a comunicação de dados antes e depois do desenvolvimento do OPC: necessitava-se, anteriormente, softwares auxiliares para a comunicação entre dispositivos diferentes, além de drivers e softwares de interface, desnecessários na tecnologia OPC. Possibilita, em resumo, que variáveis de diferentes dispositivos estejam disponíveis em modo padrão, com múltiplos clientes podendo acessá-las simultaneamente [\(BOFF, S.](#page-115-4) [G. et al., 2005\)](#page-115-4).

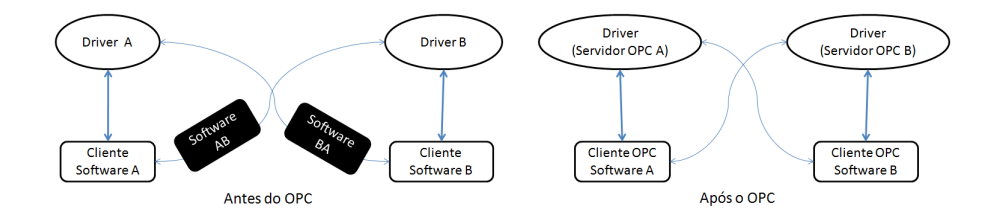

<span id="page-20-0"></span>Figura 1.2: Antes e após a utilização do Protocolo OPC

A proposta da presente dissertação, que envolve o desenvolvimento de um módulo laboratorial para educação em engenharia de controle, necessita efetuar não somente uma revisão dos aspectos técnicos a este associados, mas também as formas mais adequadas de sua utilização e as bases conceituais subjacentes à relação ensino-aprendizagem e metodologias de ensino potencializadas pelo módulo. Esse item será abordado a seguir.

# <span id="page-21-0"></span>1.4 Educação em Engenharia: desafio atual

A alteração de paradigmas do sistema produtivo, que vem se consolidando nos últimos dois séculos, não manifesta sinais de acomodação mas, pelo contrário, se recrudesce, com maior velocidade de ocorrência e efeitos drasticamente impactantes ao longo das últimas décadas. Denominada de Terceira Revolução Industrial, ela se consolida continuamente, com componentes bem conhecidos [\(FRIEDMAN, L. T, 2006,](#page-117-4) [SILVEIRA, M.](#page-119-3) [A. A., 2005b\)](#page-119-3) como a descentralização da "inteligência", viabilizada pela evolução ininterrupta das "Tecnologias de Informação e Comunicação - TICs"; redução constante do valor intrínseco das matérias primas e "commodities"; intensificação da modularização e padronização, gerando estratégias empresariais como terceirização, "offshoring", "outsourcing" e "insourcing"; fortalecimento da automação sistemática; maior valor da inovação - novos produtos com valor econômico - não associada somente às grandes indústrias, mas aos pequenos negócios da sociedade de serviços e difusão capilar dos resultados da pesquisa e do conhecimento na inovação, para citar alguns.

Este conjunto de ações, denominada também "Tripla Convergência", estabelece as bases de uma nova plataforma global [\(FRIEDMAN, L. T, 2006\)](#page-117-4). Resultante dos novos paradigmas e procedimentos que passaram a integrar o cotidiano, a reestruturar a base produtiva, os mundos acadêmico e empresarial e os procedimentos em geral, ela impacta também, profundamente, as engenharias e os perfis de seus profissionais.

De forma geral, a sociedade e o meio acadêmico começaram a reagir positivamente às demandas colocadas pela sociedade, no tocante aos perfis dos engenheiros, em formas e intensidades variadas [\(BOYER, E. L, 1998\)](#page-115-5). Observa-se, como respostas às mudanças, o aparecimento de novos cursos, habilitações, modalidades e especializações, além da necessidade de contínua adaptação dos já existentes - e que não pode ser atendida apenas pela criação de cursos de pós-graduação. As questões que devem ser colocadas - e respondidas - diante da criação ou mudança de cursos de engenharia passaram a ser repetidas ou recolocadas com enorme frequência, exigindo metodologias mais sistemáticas para sua abordagem e, quando necessário, alterações.

A reformulação da formação do perfil profissional do engenheiro coloca demandas por novas metodologias, posturas pedagógicas diferenciadas e visões da relação ensinoaprendizagem mais consistentes. Nesta situação, a expressão "aprendizagem ativa", ou "métodos ativos de aprendizagem", vem recebendo atenção crescente dos educadores por

constituir uma das respostas possíveis às novas demandas educacionais colocadas. Vale aqui recordar as palavra de Karl Åström, na já citada "Panel Session: Future Perspectives of PID Control" [\(IFAC, 2013\)](#page-117-1) que, debatendo sobre o conteúdo que deve ser empregado na formação do engenheiro de controle, afirmou que "nossa meta, como educadores, não é somente ensinar PID ou outra estratégia de controle; devemos estar seguros que estamos formando engenheiros que saibam trabalhar em equipe, buscar novos conhecimento, comunicar-se de formas diversas, gerenciar projetos e atuar como líderes".

Entende-se, então, porque os órgãos de acreditação dos cursos de engenharia estão deslocando o foco do "o que está sendo ensinado" para "o que está sendo aprendido" [\(KOEHN, E., 2013\)](#page-117-5). Os programas dos cursos devem demonstrar o que os seus graduados conseguem atingir com os resultados da aprendizagem, pois não basta saber, é necessário demonstrar o que sabem fazer com o conhecimento adquirido.

#### <span id="page-22-0"></span>1.4.1 Aprendizagem Ativa em Engenharia: PjBL e PBL

A aprendizagem ativa pode ser considerada um conjunto de ações, ou eventos, planejados de forma a que os participantes, como parte do processo educacional, se sintam motivados a processar, aplicar, interagir e compartilhar suas experiências [\(FSU, 2010\)](#page-117-6). De forma concisa, pode-se dizer que é um método instrucional que incorpora os estudantes no processo de aprendizagem; requer, portanto, que executem atividades signicativas de aprendizagem e raciocinem sobre o que estão fazendo [\(PRINCE, M. J. and FELDER, R.](#page-119-4) [M., 2006\)](#page-119-4).

Dentre as metodologias ativas, duas vem recebendo destaque especial. A primeira é a Aprendizagem Baseada em Problemas (Problem Based Learning - PBL), na qual os estudantes constroem o conhecimento no contexto de problemas reais, complexos e multifacetados. Trabalhando em equipes, os estudantes identicam o que já sabem o que eles precisam saber e como e onde acessar as novas informações que passam levar à resolução do problema. O papel do professor é o de facilitador da aprendizagem, que fornece a estrutura adequada deste processo fazendo perguntas de sondagem, fornecendo os recursos apropriados, e conduzindo as discussões em classe, bem como planejando as avaliações dos estudantes.

A segunda delas é a Aprendizagem Baseada em Projetos (Project Based Learning - PjBL), [\(PBLE, 2011,](#page-118-4) [THOMAS, J. W., 2011\)](#page-120-5), estratégia que se organiza ao redor de

projetos. De acordo com a denição corrente, projetos são tarefas complexas, baseadas em questões desaadoras ou mesmo problemas, que envolvem os estudantes no projeto, na solução de problemas, em tomada de decisão ou atividades investigativas; propicia a oportunidade da execução de trabalhos com relativa autonomia segundo cronogramas mais estendidos no tempo e culmina com produtos realísticos ou apresentações equivalentes [\(MOURSUND, D., 1999,](#page-118-5) [THOMAS, J. W. et al., 1999\)](#page-120-6). Outras características definidoras encontradas na literatura incluem aspectos como conteúdos e avaliações autênticas, facilitação - e não direcionamento - por parte do tutor, objetivos educacionais específicos, aprendizagem cooperativa, reflexão e incorporação de habilidades profissionais.

# <span id="page-23-0"></span>1.5 Objetivos do trabalho

É visão convergente que, nos próximos 10 anos, os maiores esforços na área de controle de processos estarão concentrados na integração de sistemas, redução dos custos das implementações e facilidade operacional para utilização/manutenção. Assim, o desenvolvimento de plataformas computacionais e de conceitos que proporcionem avanços na área de controle impactam diretamente vários setores de inovação tecnológica como desenvolvimento de sistemas embarcados para equipamentos mecatrônicos, automação de processos industriais, integração entre ambientes Free Open Source Software (FOSS) para projeto de sistemas de controle assistido por computador e desenvolvimento de estruturas de controle estáveis com FOSS para aplicações industriais. A pesquisa de sistemas via FOSS busca este objetivo e tem sido objeto de investimentos de diversas agências de fomento internacionais, publicação de artigos em periódicos e sessões de congressos internacionais [\(ARZÉN, K. E. et al., 2005,](#page-115-6) [BUCHER, R. and BALEMI, S., 2003,](#page-115-7) [2008,](#page-115-8) [MEZA, C. et al.,](#page-118-6) [2009,](#page-118-6) [PIRES, P. and ROGERS, D., 2002,](#page-118-7) [TONA, P., 2006\)](#page-120-7).

Nesta direção, considerando as análises efetuadas nas seções anteriores, foram estabelecidas a motivação e o objetivo do presente trabalho: desenvolvimento de um módulo laboratorial, de baixo custo, com aplicabilidade na área de educação em controle de processos, com foco nos processos industriais e potencial para utilização de estratégias Problem Based-Laerning (PBL) e/ou Project Based-Learning (PjBL), baseado na utilização dos controladores PID, ferramentas FOSS e características que emulem uma ambiência industrial.

A proposta da presente dissertação, portanto, caminha na direção das linhas de desenvolvimento mencionadas, ao propor procedimentos que auxiliem a contornar os obstáculos de projeto e implementação de técnicas de controladores para processos industriais, buscando facilidade, avaliação e aplicabilidade em sistemas dinâmicos com FOSS, com beneficio para o desenvolvimento da educação em engenharia de controle de processos. treinamento de operadores e abertura de linhas de inovação, utilizando metodologias ativas de aprendizagem.

Em essência, a concepção principal deste trabalho tem como base a utilização de padrões abertos de protocolos de comunicação módulo - supervisório, que vêm sendo difundidos nos ambientes industriais e chãos-de-fábrica, mais especificamente, o protocolo OLE for Process Control (OPC) [\(FOUNDATION OPC, 2012b\)](#page-116-4). Utilizando as regras deste protocolo foi possível o desenvolvimento de um sistema supervisório, inteiramente baseado no Scilab [\(SCILAB, 2013b\)](#page-119-5), que permitiu o controle e gerenciamento do módulo físico, que engloba duas malhas típicas de processos industriais com características singulares: uma malha de controle de nível, com característica integrativa, e uma malha de controle de temperatura, com atraso de transporte. Adicionalmente, o módulo permite uma concepção de controle multivariável, em versão "Two-Inputs Two-Outputs -TITO", com interatividade entre elas, com cálculo da matriz RGA e estudos de seu desacoplamento. O módulo desenvolvido possibilita, de forma geral, práticas laboratoriais de implementações e análises do controle de processos industriais, utilizando metodologias ativas de aprendizagem, dentre as quais se destacam:

- $\bullet$  Metodologias de modelagem e/ou identificação de malhas de processos monovariáveis, paramétricas ou não paramétricas, correntes no ambiente industrial;
- Distintas técnicas de sintonia dos controladores PID, adequadas às características das malhas selecionadas, e também utilizadas nos ambientes industriais;
- Concepções diversas de estratégias de controle, como: desacoplamento através da matriz de "Relative Gain Array - RGA", cascata e seletor (override);
- Supervisório amigável, com interface gráfica, inteiramente desenvolvido no FOSS Scilab;
- Comunicação supervisório módulo baseado no protocolo OPC;
- Potencialidade para utilização de estratégias de aprendizagem PjBL e/ou PBL, em concepção híbrido  $P^2BL$ .

# <span id="page-25-0"></span>1.6 Estrutura do trabalho

O trabalho está estruturado da seguinte maneira:

- Capítulo 2: apresenta fundamentos dos procedimentos de modelagem e controle de processos industriais, caracterizando os conteúdos trabalhados na dissertação;
- Capítulo 3: descreve o módulo físico desenvolvido, suas funcionalidades e características, emulando sistemas encontrados na indústria;
- Capítulo 4: aborda a comunicação do módulo físico, as ferramentas e tecnologias empregadas, suas relações e funcionalidades;
- Capítulo 5: apresenta uma proposta para utilização do módulo, em uma visão pedagógica atualizada, utilizando a estratégia híbrida  $P^2BL$
- Capítulo 6: considerações finais.

# <span id="page-26-2"></span><span id="page-26-0"></span>2 Modelagem e controle de sistemas industriais

# <span id="page-26-1"></span>2.1 Introdução: características típicas dos sistemas industriais

As dinâmicas características dos processos industriais para malhas SISO ("Singleinput, single-output), em uma visão industrial e de pesquisa, podem ser categorizadas como autoreguláveis ("Self-regulating"), integrativas ("Non-self-regulating") ou instáveis ("Runaway" ou "Open-loop unstable") [\(WADE, H. L., 2004\)](#page-120-0). Analisando essa classificação pelas respostas em malha aberta, observa-se que um sistema auto-regulável alcança novo estado de equilíbrio quando perturbado, enquanto o sistema integrativo (não autoregulável), por si só, não alcança este novo estado permanente. Já um sistema instável possui pelo menos um autovalor com parte real positiva, o que justifica a instabilidade apresentada na Figura [2.1,](#page-26-3) para sistemas do tipo contínuo.

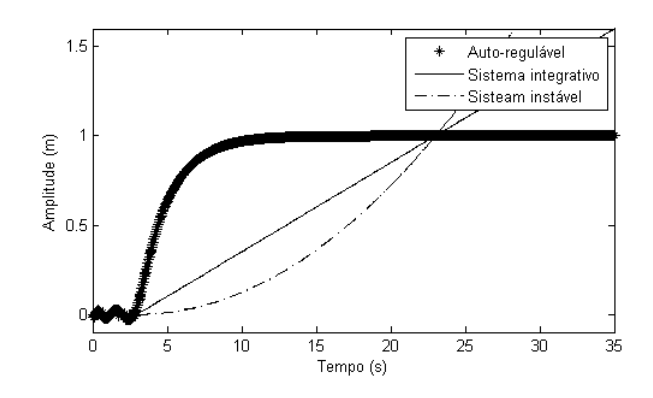

<span id="page-26-3"></span>Figura 2.1: Características típicas de processos industriais SISO

Como exemplo das dinâmicas descritas, na ambiência deste trabalho, citam-se como sistemas auto-reguláveis as malhas de vazão, pressão e temperatura - situação na qual se enquadra a grande maioria dos processos industriais. Os sistemas integrativos (não autoreguláveis) englobam malhas líquido-vapor e malhas de nível bombeadas, em sua grande maioria. Quanto aos processos instáveis citam-se os reatores exotérmicos encamisados [\(WADE, H. L., 2004\)](#page-120-0).

As características descritas são gerais pois, dependendo da topologia do sistema, sua dinâmica pode ser alterada. Uma malha de nível, por exemplo, pode ter, ou não, dinâmica auto-regulável (Figura [2.2\)](#page-27-0) dependendo das características da válvula de controle e do sistema (fixa em um valor ou controlada).

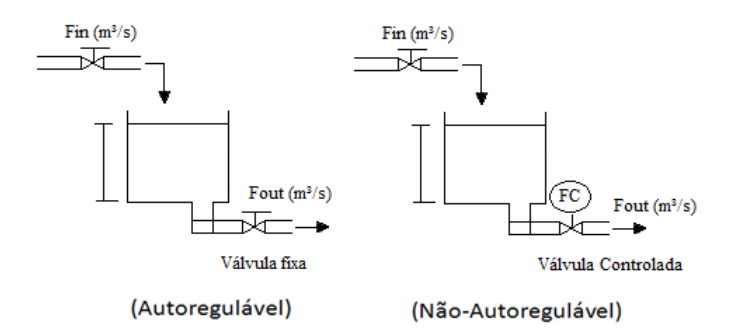

<span id="page-27-0"></span>Figura 2.2: Malha de nível - Auto-regulável versus Integrativo

Na ambiência industrial, contudo, as diversidades naturalmente são maiores, pois muito sistemas industriais são compostos por múltiplas malhas Single-Input Single-Output (SISO), que se influenciam mutuamente, como sistemas de nível e de temperatura ou processos que englobam malhas de temperatura e vazão, por exemplo. Ocorre, nessas situações, uma interação entre os processos que, se fraca, pode ser desconsiderada, permitindo tratar as variáveis de forma independente. Caso contrário, a influência mútua pode ocasionar situações complexas e indesejáveis, como a dificuldade da definição de um projeto de controlador ou topologia empregada. A Figura [2.3](#page-28-1) apresenta como ilustração a interatividade entre as malhas de uma coluna de destilação modelada pela matriz  $Gp(s)$ , em malha aberta, exposta a um degrau positivo [\(SEBORG, D. E. et al., 2004\)](#page-119-6).

$$
Gp(s) = \begin{pmatrix} \frac{12.8}{16,7s+1}e^{-s} & \frac{-18.9}{21s+1}e^{-3s} \\ \frac{6.6}{10,9s+1}e^{-7s} & \frac{19.4}{14,4s+1}e^{-3s} \end{pmatrix}
$$
(2.1)

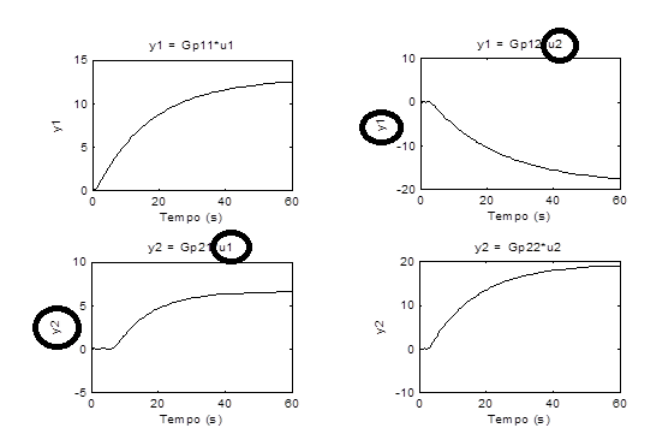

<span id="page-28-1"></span>Figura 2.3: Exemplo de um processo interativo

# <span id="page-28-0"></span>2.2 Modelagem e controle de processos integrativos

Predominam, no meio industrial, dentre as malhas mais comuns - nível, vazão, pressão, temperatura - [\(CAMPOS, M. C. M. M. and TEIXEIRA, H. C. G., 2007\)](#page-115-9), processos com características auto-reguláveis, com ocorrência mais reduzida dos processos integrativos (não autoreguláveis), e que necessitam procedimentos não convencionais para própria modelagem e controle [\(RICE and COOPER, 2008\)](#page-119-7) podendo-se citar, como exemplo clássico, as malhas de controle de nível, de interesse para este trabalho. A figura [2.4](#page-28-2) compara uma dinâmica autoregulável e uma integrativa - processos de temperatura e nível - respectivamente, em malha aberta. Analisa-se o processo de forma geral, não discutindo os aspectos da instrumentação e das concepções físicas da planta.

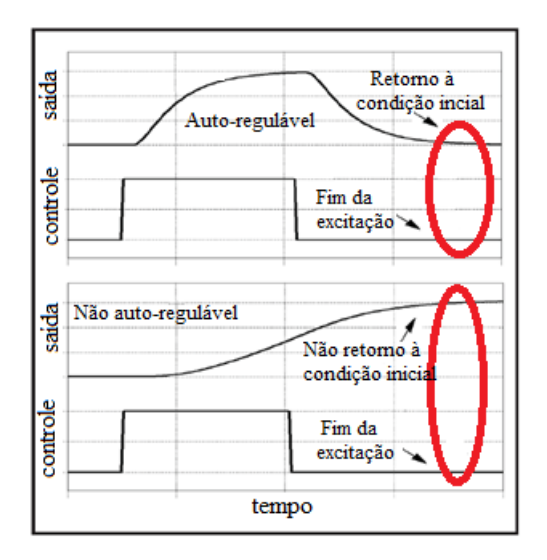

<span id="page-28-2"></span>Figura 2.4: Processo autoregulável superior e integrativo inferior

As diferenças nas dinâmicas são claras: no processo auto-regulável a variável de saída

<span id="page-29-1"></span>aumenta seu valor como resposta à perturbação externa, retornando posteriormente ao ponto de equilíbrio; já o processo integrativo, ou não auto-regulável, não retoma ao ponto de equilíbrio, uma vez retirada a perturbação externa, o que justifica a denominação por sistema integrativo. Observe que tais dinâmicas ocorrem desde que os sistemas sejam estáveis, tal como é o exemplo da Figura [2.4.](#page-28-2)

Essas considerações mostram a necessidade de estratégias metodológicas distintas para efetuar a modelagem e controle dessas duas dinâmicas. Serão apresentados, na seqüência, procedimentos utilizados para análise da dinâmica e sintonia de controladores para os processos integrativos.

#### <span id="page-29-0"></span>2.2.1 Modelagem de Processos Integrativos

#### I) Modelos: FOPDT e IPDT

A modelagem recomendada para um processo integrativo se diferencia do padrão normalmente utilizado, que é um modelo de primeira ordem acrescido do tempo morto  $(\theta)$ , normalmente denominado FOPDT (First-Order Plus Dead Time") [\(COELHO, A. A. R.](#page-116-5) [and COELHO, L. S., 2004\)](#page-116-5):

$$
\tau \frac{dPV(t)}{dt} + PV(t) = KMV(t - \theta)
$$
\n(2.2)

<span id="page-29-2"></span>sendo o mais adequado a utilização de um modelo IPDT ("Integrating Plus Dead Time") descrito por [\(CAMPOS, M. C. M. M. and TEIXEIRA, H. C. G., 2007\)](#page-115-9):

$$
\frac{dPV(t)}{dt} = K^*MV(t - \theta)
$$
\n(2.3)

que melhor caracteriza a dinâmica integrativa da dinâmica do processo. Observando que:

- $\bullet \tau$  e  $\theta$ : constante de tempo e tempo morto do sistema, respectivamente;
- PV: variável do processo, neste caso o nível do sistema;
- MV: variável manipulada, neste caso vazão do sistemas;
- K e  $K^*$ : representam os ganhos do sistema, sendo  $K^* = \frac{K}{\tau}$  $\frac{K}{\tau}$  [\(CAMPOS, M. C. M.](#page-115-9) [M. and TEIXEIRA, H. C. G., 2007\)](#page-115-9);

#### <span id="page-30-0"></span>II) Método gráfico

Na Equação [2.3](#page-29-2) existem dois parâmetros a serem determinados: a constante de tempo do processo  $(K^*,$  ou inclinação) e o tempo morto  $(\theta)$ . Um método para sua determinação baseia-se na técnica gráfica utilizando a curva de reação do processo (Figura [2.5\)](#page-31-1). Os passos necessários são [\(COOPER, D. J., 2012,](#page-116-1) [RICE and COOPER, 2008\)](#page-119-7):

- 1. Estabelecer um ponto de operação;
- 2. Aplicar degraus positivos e negativos de perturbação com períodos e intensidades iguais, armazenando as informações;
- 3. Determinar os parâmetros da Equação [2.3.](#page-29-2)

O cálculo de  $K^*$  e  $\theta$  (passo 3), tanto para o degrau positivo quanto para negativo, é obtido graficamente. Para determinar  $\theta$  computa-se o tempo total em que o sistema apresenta um valor menor ou igual ao valor inicial do ensaio. Já o cálculo do ganho do sistema é obtido pela divisão entre a variação máxima da variável analisada, contemplando a sua relação com a variável de entrada, e a constante de tempo do sistema τ .

É interessante observar que, em muitas das situações, é comum ocorrer disparidades entre os comportamentos do sistema para degraus diferentes como, por exemplo, em consequencia de características não lineares de uma planta. Essa situação pode ser exemplicada por um sistema de nível cuja dinâmica de abastecimento difere da retirada, implicando em parâmetros distintos para ambos os movimentos. Em virtude destas situações é comum adotar dois tipos de procedimentos: utilizar a média dos parâmetros, quando eles não são tão diferentes, ou utilizar múltiplos modelos, adequando-os ao comportamento do sistema [\(RICE and COOPER, 2008\)](#page-119-7).

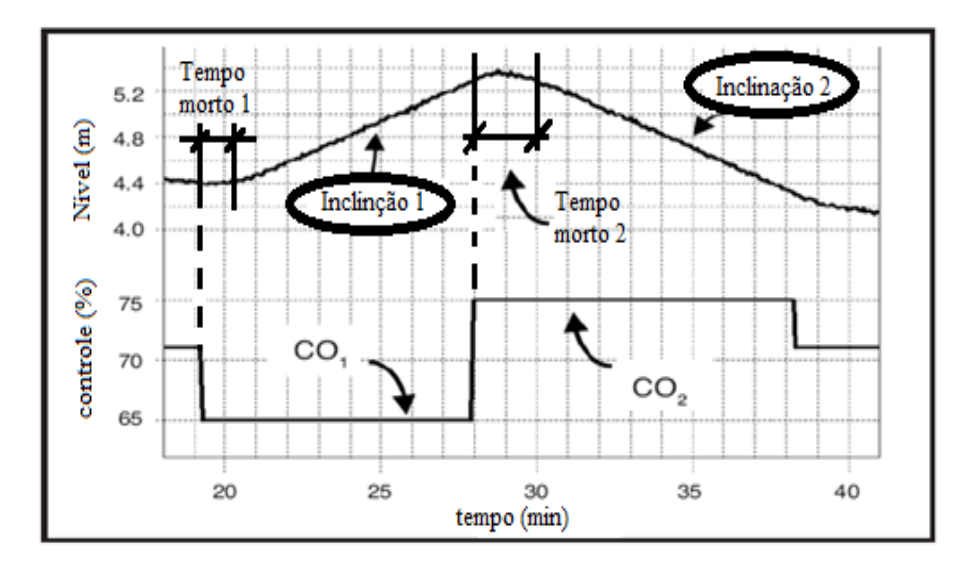

<span id="page-31-1"></span>Figura 2.5: Ilustração do método gráfico - [\(RICE and COOPER, 2008\)](#page-119-7)

A Figura [2.5](#page-31-1) exemplica os passos descritos aplicados a um reservatório, exposto a duas variações, com variação de  $CO<sub>1</sub>$  e  $CO<sub>2</sub>$ . Observa-se, deste modo, a possibilidade de análise da dinâmica de variação da massa do reservatório, além da característica de atraso de transporte.

#### <span id="page-31-0"></span>2.2.2 Controle de uma malha integrativa: nível

Uma importante malha de controle nas unidades industriais é a de nível, pois interefere nas conhecidas equações de "balanço de massa" das plantas industriais [\(SEBORG, D. E.](#page-119-6) [et al., 2004\)](#page-119-6), o que a torna um processo intrínseco a muitos processos multivariáveis. Algumas de suas características típicas são [\(WADE, H. L., 2004,](#page-120-0) [2005\)](#page-120-8):

- usualmente são não autoreguláveis, embora uma alteração de sua topologia possa torná-la autoregulável;
- regras intuitivas para sintonia de controladores, como a "Rule of Thumb" (método de tentativa e erro), normalmente não funcionam adequadamente, produzindo, por vezes, efeitos contrários aos esperados, como oscilações e instabilidades;
- as malhas integrativas, uma vez sintonizadas, dicilmente requerem nova sintonia;
- a inserção de massa no reservatório, dependendo do volume, cria perturbações no sistema, com possibilidade de falsa indicação do nível do fluído, que pode ocasionar.

à primeira vista, leitura incorreta do variável, característica essa denominada pela literatura como "Shrink and Swell".

A partir dessas informações, entende-se o que Wade [\(WADE, H. L., 2005\)](#page-120-8) sintetiza com uma simples frase "... um controlador em uma malha de nível deve ser "engenheirado", e não somente sintonizado!". Esta observação indica a existência de especificidades nessas malhas, requerendo procedimentos adequados às suas características.

Para seleção de um estratégia de controle de malhas de nível é necessário observar, entre outros, os seguintes aspectos:

- características de estabilidade relativa da dinâmica desejada para o processo (sobreelevação, razão de declínio, tempo de subida, tempo de acomodação, gasto energético e figuras de mérito);
- modo de análise do problema como [\(CAMPOS, M. C. M. M. and TEIXEIRA, H.](#page-115-9) [C. G., 2007\)](#page-115-9): estabilidade (pólos e zero), domínio do tempo (resposta ao degrau, resposta ao impulso), domínio da freqüência (Bode, Nyquist), presença e intensidade de não linearidades, entre outras.

Esses aspectos culminam com a decisão do tipo de técnica a ser aplicada e as configurações dos controladores. Se utilizam-se o PID, por exemplo, é necessário escolher a estrutura (P, PI, PID, PI-D, I-PD) e o método de sintonia (IMC, Skogestad, Preditor de Smith, entre outros). O que de fato não é trivial, pois requer o conhecimento do que é mais adequado ao processo de estudo, como demonstrou a conferência do IFAC [\(IFAC,](#page-117-1) [2013\)](#page-117-1).

Na lógica da definição do controlador pode perguntar-se: será o controlador PID capaz de controlar um sistema integrativo? quando o controlador PID é suficiente? Quando recorremos à literatura [\(ASTROM, K. J and HAGGLUND, T., 1995\)](#page-115-3) é sugerido sua aplicação para sistemas em que a dinâmica predominante é de até segunda ordem, sendo que para tais processos não há grandes benefícios pelo uso de controladores mais complexos. Em suma, o sistema integrativo inclui-se neste requerimento e o controlador é suficiente para o objetivo em questão.

Em vista desta definição há a necessidade de definir-se como aplicar a técnica, o que sintetiza a pergunta: qual a melhor topologia, ou configuração, do controlador <span id="page-33-1"></span>PID? Quanto a esta questão a literatura, de forma unanime [\(CAMPOS, M. C. M. M.](#page-115-9) [and TEIXEIRA, H. C. G., 2007,](#page-115-9) [COOPER, D. J., 2012,](#page-116-1) [WADE, H. L., 2005\)](#page-120-8), informa que a configuração PI é a topologia mais frequentemente utilizada nos controles industriais. desabilitando a ação derivativa. Fato que se justifica em decorrência de que a maioria dos processos é, essencialmente, de primeira ordem (controle de nível monotanques, "stirred tank with perfect mixing) e de tais características necessitarem basicamente da ação integral para proporcionar o seguimento de referência e a rejeição de perturbação, e da ação proporcional, para obtenção de uma adequada resposta transiente. A ação derivativa, neste contexto, pode proporcionar uma resposta mais rápida às variações do sistema por agir estimando o estado futuro do erro. No entanto, pode tornar a dinâmica, muitas vezes, agressiva às variações rápidas, proporcionando oscilações e até instabilidade ao sistema, em consequência de uma má sintonia, provocando resultados contrários aos desejados.

#### <span id="page-33-0"></span>2.2.3 Técnicas de Controle

Para o sistema de controle, considerando seus objetivos e especificidades gerais, foram selecionados métodos de sintonia de controladores PID baseados tanto em sua disseminação no meio industrial, bem como nas características integrativas do processo selecionado, ou seja, uma malha de nível. As técnicas selecionadas foram:

- $\bullet$  Método de Skogestad [\(SKOGESTAD, S., 2003\)](#page-120-9) "SIMC";
- Método de Wade [\(CAMPOS, M. C. M. M. and TEIXEIRA, H. C. G., 2007\)](#page-115-9);
- Método heurístico de Friedman [\(CAMPOS, M. C. M. M. and TEIXEIRA, H. C.](#page-115-9) [G., 2007\)](#page-115-9).

#### I) Método de Sintonia de Skogestad

O método de Skogestad [\(SKOGESTAD, S., 2003\)](#page-120-9) tem como base a estratégia IMC ("Internal Model Control"), inicialmente proposta por Dahlin [\(DAHLIN, 1968\)](#page-116-6), desenvolvida com objetivo de encontrar uma nova lei de controle, não necessariamente para o controlador PID [\(CAMPOS, M. C. M. M. and TEIXEIRA, H. C. G., 2007\)](#page-115-9). Para o controlador PID, esta estratégia de sintonia foi inicialmente proposta por Rivera, Morari e Skogestad [\(RIVERA, D. E. et al., 1986\)](#page-119-8), admitindo dinâmicas distintas para processos nos

<span id="page-34-0"></span>quais o ajuste dos parâmetros do controlador é dependente do parâmetro de desempenho (λ). Skogestad, no entanto, em 2004, acrescentou ao modelo do método o tempo morto em série com um sistema de primeira ordem. Sugerindo a utilização de λ numericamente igual ao tempo morto do processo, calculou os seguintes valores de sintonia (Tabela [2.1\)](#page-34-1):

| Controlador                                             | $K_p$                                      | $T_i$                                                                                   | $T_d$    |
|---------------------------------------------------------|--------------------------------------------|-----------------------------------------------------------------------------------------|----------|
| $\frac{K}{\tau s+1}e^{-\theta s}$                       | $\frac{\tau}{K \times (\lambda + \theta)}$ | $min[\tau, 4 \times (\lambda + \theta)]$                                                |          |
| $\frac{K}{\tau s+1}e^{-\theta s}$                       | $\frac{\tau}{K \times (\lambda + \theta)}$ | $min[\tau, 4 \times (\lambda + \theta)]$                                                |          |
| $\frac{K}{(\tau_1 s+1)\times(\tau_2 s+1)}e^{-\theta s}$ |                                            | $\frac{\tau}{K \times (\lambda + \theta)}$   $min[\tau_1, 4 \times (\lambda + \theta)]$ | $\tau_2$ |
| $Ke^{-\theta s}$                                        | $\frac{1}{K}$                              | $(\lambda + \theta)$                                                                    |          |
| $\frac{K}{s}e^{-\theta s}$                              | $\frac{1}{K \times (\lambda + \theta)}$    | $4 \times (\lambda + \theta)$                                                           |          |
| $\frac{K}{s(\tau_2+1)}e^{-\theta s}$                    | $\frac{1}{K \times (\lambda + \theta)}$    | $4 \times (\lambda + \theta)$                                                           |          |

<span id="page-34-1"></span>Tabela 2.1: Métodode Sintonia de Skogestad

Verifica-se que a proposição engloba sintonia específica para sistemas integrativos, objeto de análise do presente trabalho. Outras técnicas serão apresentada no capítulo 5, onde são efetuadas aplicações dos métodos.

#### II) Método de sintonia de Wade

Wade [\(WADE, H. L., 2005\)](#page-120-8) apresentou uma estratégia de sintonia do controlador PID específica para processos integrativos, utilizando principalmente a razão de decaimento (DR), a perturbação ( $\Delta P_{max}$ ) e variação máxima ( $\Delta L_{max}$ ), em relação à referencia estabelecida.

Adotando um sistema como o apresentado na Figura [2.6,](#page-35-1) define:

• *Controlador* =  $K_p(1+\frac{1}{T_{is}})$ :  $K_p$  e  $T_i$  são o ganho proporcional e tempo de "reset" do integrador, respectivamente;

<span id="page-35-0"></span>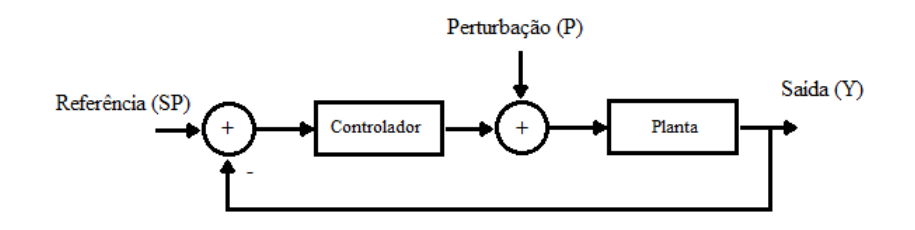

<span id="page-35-1"></span>Figura 2.6: Diagrama de exemplicação

• Planta  $=\frac{1}{T_r}$  $\frac{1}{T_{L}s}$ :  $T_L$  representa o tempo de residência, que corresponde ao tempo necessário para esvaziar o reservatório, exposto à vazão máxima [\(WADE, H. L.,](#page-120-8) [2005\)](#page-120-8).

<span id="page-35-2"></span>Mediante manipulações algébricas do sistema apresentado, tem-se as seguintes equações:

$$
Erro = SP - Y \tag{2.4}
$$

<span id="page-35-3"></span>e

$$
Y = Planta(P + Error \times Controlador). \tag{2.5}
$$

Observando que SP é a referência desejada para a variável Y. Substituindo a Equação [2.4](#page-35-2) na Equação [2.5](#page-35-3) chega-se à

$$
Y = Planta(P + (SP - Y) \times Controlador)
$$
\n(2.6)

ou

$$
Y = Planta(P - Y \times Controlador) + Planta \times SP \times Controlador. \tag{2.7}
$$

Se for admitido que a malha opera com referência constante, então a resposta à perturbação de carga P, ou seja, o comportamento regulatório, é priorizado, e a resposta à referência pode ser desprezada. Logo, desprezando a referência e colocando Y em evidência tem-se:

$$
Y = \frac{Planta \times P}{1 + Planta \times Controlador}.\tag{2.8}
$$
Substituindo as funções de trasnferências determina-se a seguinte expressão:

$$
Y(s) = \frac{\frac{s}{T_L}}{s^2 + \frac{Kp}{T_L}s + \frac{Kp}{T_iT_L}}P(s),\tag{2.9}
$$

que é a expressão que Wade [\(WADE, H. L., 2005\)](#page-120-0) associa à forma canônica, determinando as regras de sintonia do controlador PID através da denição dos parâmetros: ζ (relacionado ao coeficiente de amortecimento do sistema),  $\omega_n$  (frequência natural do sistema), a perturbação ( $\Delta P_{max}$ ) e variação máxima ( $\Delta L_{max}$ ). Logo, têm-se o seguinte (Tabela [5.3\)](#page-101-0):

| DR                              |              | $K_p$                                                                                                    | $T_i$                                     |
|---------------------------------|--------------|----------------------------------------------------------------------------------------------------|-------------------------------------------|
| Sistema criticamente amortecido | $\mathbf{1}$ | $\frac{0.74\Delta P_{max}}{(1-\theta)^{0.5}\Delta L_{max}}$                                                                      | $\frac{0.4T_L}{(1-\theta)^{0.5}K_c}$      |
| 0,05                            | 0,43         | $\begin{array}{c c} 0.5 \Delta P_{max} & 0.74 T_L \\ \hline (1-\theta)^{1,0} \Delta L_{max} & (1-\theta)^{1,25} K_c \end{array}$ |                                           |
| 0, 25                           |              | $0,215 \left  \frac{0,32\Delta P_{max}}{(1-\theta)^{1.5}\Delta L_{max}} \right $                                                 | $\frac{0,19T_{L}}{(1-\theta)^{2,4}K_{c}}$ |

Tabela 2.2: Método de sintonia do Wade

Obs.:

• 
$$
\theta = \frac{\text{Tempo motor}(\text{processo})}{T_L}
$$

$$
\bullet \, DR = e^{\frac{-2\pi\zeta}{\sqrt{1-\zeta^2}}}
$$

### III) Método de sintonia de Friedman

Friedman [\(CAMPOS, M. C. M. M. and TEIXEIRA, H. C. G., 2007\)](#page-115-0), da mesma forma que Wade, também desenvolveu um método específico para a sintonia de controladores PID para processos integrativos. A essência de sua metodologia consiste em utilizar a capacitância do reservatório para diminuir a propagação de uma perturbação de vazão "à jusante" do processo, o que proporciona sintonia suave para o controlador, dispensando o uso do modo Derivativo e utilizando somente a estrutura PI. A sintonia utiliza os parâmetros [\(CAMPOS, M. C. M. M. and TEIXEIRA, H. C. G., 2007\)](#page-115-0):

 $\bullet$  perturbação máxima esperada na alimentação do reservatório: $\Delta F_{max}(\%)$ ;

• limite máximo para variação do nível em relação à referencia: $\Delta L_{max}(\%)$ ;

| Sintonia | $\Delta F_{max}$<br>$_{max}$ | Volume do reservatorio<br>$\Delta F_{max}$ |
|----------|------------------------------|--------------------------------------------|

Tabela 2.3: Método de sintonia do Friedman

A aplicabilidade destes procedimentos, utilizando o módulo desenvolvido, será realizada no capítulo 5.

# 2.3 Modelagem e controle de processos com atraso de transporte

Discutiu-se, na seção anterior, sistemas com características integrativas, ou não autoreguláveis. Serão discutidos, nesta seção, aspectos inerentes aos sistemas auto-reguláveis com atraso de transporte, ou tempo morto, comuns na indústria, mas que apresentam complexidades para seu controle [\(CAMPOS, M. C. M. M. and TEIXEIRA, H. C. G., 2007,](#page-115-0) [WADE, H. L., 2004\)](#page-120-1). Dentre estes processos, os que constituem prioridade desta seção são os processos térmicos. Sabe-se que a presença de vários pontos de armazenamento de energia (atuadores de válvulas, mangueiras do circuito, bem como os acoplamentos térmicos) [\(WADE, H. L., 2004\)](#page-120-1), a própria dinâmica do processo e a sensibilidade dos sensores são fatores que colaboram para estas características. Um exemplo é mostrado na Figura [2.7,](#page-37-0) que também poderia representar a dinâmica de um "chuveiro".

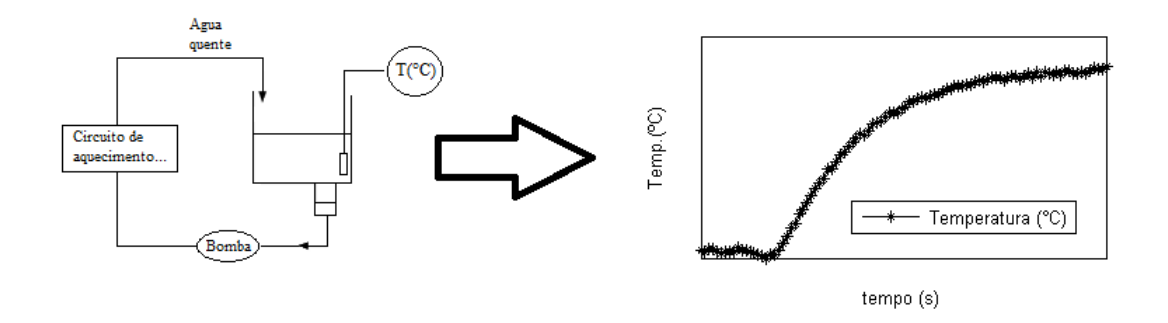

<span id="page-37-0"></span>Figura 2.7: Exemplo de um sistema com atraso de transporte

A modelagem dos processos com atraso de transporte, geralmente auto-reguláveis, segue os procedimentos tradicionais sendo baseada no modelo clássico FOPDT [\(WADE,](#page-120-1) [H. L., 2004\)](#page-120-1), dependente do tempo morto, da constante de tempo e do ganho do sistema, destacados na Figura [2.8.](#page-38-0)

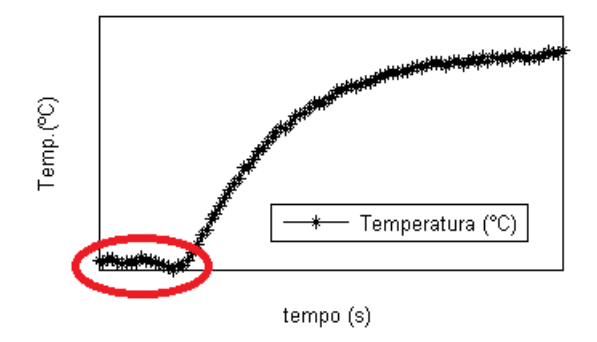

<span id="page-38-0"></span>Figura 2.8: Características da resposta do exemplo da Figura [2.7](#page-37-0)

Assim, a modelagem para a grande maioria dos processos térmicos utiliza

$$
F(s) = \frac{\text{Ganho do sistema}}{(\text{Const. de tempo})s + 1} e^{-(\text{tempo morto})s}
$$
\n(2.10)

representada por

$$
F(s) = \frac{K}{\tau s + 1} e^{-\theta s}.\tag{2.11}
$$

### 2.3.1 Preditor de Smith

Sistemas térmicos industriais, diferentemente do sistema integrativo anteriormente analisado, possuem geralmente altos valores de tempo morto e da constante de tempo, características que dicultam seu controle [\(WADE, H. L., 2004\)](#page-120-1). Essas características, quando não consideradas, interferem na atuação do controlador, o que pode propiciar uma dinâmica em malha fechada oscilatória, ou até instável, o que não é desejável.

Para a abordagem da estratégia de controle de processos térmicos, objetivo desta seção, a literatura sugere algumas soluções, como a aplicação de técnicas baseadas no Model-Based Control: o controlador Preditor de Smith, o Algoritmo de Dahlin e o IMC [\(WADE, H. L., 2004\)](#page-120-1). Para o prosseguimento da seção, selecionou-se o Preditor de Smith por tratar-se de uma técnica amplamente divulgada e aplicada nos processos industriais,

normalmente associada à primeira solução para o tratamento de atraso de transporte [\(WADE, H. L., 2004\)](#page-120-1).

O Preditor de Smith é uma técnica que vem sendo aplicada há muitos anos na indústria para solucionar o problema da compensação de tempo morto. Esta metodologia baseia-se no "Model-Based Control", ou controle baseado no modelo do processo, cuja estrutura tem a configuração da Figura [2.9](#page-39-0) [\(WADE, H. L., 2004\)](#page-120-1):

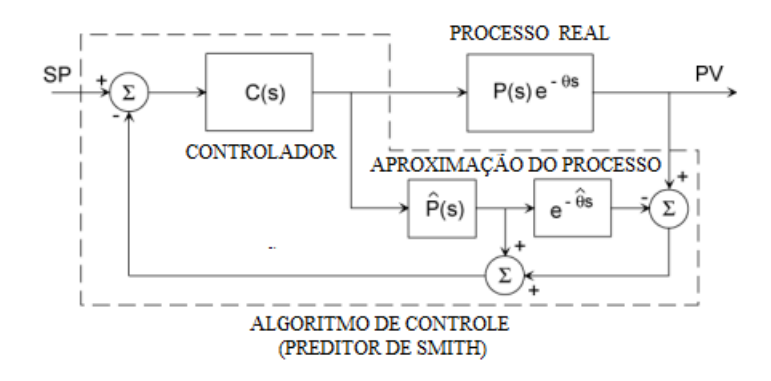

<span id="page-39-0"></span>Figura 2.9: Configuração do Preditor de Smith

Nota-se, na malha de controle da Figura [2.9,](#page-39-0) a presença de componentes adicionais à realimentação tradicional: o processo manipulado  $P(s)e^{-\theta s}$ , o controlador  $C(s)$  e o modelo, com o processo e o tempo morto estimados. Percorrendo a malha de controle, verifica-se que a saída do controlador alimenta tanto o processo quanto o modelo estimado. A saída medida do processo é comparada à do modelo estimado de modo que o resultado da comparação é somado ao do modelo estimado sem atraso. Em suma, verica-se que essa estrutura permite que o controlador se adeque à dinâmica do processo, atuando como se o sistema não possuísse tempo morto  $(\theta)$ , realizando a compensação proposta.

Para realizar a sintonia do controlador é necessário fazer uma aproximação formal da Figura [2.10,](#page-39-1) admitindo que o modelo estimado é o mesmo do processo.

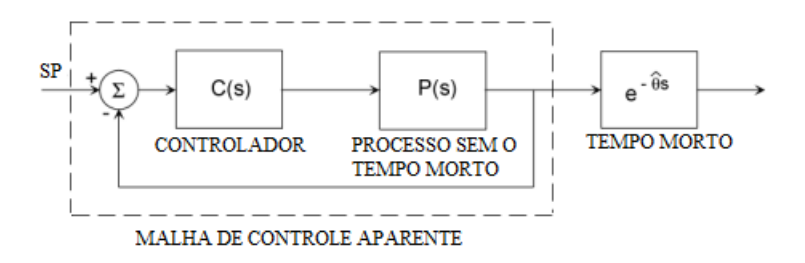

<span id="page-39-1"></span>Figura 2.10: Síntese do Preditor de Smith no caso modelo ideal

A função de transferência em malha fechada F(s) do processo é:

$$
F(s) = \frac{C(s)P(s)}{1 + C(s)P(s)}e^{-\theta s}.
$$
\n(2.12)

Assumindo que o sistema corresponde a um processo FODT com ganho unitário, define-se  $\lambda$  como parâmetro de sintonia calibrado pelo operador, isto é,

$$
F_d(s) = \frac{1}{\lambda s + 1} e^{-\theta s},\tag{2.13}
$$

sendo possível alterar a dinâmica do processo, de agressiva a conservativa, com apenas um parâmetro de sintonia. Igualando  $F_d(s)$  a  $F(s)$ :

$$
\frac{1}{\lambda s + 1} e^{-\theta s} = \frac{C(s)P(s)}{1 + C(s)P(s)} e^{-\theta s},
$$
\n(2.14)

e explicitando  $C(s)$ , tem-se:

$$
C(s) = \frac{\frac{1}{\lambda s + 1} e^{-\theta s}}{(1 + \frac{1}{\lambda s + 1} e^{-\theta s}) P(s)}
$$
(2.15)

Caso P(s) seja um sistema térmico, cuja representação típica é

$$
P(s) = \frac{K}{\tau s + 1} e^{-\theta s},\tag{2.16}
$$

o controlador será definido como

$$
C(s) = \left(\frac{\tau}{K\lambda}\right)(1 + \frac{1}{\tau s}),\tag{2.17}
$$

que assemelha-se à estrutura PI analógica, porém dependente do parâmetro  $\lambda$ . Será utilizado, na seqüência, o sistema da Figura [2.9](#page-39-0) para ilustrar a aplicação da técnica. Seja o sistema

$$
P(s) = \left(\frac{3}{10s+1}\right)e^{-10s} \tag{2.18}
$$

e o índice de desempenho  $\lambda = \tau/4, \tau/2, 2\tau$ , correspondentes à calibração, ou sintonia, do Preditor de Smith. Realizando-se as simulações obtêm-se:

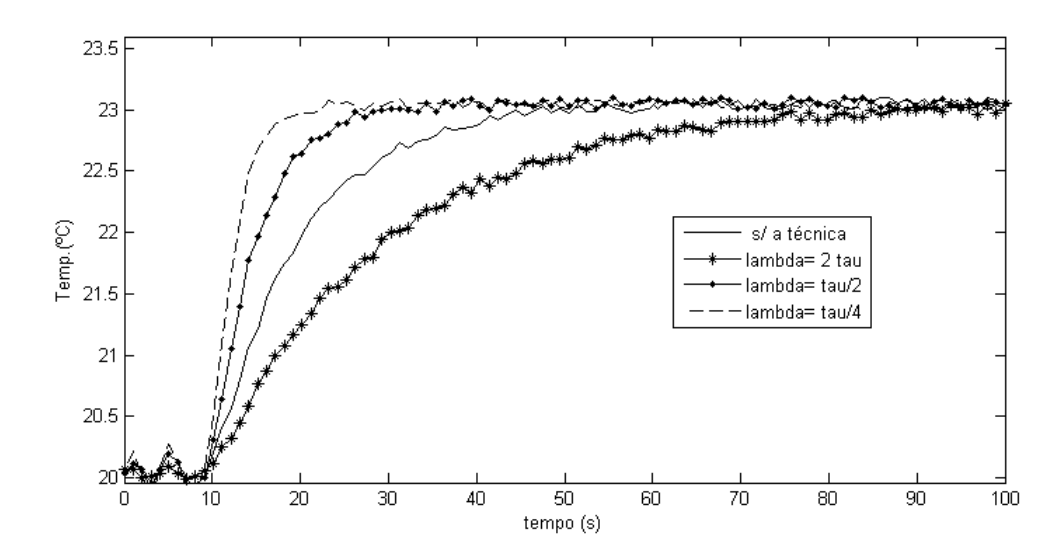

Figura 2.11: Preditor de Smith no sistema da Figura [2.10](#page-39-1)

Nota-se, de fato, a diferença entre os resultados, destacando-se a principal característica do preditor, que é adaptar o controlador à dinâmica do processo, de acordo com o índice de desempenho. No capítulo 5 serão apresentados resultados da aplicação do preditor no módulo desenvolvido.

### 2.3.2 Controle em Cascata

O controle em cascata é, provavelmente, uma das primeiras técnicas de controle regulatório avançadas que utiliza concepção diferente do controle realimentado clássico [\(WADE,](#page-120-1) [H. L., 2004\)](#page-120-1). Sua essência consiste na utilização de dois controladores, com o primeiro deles definido como "primário ou mestre", que ajusta a referência para o segundo denominado "secundário ou escravo" (Figura [2.12\)](#page-41-0).

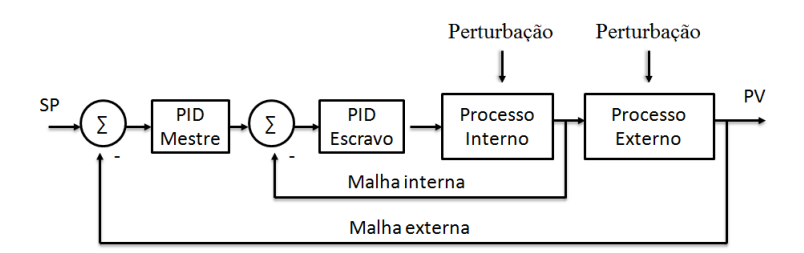

<span id="page-41-0"></span>Figura 2.12: Diagrama de um típico controle em cascata

Um exemplo típico desta aplicação é um controlador primário responsável pelo controle de uma temperatura em cascata com um controlador secundário, responsável pelo controle

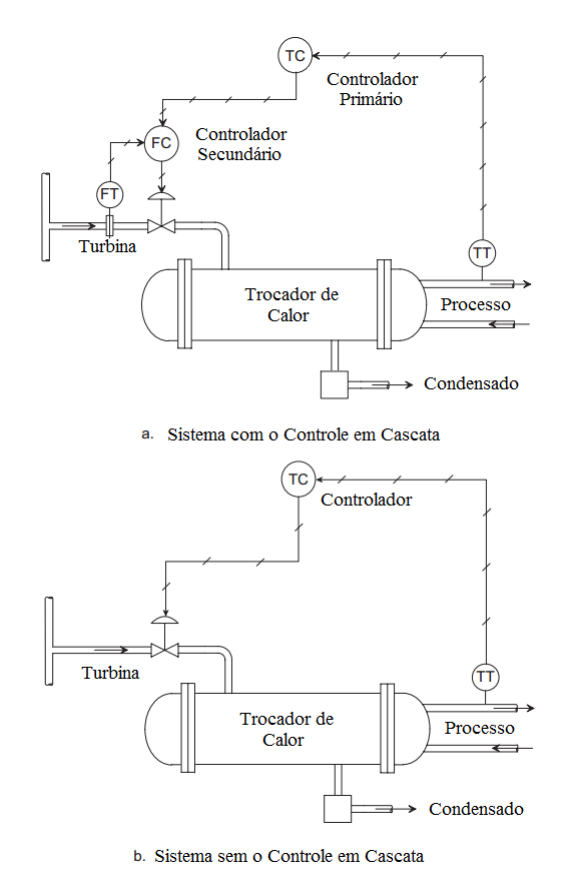

de vazão (Figura [2.13\)](#page-42-0) [\(WADE, H. L., 2004\)](#page-120-1).

<span id="page-42-0"></span>Figura 2.13: Diagrama típico de um controle em cascata

- Sem o controle em cascata Figura [2.13](#page-42-0) (b): ocorrerá diminuição da temperatura e o controlador atuará aumentando o fluxo controlado pela válvula da turbina e pelo trocador de calor até que o efeito corretivo seja sentido pelo sensor de temperatura;
- Com o controle em cascata Figura [2.13](#page-42-0) (a): a perturbação alterará a referência do controlador secundário, que atuará e passará a informação para o controlador primário, antes que o sensor de temperatura perceba a mudança na saída do processo. Se a malha do controlador secundário for a malha mais rápida, então é possível rejeitar a perturbação antes que a malha mestre atue; caso ambas as malhas respondam com tempos muito próximos, a aplicação da técnica pode não fazer diferença.

Algumas considerações sobre as vantagens desta metodologia de controle [\(CAMPOS,](#page-115-0) [M. C. M. M. and TEIXEIRA, H. C. G., 2007\)](#page-115-0) são:

 aplica-se a técnica quando a malha interna possui constante de tempo menor que a externa, pois o contrário pode afetar a eficácia da metodologia;

- qualquer perturbação que afete a variável de processo da malha escrava é rapidamente detectada e corrigida antes de alterar e perturbar a malha externa, caso a malha interna seja a mais a rápida;
- a malha de controle escrava, quanto mais rápida for, mais acelerará a resposta do processo visto pela malha mestra;
- as não linearidades do processo, vistas pela malha mestra, podem ser compensadas pelo controlador escravo.

A sintonia dos controladores, para esta estratégia, devido à sua topologia, segue passos diferentes do procedimento normal das malhas simples [\(CAMPOS, M. C. M. M. and](#page-115-0) [TEIXEIRA, H. C. G., 2007\)](#page-115-0):

- sintonizar inicialmente a malha escrava, utilizando um método que a torne rápida, e sempre procurando a menor sobre-elevação;
- após sintonizar a malha escrava, colocá-la em automático e sintonizar a mestra.

No processo de sintonia é interessante observar as características desejadas das malhas; por exemplo, a malha interna tem como objetivo principal acelerar o processo de resposta, razão pela qual deve ser a mais rápida possível, porém sem perturbar o processo ("a busca pela menor sobre-elevação"). Essa situação indica que pode ser interessante um controlador PI com o ganho proporcional alto, permitindo uma rápida resposta a qualquer mudança de referência, e uma ação integral lenta para não forçar uma redução signicativa do ganho proporcional. No entanto, se a malha for considerada "rápida" pode ser interessante aumentar a ação integral para eliminar rápidamente os erros e desvios [\(CAM-](#page-115-0)[POS, M. C. M. M. and TEIXEIRA, H. C. G., 2007\)](#page-115-0). Enfim, as situações são variadas. necessitando-se análise judiciosa para determinar a sintonia e topologia adequadas ao processo.

### Exemplo numérico

Para melhor compreensão da técnica é interessante simular o controle em estudo. Assim, foi escolheu-se um sistema em que a malha de temperatura  $(\frac{0,0135}{22,25s+1}e^{-23,25s})$  de um

reservatório, em cascata, é controlado pela malha de nível  $(\frac{0,0062}{s}e^{-6s})$  de outro reservatório. Logo, o controlador primário controla a temperatura e o controlador secundário o nível (Figura [2.14\)](#page-44-0).

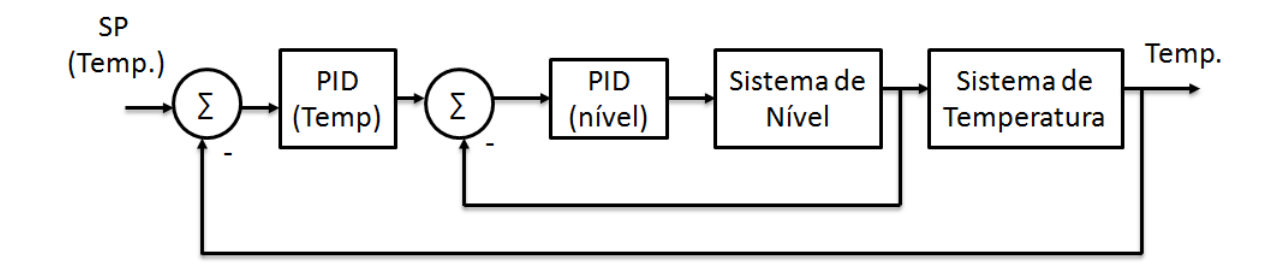

<span id="page-44-0"></span>Figura 2.14: Topologia

Após a sintonia dos controladores, Friedman para o nível e Skogestad para a temperatura, chega-se ao seguinte resultado a seguir, expondo o sistema a duas perturbações (período = 10s e intensidade =  $50\%$  da vazão máxima do reservatorio) no nível: iguais e em tempos igualmente espaçados.

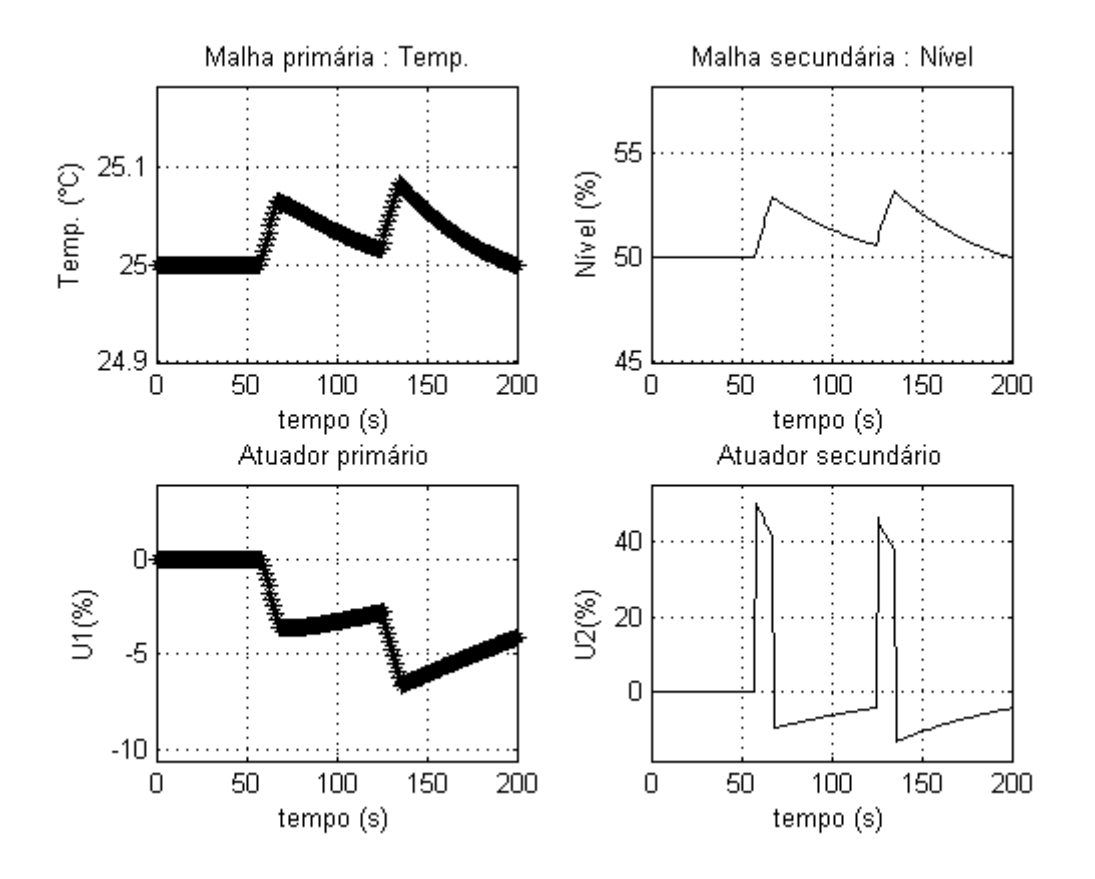

Figura 2.15: Resultado do ensaio - Controle em Cascata

Os resultados evidenciam, que estando inicialmente em regime permanente, o sistema consegue superar as perturbações no nível, ilustrados na reação das variáveis controladas e nos atuadores.

Realizando mais um teste, com um sistema sem a aplicação da estratégia em cascata, verifica-se que, sem a técnica, não foi possível absorver as perturbações de forma suave. evidenciando os benefícios do controle em cascata Figura [2.16.](#page-45-0)

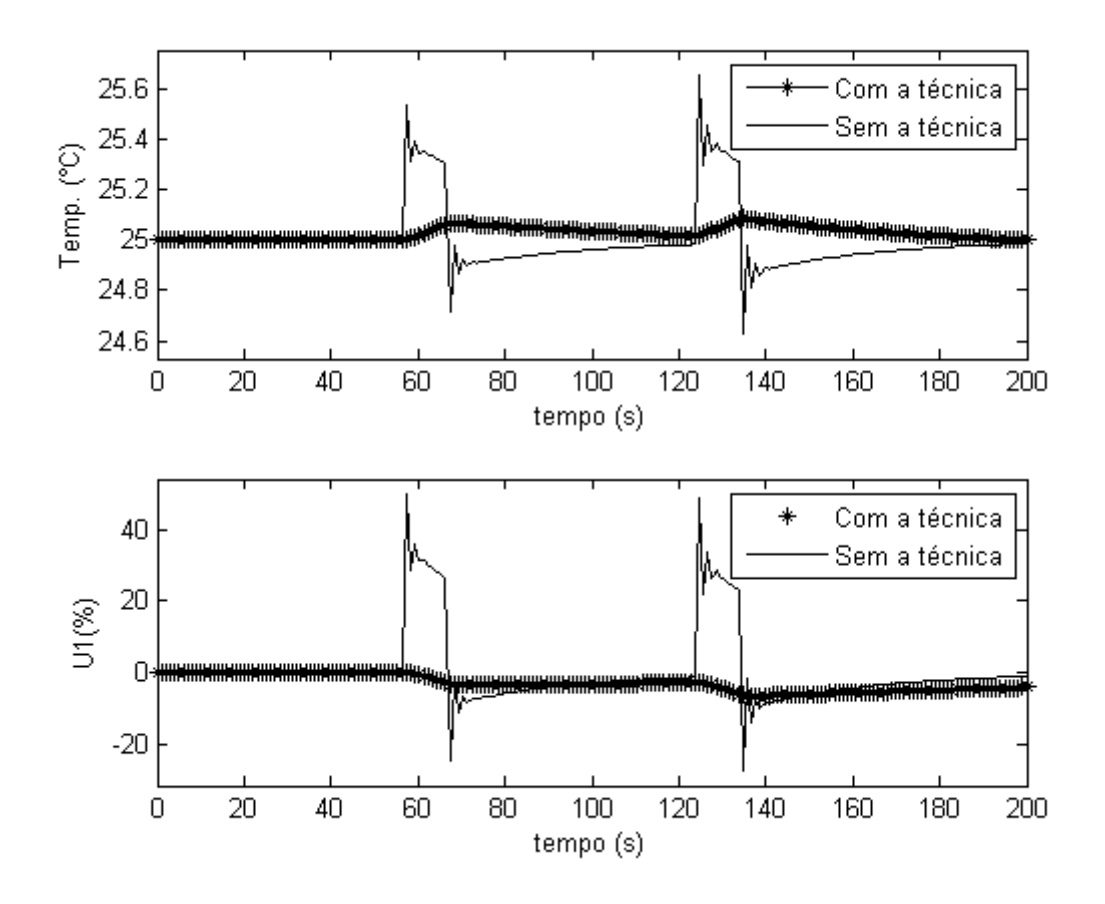

<span id="page-45-0"></span>Figura 2.16: Resultado do ensaio com e sem a técnica

A fim de exemplificar outras característica da técnica será apresentada no capítulo 5 uma aplicação utilizando o módulo desenvolvido.

### 2.3.3 Controle Seletor ("Override")

O controle seletor é uma técnica utilizada quando apenas uma variável do sistema opera em condições normais; em condições anormais outro controle assume o comando com objetivos de prevenção, segurança ou manutenção de limites operacionais [\(CAMPOS,](#page-115-0) [M. C. M. M. and TEIXEIRA, H. C. G., 2007,](#page-115-0) [WADE, H. L., 2004\)](#page-120-1). Supor a situação na qual necessite-se controlar o nível de um reservatório (Figura [2.17\)](#page-46-0), com sistema de aquecimento imerso no líquido, o que requer uma restrição do nível inferior. Adicionalmente, a capacidade do reservatório não deve ser extrapolada, o que impõe restrição do limite superior do nível.

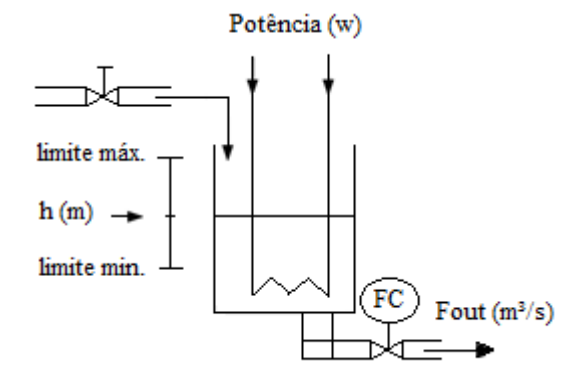

<span id="page-46-0"></span>Figura 2.17: Exemplo do controle seletor

Aplicações desta natureza são freqüentes nas plantas industriais [\(WADE, H. L., 2004\)](#page-120-1) e a questão colocada é: como realizar o controle e a troca entre a variável principal (nível) e uma restrição (nível alto ou baixo)? Adota-se, na prática, um controlador monitorando a variável principal e cada uma das restrições (Figura [2.18\)](#page-46-1). Para a realização das permutas utiliza-se uma chave seletora, elemento chave da técnica, implementada em hardwares ou como bloco de software [\(CAMPOS, M. C. M. M. and TEIXEIRA, H. C.](#page-115-0) [G., 2007\)](#page-115-0). Uma possibilidade é a seleção pela medida dos sinais altos ou baixos, onde o sinal alto significaria o controlador atuando na variável do processo ativa (Figura [2.18\)](#page-46-1):

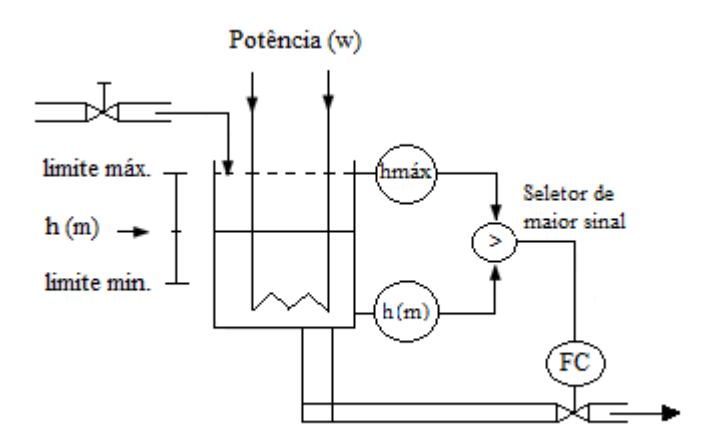

<span id="page-46-1"></span>Figura 2.18: Controle seletor

Utilizou-se nesta topologia, utilizou-se apenas um controlador, opção possível e de

menor custo. Algumas vantagens desta estratégia:

- permite o controle de sistemas com apenas um grau de liberdade, mas com opção de agregar inúmeras restrições do processo ao controle;
- o controle seletor permite que o sistema opere sob condições de segurança, evitando possíveis inter-travamento e danos aos equipamentos.

Recomenda-se alguns cuidados de implementação do controle seletor [\(CAMPOS, M.](#page-115-0) [C. M. M. and TEIXEIRA, H. C. G., 2007\)](#page-115-0):

- prever proteção contra a saturação do sinal de saída do controlador não selecionado, especialmente para controladores PID que possuem a ação integral, dependendo da implementação;
- incorporar ao sistema digital uma estratégia de rastreamento dinâmico ("Output tracking"), que força a saída do controlador não ativo a seguir a posição da válvula principal; ao passar para ativo ele não estará saturado, evitando atrasos.

### Exemplo numérico

Seja uma malha de nível definida pela função de transferência:

$$
G(s) = \frac{0,0062}{s}e^{-6s}
$$
\n(2.19)

com restrições de nível alto (80%) e baixo (60%) com objetivo de controlar o sistema e preservar o elemento de aquecimento imerso ao reservatório. Esquematicamente, tem-se (Figura [2.19\)](#page-48-0):

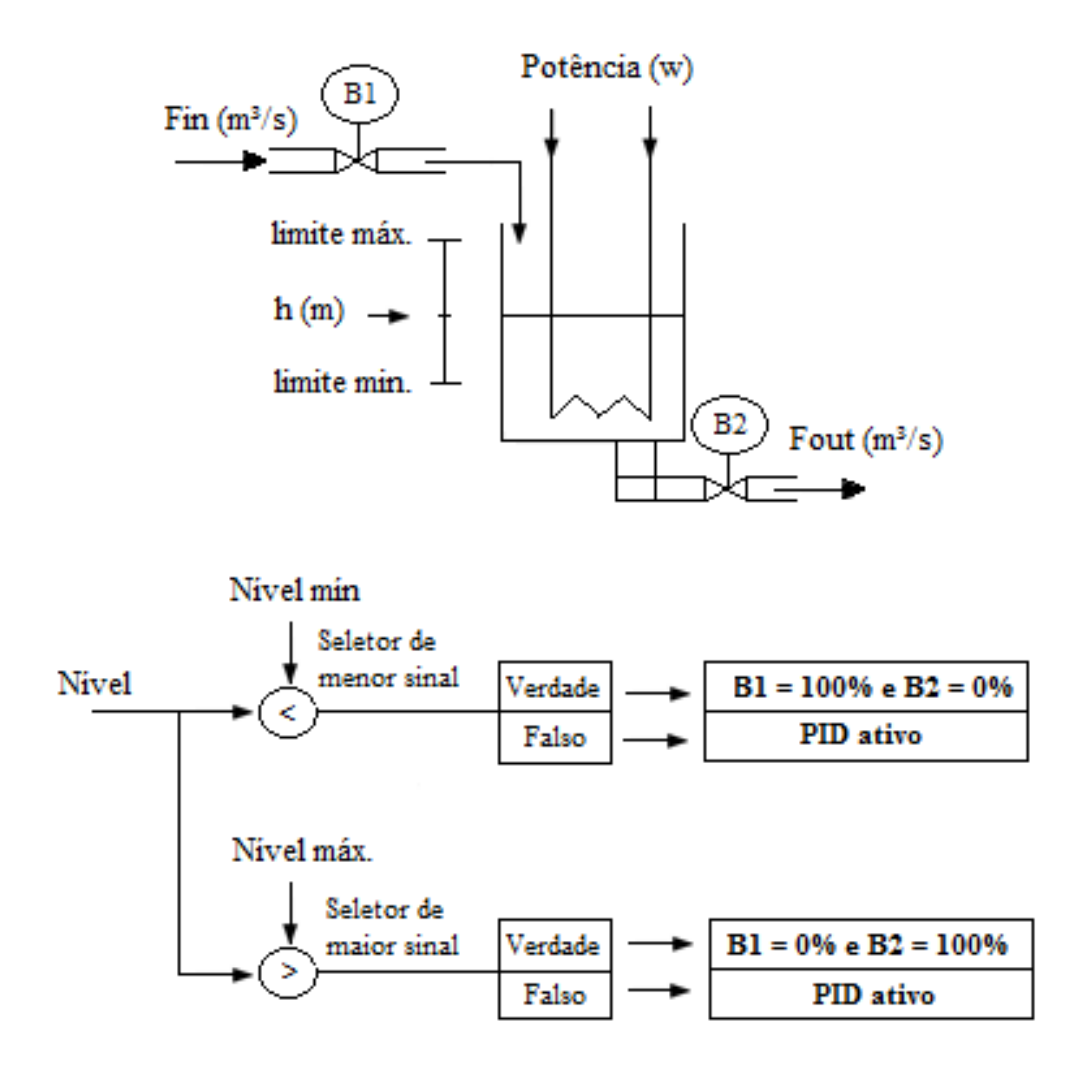

<span id="page-48-0"></span>Figura 2.19: Aplicação da técnica (exemplo numérico)

Nesta situação, o controlador PI ( $k_p = 5.07$  e  $T_i = 50.24$ ) foi utilizado apenas para controlar o nível, de acordo com a referência estipulada. Para observar a dinâmica do sistema, expondo o sistema à perturbações de mesmo módulo (Vazão máxima do reservatório), duração (30s) e igualmente espaçadas, chega-se aos seguintes resultados:

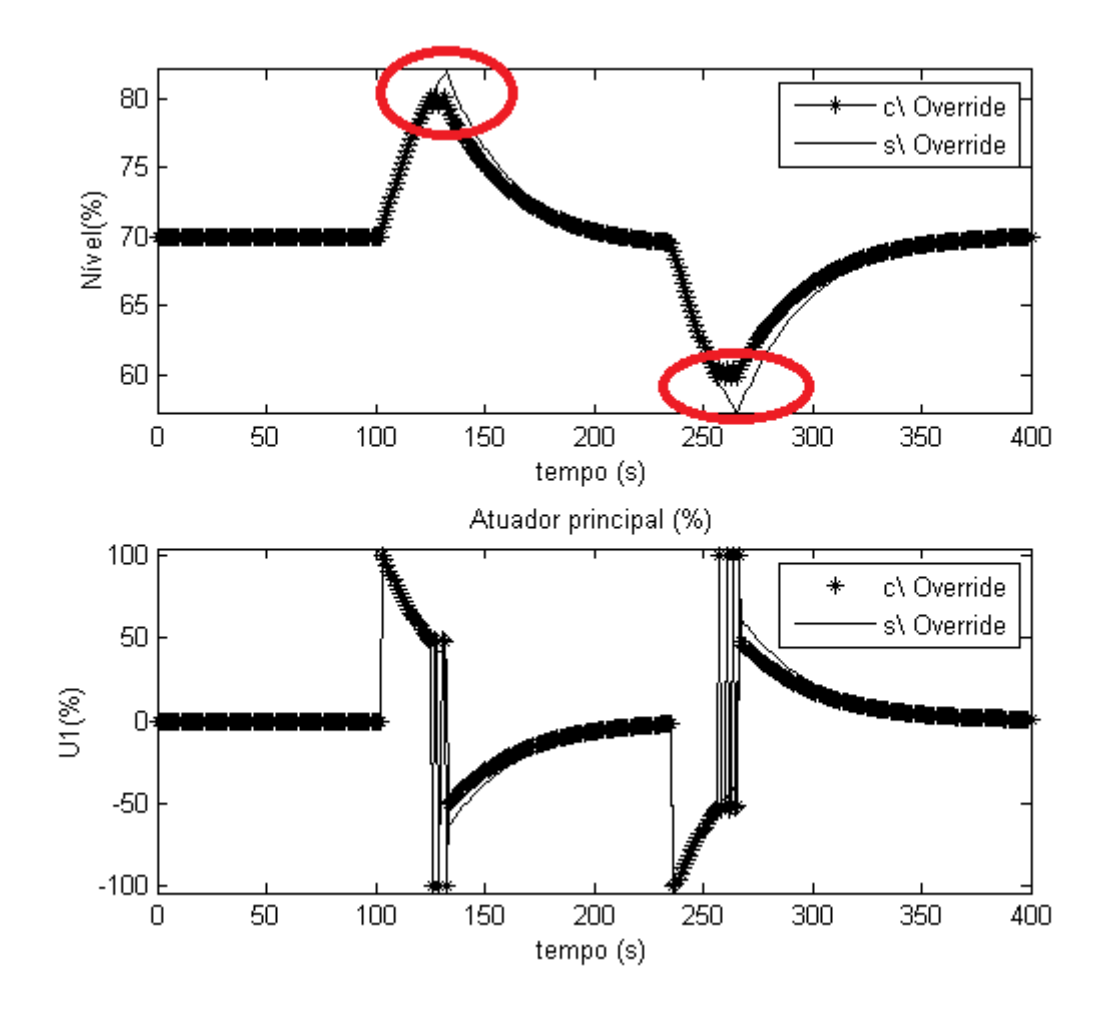

<span id="page-49-0"></span>Figura 2.20: Controle Seletor - Exemplo

Nota-se, no exemplo, o funcionamento da técnica, que mantém o controle da variável principal (nível), bem como as restrições imposta; dois pontos (Figura [2.20\)](#page-49-0) ressaltam a atuação da variáveis de restrição. Na Figura [2.20](#page-49-0) também é representada a atuação do controlador PID sem restrições e sua comparação com o controle seletor, onde fica claro a funcionalidade da metodologia, que propicia segurança ao sistema, adequando-o aos limites operacionais impostos.

Houve, nessa oportunidade, apenas a ilustração da técnica; exemplos de aplicabilidade prática utilizando o módulo desenvolvido serão analisados no Capítulo 5.

## 2.4 Modelagem e controle de processos interativos

Nas sessões anteriores foram descritos tópicos de interesse do trabalho, mais especificamente modelagem e controle dos sistemas com dinâmicas específicas: integrativa e de

grande atraso de transporte, em configurações SISO, além das estratégias diferenciadas, seletor e cascata. Na prática industrial, no entanto, destacam-se sistemas com múltiplas variáveis de entrada e de saída, os sistemas "Multiple Input Multiple Output - MIMO" [\(SEBORG, D. E. et al., 2004\)](#page-119-0). São exemplos típicos:

- · Sistema misturador ("Blending System"): gera um produto, cuja composição final é o resultado da mistura proporcional de elementos distintos. Esta topologia exige o controle de cada um dos elementos e da qualidade do produto [\(SEBORG,](#page-119-0) [D. E. et al., 2004\)](#page-119-0);
- Coluna de destilação: o controle contempla, normalmente, dois tipos de variáveis: as associadas ao inventário (pressão da coluna, nível do vaso) e ao balanço energético (controle da temperatura dos diversos produtos) [\(CAMPOS, M. C. M. M. and](#page-115-0) [TEIXEIRA, H. C. G., 2007\)](#page-115-0);
- Separador Gás-Líquido: sistema cujo objetivo é ajustar a taxa de gás, que afeta diretamente a pressão e indiretamente o líquido [\(CAMPOS, M. C. M. M. and TEI-](#page-115-0)[XEIRA, H. C. G., 2007\)](#page-115-0).

Sistemas MIMO possuem dinâmicas distintas dos SISOs apresentando, normalmente, maior complexidade para sua identificação e controle, fato que dificulta a análise necessária à sua correta operação. Uma de suas características é a interação entre as diversas malhas: se for reduzida, pode ser desconsiderada e o processo visualizado como distintos sistemas SISO independentes; caso contrário, não pode ser desprezada, pois pode gerar situações indesejáveis [\(SEBORG, D. E. et al., 2004\)](#page-119-0).

### 2.4.1 Técnica: Desacoplamento das Malhas

Uma técnica utilizada em controle multivariável é o desacoplamento, que busca atenuar o efeito interativo entre as malhas dos processos, permitindo visualizar o sistema como constituído de distintas malhas SISO [\(SEBORG, D. E. et al., 2004\)](#page-119-0). Esta técnica, se aplicada corretamente, apresenta pontos positivos, como a eliminação, em graus distintos, da interatividade entre as malhas dos processos, que passa a depender unicamente das características das malhas de controle individuais do tipo SISO e acarretando, como conseqüência, que variações de referências adjacentes não gerem efeitos direto nas demais

variáveis de controle [\(SEBORG, D. E. et al., 2004\)](#page-119-0). Esta estratégia baseia-se, em essência, na introdução de desacopladores entre os controles primários e os elementos finais do controle (Figura [2.21\)](#page-51-0) buscando aproximar as malhas de suas características individuais [\(WADE, H. L., 2004\)](#page-120-1).

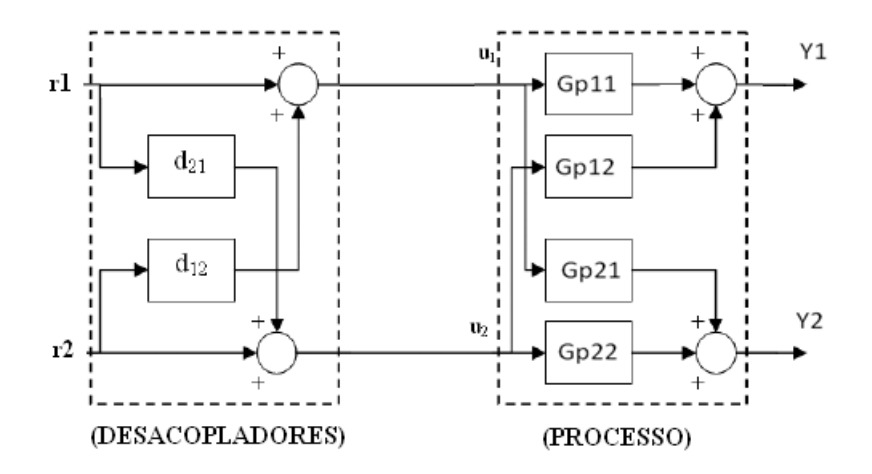

<span id="page-51-0"></span>Figura 2.21: Desacoplamento aplicado a um Sistema multivariável 2x2

É importante ressaltar, no entanto, que a aplicabilidade dessa estratégia implica analisar, primeiramente, a interatividade entre as malhas, com estruturação da matriz de "Relative Gain Array - RGA". Para tal, considere um sistema multivariável com duas variáveis de entrada e saída, representado pela Figura [2.22.](#page-51-1)

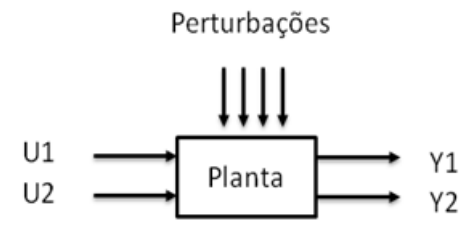

<span id="page-51-1"></span>Figura 2.22: Sistema MIMO (2x2)

Admitindo-se a relação entre as entradas e saídas, tem-se:

$$
G_{p11}(s) = \frac{Y_1(s)}{U_1(s)}, G_{p12}(s) = \frac{Y_1(s)}{U_2(s)}, G_{p21}(s) = \frac{Y_2(s)}{U_1(s)}, G_{p22}(s) = \frac{Y_2(s)}{U_2(s)}
$$
(2.20)

Sendo o sistema considerado linear, o teorema de superposição permite estabelecer as seguintes relações:

$$
Y_1(s) = G_{p11}(s)U_1(s) + G_{p12}(s)U_2(s)
$$
\n(2.21)

e

$$
Y_2(s) = G_{p21}(s)U_1(s) + G_{p22}(s)U_2(s)
$$
\n(2.22)

que, na formulação matricial será:

$$
\begin{pmatrix} Y_1(s) \\ Y_2(s) \end{pmatrix} = \begin{pmatrix} G_{p11}(s) & G_{p12}(s) \\ G_{p21}(s) & G_{p22}(s) \end{pmatrix} \begin{pmatrix} U_1(s) \\ U_2(s) \end{pmatrix}
$$
 (2.23)

ou

$$
Y(s) = G_p(s)U(s),\tag{2.24}
$$

graficamente expresso na Figura [2.23:](#page-52-0)

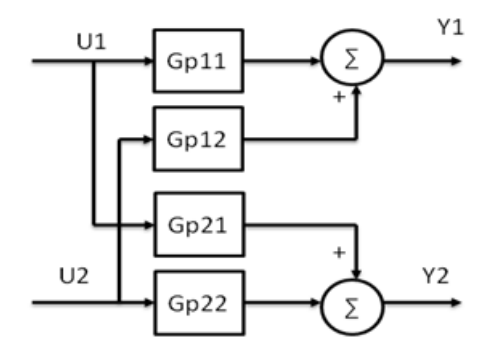

<span id="page-52-0"></span>Figura 2.23: Sistema MIMO (2x2) representado pelo diagrama de blocos

Supondo um controlador para cada malha C1 e C2 e suas respectivas referências, obtém-se as relações da Figura [2.24:](#page-52-1)

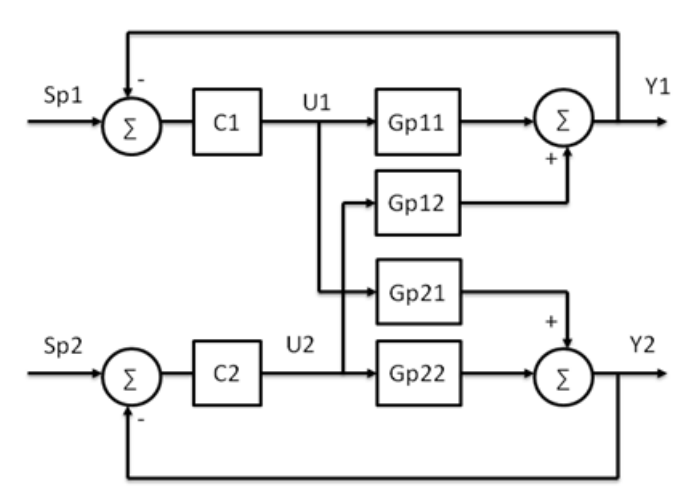

<span id="page-52-1"></span>Figura 2.24: Representação gráfica de Sistema MIMO (2x2) com realimentação e pareamento: Y1-U1 e Y2-U2

Observa-se a presença de 3 malhas: 2 relacionadas à realimentação dos controladores C1 e C2, e uma terceira, associada à malha de interação (Figura [2.25\)](#page-53-0). Disso resultam, pelo menos, dois problemas potenciais [\(SEBORG, D. E. et al., 2004\)](#page-119-0): a possível desestabilização do sistema em malha fechada e a diculdade de sintonia dos controladores.

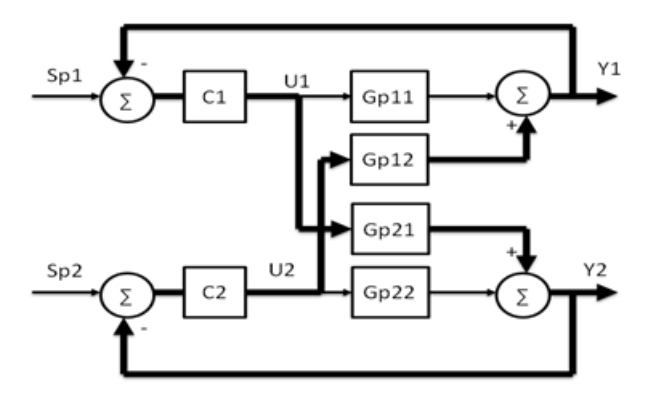

<span id="page-53-0"></span>Figura 2.25: Representação da terceira malha (ressaltada) de interação do sistema 2x2

<span id="page-53-2"></span>Pode-se ilustrar o efeito interativo pela matriz de transferência  $G_p(s)$  de uma coluna de destilação [\(SEBORG, D. E. et al., 2004\)](#page-119-0):

$$
Gp(s) = \begin{pmatrix} \frac{12.8}{16.7s+1}e^{-s} & \frac{-18.9}{21s+1}e^{-3s} \\ \frac{6.6}{10.9s+1}e^{-7s} & \frac{19.4}{14.4s+1}e^{-3s} \end{pmatrix}
$$
 (2.25)

Aplicando-se um degrau em  $U_1$ , com  $U_2$  inalterada, e vice-versa, obtem-se as relações descritas graficamente na figura [2.26:](#page-53-1)

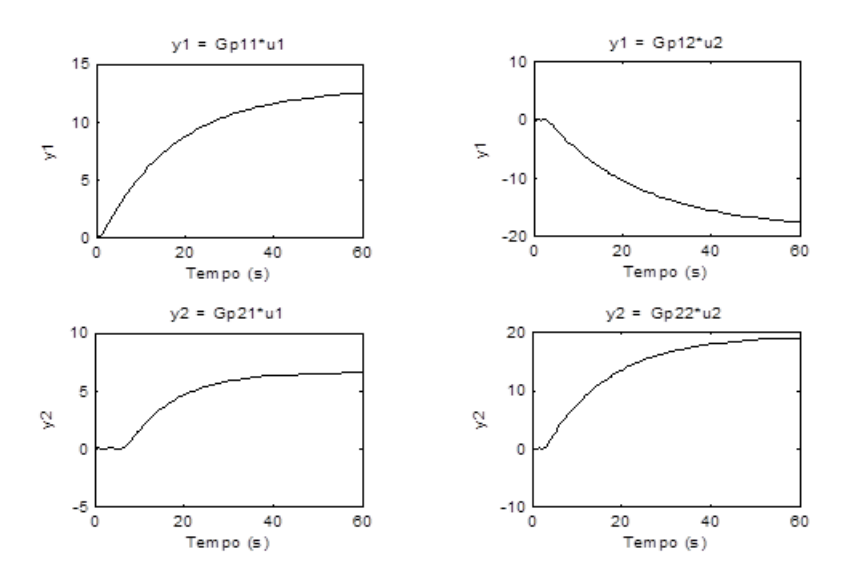

<span id="page-53-1"></span>Figura 2.26: Dinâmica de malha aberta do sistema de cada função do sistema  $G_p(s)$ 

Os gráficos da Figura [2.26](#page-53-1) ilustram a análise da matriz do processo  $G_p(s)$ . Caso o degrau seja aplicado simultaneamente nas duas entradas, pode-se comparar os resultados, com e sem interação, das variáveis (Figura [2.27\)](#page-54-0):

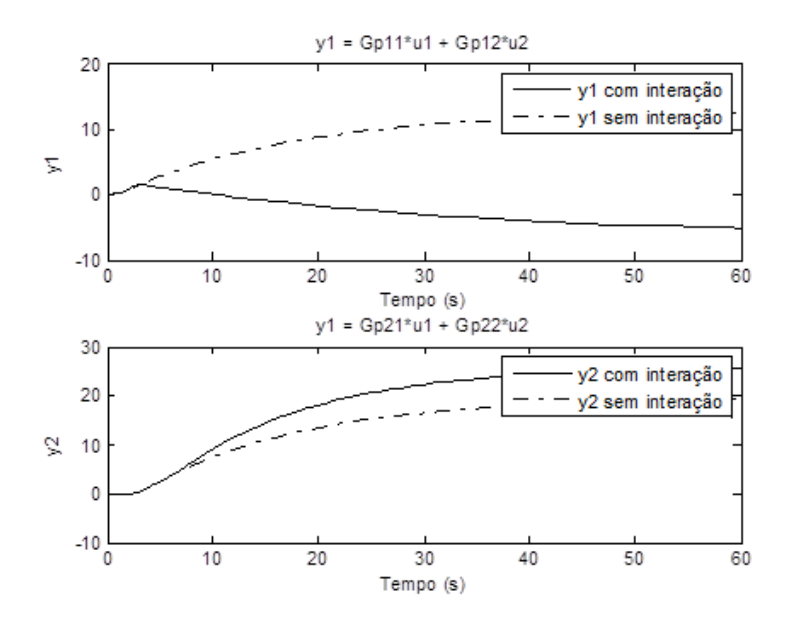

<span id="page-54-0"></span>Figura 2.27: Dinâmica com interação e sem interação

Coloca-se, então, a questão de como as interações podem ocasionar problemas efetivos ao sistema, qual o pareamento e qual a melhor técnica de controle a ser utilizada para esta dinâmica.

Um dos procedimentos utilizados para análise do sistema é o Método de Bristol, do Vetor de Ganho Relativo, conhecido como RGA e desenvolvido por Bristol em 1966 para analisar dinâmicas multivariáveis [\(SEBORG, D. E. et al., 2004\)](#page-119-0). O método quantifica as interações entre processos e permite selecionar o pareamento mais adequado entre as variáveis de controle e manipuláveis. A matriz RGA, que apresenta a relação adimensional entre os ganhos de estado estacionário, de malha aberta e malha fechada, define-se matematicamente como:

$$
\lambda_{ij} = \frac{\left(\frac{dy(i)}{du(j)}\right)u}{\left(\frac{dy(i)}{du(j)}\right)y} = \frac{\text{Malha aberta}}{\text{Malha fechada}}
$$
\n(2.26)

<span id="page-54-1"></span>onde i e j representam os índices das variáveis manipuladas e controladas, respectivamente, e Λ a matriz RGA 2x2, para o sistema 2x2 considerado:

$$
\Lambda = \begin{pmatrix} \lambda_{11} & \lambda_{12} \\ \lambda_{21} & \lambda_{22} \end{pmatrix} \tag{2.27}
$$

O cálculo da interatividade necessita, adicionalmente, do cálculo da matriz de ganho

de estado estacionário  $(K)$ :

$$
K = Gp(0) = \lim_{x \to 0} Gp(s)
$$
\n(2.28)

Para o cálculo da matriz RGA pode-se utilizar a definição formal (Equação [2.27\)](#page-54-1) utilizando as derivadas parciais. O primeiro método parte do ponto que a matriz K já foi definida; logo, deve-se calcular os ganhos de malha aberta e fechada com o devido cuidado [\(SEBORG, D. E. et al., 2004\)](#page-119-0):

- Ganho de malha aberta:a derivada parcial  $\left(\frac{dy(i)}{du(i)}\right)$  $\frac{dy(v)}{du(j)}_u$  deve ser calculada para todas as variáveis manipuladas  $(u)$ , mantendo-se  $u_j$  constante, o que corresponde a obtenção do elemento  $K_{ij}$  da matriz de estado estacionário;
- Ganho de malha fechada:de modo semelhante, a derivada parcial  $\left(\frac{dy(i)}{du(i)}\right)$  $\frac{dy(i)}{du(j)}$ )<sub>y</sub> deve-se realizar todos os procedimentos mantendo-se apenas a variável  $y_i$  constante

O segundo, no entanto, utiliza a seguinte definição:

$$
\Lambda = K \otimes H \tag{2.29}
$$

que equivale a  $\lambda_{ij} = K_{ij} H_{ij}$ , sendo que H é definida como  $H_{ij} = (K_{ij}^{-1})^T$ . Para o sistema definido pela Equação [2.25:](#page-53-2)

$$
Gp(s) = \begin{pmatrix} \frac{12,8}{16,7s+1}e^{-s} & \frac{-18,9}{21s+1}e^{-3s} \\ \frac{6,6}{10,9s+1}e^{-7s} & \frac{19,4}{14,4s+1}e^{-3s} \end{pmatrix}
$$
 (2.30)

K é igual a

$$
K = \left(\begin{array}{cc} 12, 8 & -18, 9\\ 6, 6 & 19, 4 \end{array}\right),\tag{2.31}
$$

e H igual a

$$
H = \left(\begin{array}{cc} 0,0520 & -0,0177 \\ 0,0507 & -0,0343 \end{array}\right),\tag{2.32}
$$

fornecendo a matriz RGA:

$$
A = \left(\begin{array}{cc} 0,6656 & 0,3344 \\ 0,3344 & 0,6656 \end{array}\right). \tag{2.33}
$$

A Matriz RGA contém informações importantes sobre as interações e os pareamentos mais aconselhados; seus elementos expressam a relação entre os ganhos de malha aberta e malha fechada:

Ganho de malha fechada = 
$$
\frac{\text{Ganho de malha aberta}}{\lambda} \tag{2.34}
$$

sendo que λ expressa a dinâmica e informações condensadas do sistema [\(SEBORG,](#page-119-0) [D. E. et al., 2004\)](#page-119-0):

- $\lambda >> 1$ : os ganhos de malha fechada são menores que os de malha aberta, resultando que a variável manipulada (u) possui pouca, ou nenhuma, influência sobre a variável controlada (y); denota alto grau de interatividade;
- $\lambda = 1$ : os ganhos de malha aberta e fechada são idênticos, não há diferença entre abertura ou fechamento da malha e não existe influência de interatividade com o controle existente;
- $\lambda = 0$ : quando o ganho de malha aberta é nulo e a variável manipulada não possui efeito direto na variável controlada;
- $0 < \lambda < 1$ : o ganho de malha fechada torna-se maior que o de malha aberta, chegando ao máximo quando  $\lambda = 1/2$ .
- $\lambda < 0$ : as malhas possuem sinais contrários, o que pode tornar o sistema instável, não sendo um bom indicador.

Os pareamentos possíveis devem levar em conta que:

- há sentido nas escolhas onde uma variável manipulada não influencia diretamente a variável controlada, como é o caso de  $\lambda = 0$ .
- não é aconselhável, ou mesmo inviável, um pareamento em que:  $\lambda < 0$ ;

 os pares devem ser escolhidos com relações positivas e próximos de 1, ou seja, que possuam relação direta e interação que possibilite o controle.

Para o exemplo em foco, determinando as variáveis de controle  $(U_1 \n\t\in U_2)$  e controladas  $(Y_1$ e $Y_2)$ percebe-se que  $U_1$ não possui muito controle sobre y2 e nem u2 possui muito controle sobre y1, havendo interações de fato relevantes  $0 < \lambda < 1$ ; logo, deve-se escolher o pareamento com relação entre os ganho de malha aberta e fechada igual a 0,6656, que possibilita maior controle o sistema: o pareamento deve ser: " $U_1$ - $Y_1$ "e" $U_2$ - $Y_2$ ".

$$
\Lambda = \left(\begin{array}{cc} 0,6656 & 0,3344 \\ 0,3344 & 0,6656 \end{array}\right). \tag{2.35}
$$

Estabelecida a interatividade e a relação de ganhos, que fornecem uma visão da dinâmica do sistema, há que se estabelecer procedimentos para seu desacoplamento. Algumas técnicas conhecidas são Desacoplamento em Avanço ("Forward Decoupling"), Desacoplamento Alternativo em Avanço ("Alternative Forward Decoupling"), Desacoplamento Inverso ("Inverted Decoupling"), Desacoplamento Parcial ("Parcial Decoupling"), entre outras [\(SEBORG, D. E. et al., 2004\)](#page-119-0). Dentro do espírito e objetivos estabelecidos para o presente trabalho, e de forma a ilustrar os conteúdos trabalhados, serão sucintamente descritas apenas as duas primeiras, mais comuns na prática industrial.

#### - Desacoplamento em Avanço

A variação Desacoplamento em Avanço é a forma mais tradicional do método (Figura [2.21\)](#page-51-0), e sua concepção utiliza o controle em avanço ("feedforward"). Como deseja-se que  $U_{11}$  não influencie  $Y_2$ , então  $Y_{21}$  e  $U_{21}$  devem se anular ou ter a máxima atenuação possível.

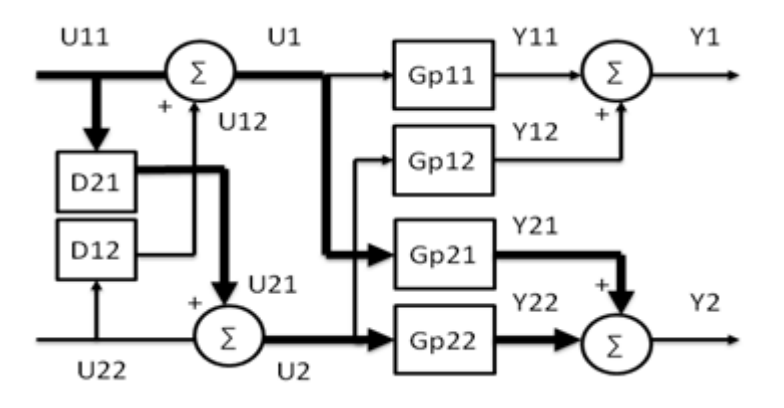

<span id="page-57-0"></span>Figura 2.28: Desacoplamento em Avanço do pareamento Y1-U1 e Y2-U2

Destaca-se a malha de interesse (Figura [2.28\)](#page-57-0), que conduz a:

$$
U_{21} + Y_{21} = 0 \tag{2.36}
$$

ou

$$
U_{11}D_{21}G_{p11} + U_{11}G_{p21} = 0 \t\t(2.37)
$$

que, fatorado, fornece:

$$
(D_{21}G_{p11} + G_{p21})U_{11} = 0 \t\t(2.38)
$$

Como  $U_{11}$  não deve ser nulo, então:

<span id="page-58-0"></span>
$$
(D_{21}G_{p11} + G_{p21}) = 0,\t\t(2.39)
$$

que, rearranjada:

<span id="page-58-1"></span>
$$
D_{21} = -\frac{G_{p21}}{G_{p22}}.\t(2.40)
$$

De forma semelhante, chega-se a

$$
D_{12} = -\frac{G_{p12}}{G_{p11}}.\t(2.41)
$$

### - Desacoplamento Alternativo em Avanço

O Desacoplamento Alternativo em Avanço surgiu para solucionar problemas realcionados à aplicação da técnica anterior, associado à determinação do cálculo dos desaco-pladores [\(WADE, H. L., 2004\)](#page-120-1). Se as funções  $G_{p12}$  e  $G_{p11}$  forem expressas por modelos FOPDT, sua operação deve ser realizável, ou seja, elas devem satisfazer as condições de que o tempo morto seja maior que zero e que o número de zeros seja menor ou igual ao número de pólos [\(WADE, H. L., 2004\)](#page-120-1); caso contrário, sua manipulação pode não ser realizável.

Uma solução proposta foi a inversão dos elementos que compõem o sistema multiva-riável (Figura [2.29\)](#page-59-0), com  $G_{p11}$  trocando de posição com  $G_{p12}$  e  $G_{p22}$  com  $G_{p21}$ , invertendo as Equações [2.40](#page-58-0) e [2.41:](#page-58-1)

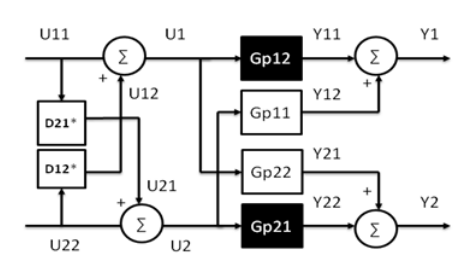

<span id="page-59-0"></span>Figura 2.29: Desacoplamento Alternativo do pareamento Y1-U1 e Y2-U2

$$
D_{21} = -\frac{G_{p22}}{G_{p21}}\tag{2.42}
$$

e

$$
D_{12} = -\frac{G_{p11}}{G_{p12}}.\t(2.43)
$$

Ressalte-se que a alternativa apresentada, em algumas situações, pode não ser realizável, com viabilidade apenas para um dos desacopladores. Nesta situação, uma das possibilidades apresentadas pela literatura é a adição de um elemento de tempo morto [\(WADE, H. L., 2004\)](#page-120-1), ou utilização de técnicas alternativas de desacoplamento, como desacoplamento invertido, desacoplamento parcial, desacopladores estáticos, mas não discutidas neste trabalho, considerando seu escopo e objetivos.

Será ilustrado numericamente, na seqüência, o cálculo do desacoplador convencional em avanço, utilizando as funções da coluna de destilação do Exemplo 1:

$$
Gp(s) = \begin{pmatrix} \frac{12,8}{16,7s+1}e^{-s} & \frac{-18,9}{21s+1}e^{-3s} \\ \frac{6,6}{10,9s+1}e^{-7s} & \frac{19,4}{14,4s+1}e^{-3s} \end{pmatrix}
$$
 (2.44)

O cálculo de desacoplamento conduz, após manipulação, aos seguintes resultados:

$$
D_{21} = -\left(\frac{6,6}{19,4}\right)\left(\frac{14,4s+1}{10,9s+1}\right)e^{-4s} \tag{2.45}
$$

e

$$
D_{21} = -\left(\frac{18,9}{12,8}\right)\left(\frac{16,7s+1}{21s+1}\right)e^{-2s}
$$
\n
$$
(2.46)
$$

Nota-se, que para o exemplo, a técnica é factível, pois o sistema apresenta atrasos positivos, bem como raízes estáveis. Aplicando, mediante simulação, a técnica ao sistema do exemplo obtém-se o seguinte resultado (Figura [2.30\)](#page-60-0):

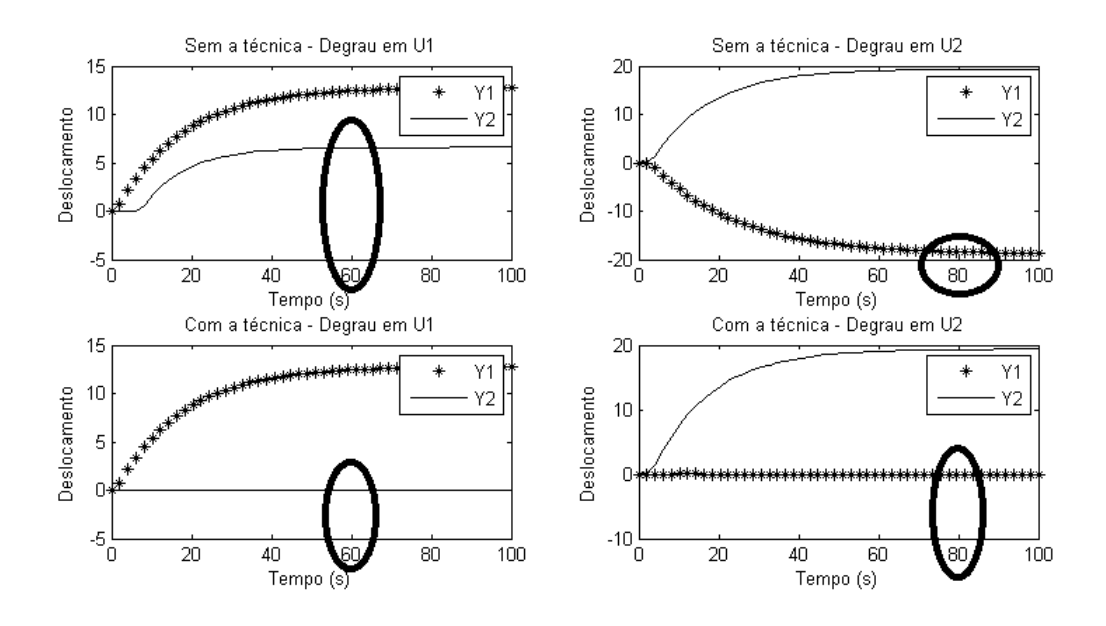

<span id="page-60-0"></span>Figura 2.30: Resultado da técnica de desacoplamento convencional

Como prosseguimento bastaria calcular os controladores - por exemplo, PID - e inserílos no sistema (Figura [2.31\)](#page-60-1):

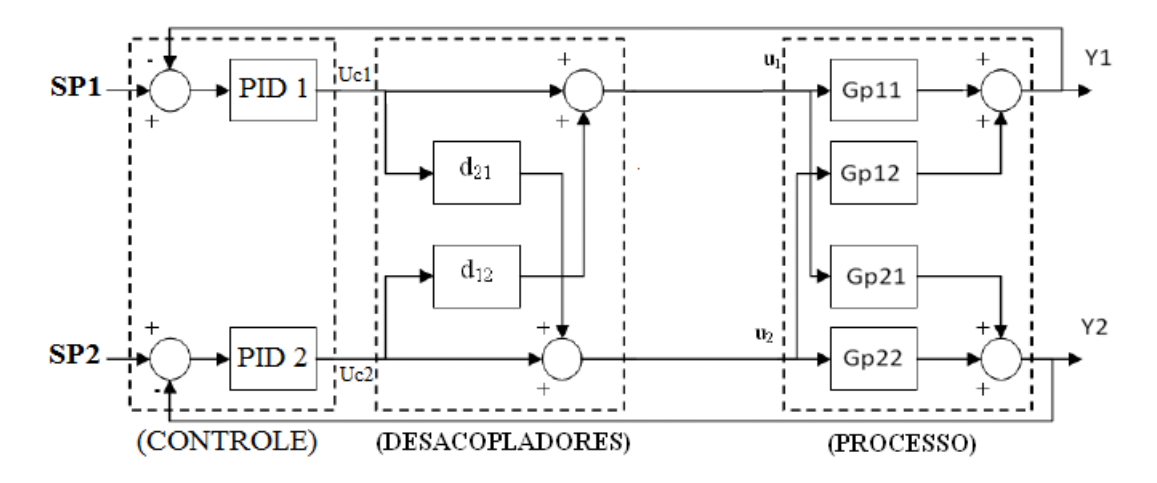

<span id="page-60-1"></span>Figura 2.31: Técnica de desacoplamento + controle PID

Os resultados, aplicados a um sistema físico real - no caso, o módulo desenvolvido serão apresentados no capítulo 5.

## 2.5 Conclusões

Discutiu-se, neste capítulo, aspectos relacionados aos processos industriais, como as características típicas, tipo de sistemas, bem como sua contextualização no âmbito da modelagem e do controle, abordados no presente trabalho.

De forma mais específica, no decorrer do desenvolvimento foram apresentados métodos específicos de modelagem e controle, ilustrados por exemplos teóricos.

Sendo um dos objetivos deste trabalho aplicar esses conceitos teóricos na prática, de forma automatizada, faz-se necessário utilizar um meio de comunicação com o sistema físico. Nesta diretriz, prossegue o trabalho com o capítulo (3), abordando a comunicação entre o sistema físico e o computador.

# 3 Comunicação do módulo físico

# 3.1 Objetivo do capítulo

Como discutido no capítulo introdutório deste trabalho, sua concepção ancora-se no desenvolvimento de um módulo laboratorial para educação em controle de processos baseando-se na utilização de padrões abertos de protocolos de comunicação digitais atualmente consolidando-se e difudindo-se nos ambientes industriais e chãos-de-fábrica -, mais especificamente o protocolo OPC [\(FOUNDATION OPC, 2012b\)](#page-116-0). Utilizando esse protocolo, propôs-se o desenvolvimento de um sistema supervisório, baseado no FOSS Scilab [\(SCILAB, 2013b\)](#page-119-1), para controle e gerenciamento do módulo físico planejado, que engloba duas malhas típicas de processos industriais, com características singulares: uma malha de controle de nível, integrativa, e uma malha de controle de temperatura, com atraso de transporte, além de uma concepção de controle multivariável, com cálculo da matriz RGA e estudos de seu desacoplamento.

Será efetuada, neste capítulo, uma abordagem do protocolo OPC, suas características, procedimentos para sua configuração e utilização, além de sua associação ao FOSS Scilab, possibilitando o desenvolvimento dos algoritmos e supervisórios utilizado no módulo desenvolvido (Figura [3.1\)](#page-62-0).

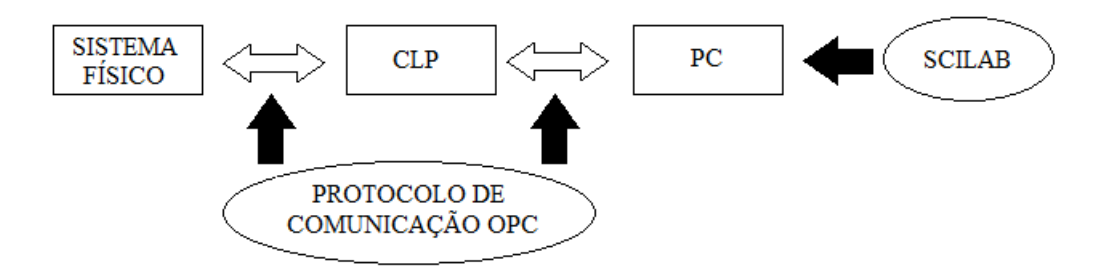

<span id="page-62-0"></span>Figura 3.1: Protocolo OPC e utilização no módulo

## 3.2 Protocolo de comunicação: OPC

O protocolo OPC é um protocolo de comunicação de dados, sendo a sigla OPC um acrônimo de "OLE for Process Control"(OPC), que consiste na versão OLE - "Object Linking and Embedding- para a indústria de automação [\(FOUNDATION OPC, 2012a\)](#page-116-1). Constitui-se por um conjunto comum de interfaces, métodos e propriedades de comunicação, agregados dentro de uma especificação padronizada e aberta ao acesso público [\(PUDA, A. P., 2012\)](#page-119-2). Além dessas características, vale destacar que o fato de basear-se da tecnologia OLE COM ("Component Object Model") e DCOM ("Distributed Component Object Model") agrega-lhe princípios da programação orientada a objeto, como manipulação e exposição [\(FOUNDATION OPC, 2012b\)](#page-116-0).

Quanto às suas origem, vale dizer que surgiu em 1996 [\(PUDA, A. P., 2012\)](#page-119-2), em meio à dois aspectos principais: a existência de soluções proprietárias dos equipamentos de fornecedores diversificados e redes de campo a eles associadas (Figura [3.2\)](#page-63-0).

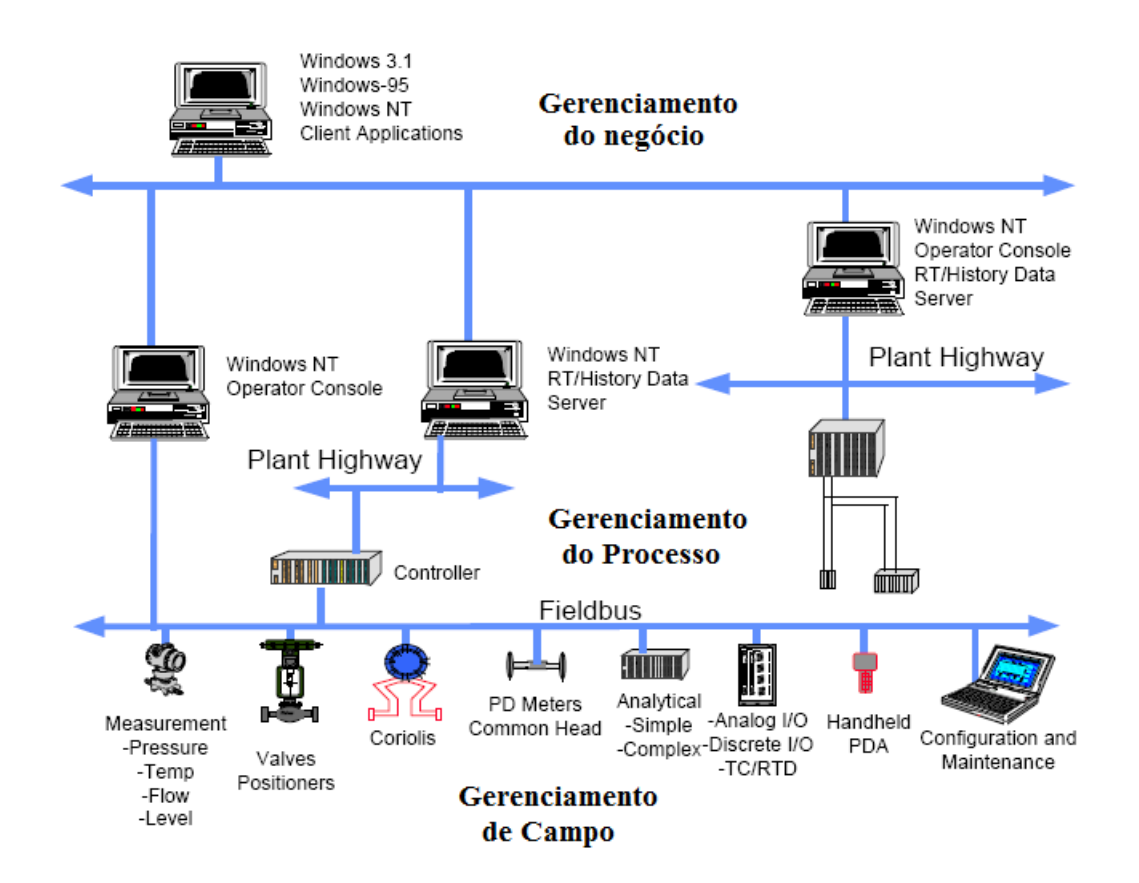

<span id="page-63-0"></span>Figura 3.2: Exemplo típico de um sistema industrial

Esta ambiência propiciou o surgimento de sistemas desconexos e diculdades para sua expansão induzindo, e mesmo coagindo, o usuário a agregar aos sistemas iniciais,

já implantados, e quando necessário, ferramentas do mesmo fornecedor original, ainda que outro fornecedor possuísse soluções mais interessantes e apropriadas. Esta situação, para resumir, gerava dependência de produtos, serviços e manutenção, possível perda de interoperabilidade e de flexibilidade de operação [\(LUIGUI, A. B. and SANTOS, M. M.](#page-118-0) [D., 2009,](#page-118-0) [PUDA, A. P., 2012\)](#page-119-2). Neste contexto, com o intuito de solucionar, ou minorar, tais problemas, líderes mundiais da rede de fornecedores de equipamentos e componentes para a área de automação, em cooperação com a Microsoft, começaram o desenvolvimento desse protocolo. Aspecto a ser destacado nesta tecnologia é o fato de oferecer mecanismos padrão para comunicação e troca de dados entre servidores e clientes de fabricantes distintos, suportando aplicação em redes de comunicação de procedimentos [\(FOUNDATION](#page-116-1) [OPC, 2012a\)](#page-116-1).

Para um reforço da compreensão sobre o padrão OPC, é válido lembrar que a tecnologia OLE da Microsoft, surgiu em função da necessidade de desenvolver "drivers" específicos para cada fabricante de impressora diferente. Deste modo, de maneira análoga à diculdade de interoperabilidade na indústria, a padronização eliminou a necessidade de softwares auxiliares para cada impressora [\(PUDA, A. P., 2012\)](#page-119-2).

### 3.2.1 Funcionamento

O funcionamento deste protocolo de comunicação tem como essência a tradicional arquitetura cliente-servidor, permitindo que um software cliente possa ser "servido" por um ou mais servidores diferentes (Figura [3.3\)](#page-64-0), princípio este que buscou solucionar o problema de interoperabilidade dos equipamentos industriais.

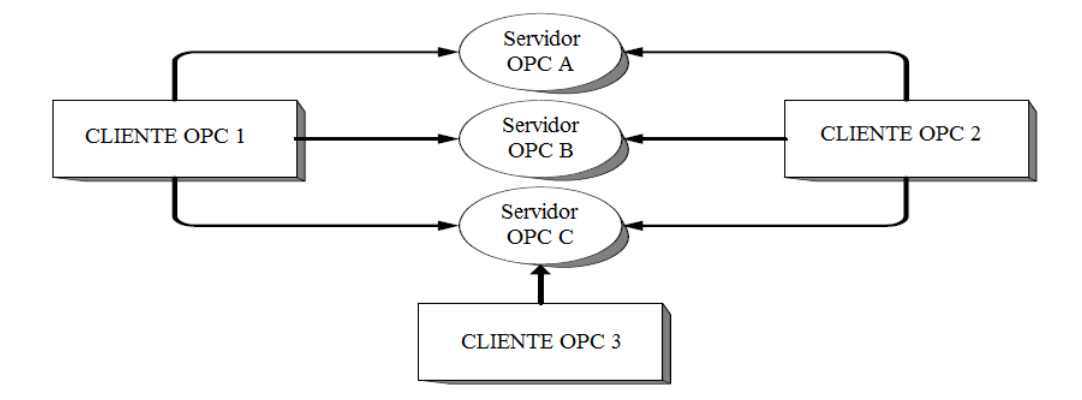

<span id="page-64-0"></span>Figura 3.3: Relação Cliente/Servidor

Desde o desenvolvimento de sua primeira versão, em 1996, o protocolo vem sendo

continuamente aprimorado. Inicialmente, tal advento teve como motivação inicial,como descrito, solucionar o problema dos "drivers" prioritários de comunicação. Desta forma, como sua primeira especificação, contemplou-se a possibilidade de troca de informações em tempo-real, definida como "OPC Data Access", que constitui a mais largamente utilizada em todo o mundo [\(PUDA, A. P., 2012\)](#page-119-2). A partir deste desenvolvimento inicial, novas especificações foram surgindo em decorrência de novas necessidades colocadas:

- OPC HDA (History Data Access): permitiu a obtenção de históricos das informações permutadas através da utilização de um banco de dados [\(FOUNDATION](#page-116-0) [OPC, 2012b\)](#page-116-0);
- OPC AE (Alarms & Events): acrescentou a transmissão de alarmes e eventos para, por exemplo, informar sobre o comportamento de anormalidades do sistema [\(FOUNDATION OPC, 2012b\)](#page-116-0);
- OPC UA ("Unified Architecture"): essa especificação, disponibilizada em 2006, permite a união de todas as especificações anteriores, tornando possível a troca de qualquer tipo de informação, como alarmes, eventos e históricos, em tempo-real [\(PUDA, A. P., 2012\)](#page-119-2).

### 3.2.2 OPC Data Access

A proposta do presente trabalho contempla, prioritariamente, a troca de informações em tempo real, sem a previsão - pelo menos no desenvolvimento inicial - de alarmes, eventos e/ou históricos, razão pelo qual erá abordada apenas a funcionalidade "OPC Data Access", necessária à operacionalização e controle do sistema. Informações adicionais sobre as demais funcionalidades do OPC podem ser encontradas nas referencias citadas.

A estrutura de um servidor "OPC Data Access" é composta por um conjunto de objetos que englobam servidor, grupo e item. Suas principais características são [\(FOUNDATION](#page-116-0) [OPC, 2012b,](#page-116-0) [FRANCO, I. C., 2010\)](#page-116-2):

 Servidor: possui como função primordial manter informações sobre o próprio servidor, servir como recipiente para objetos do grupo e fornecer serviços aos Clientes, quando solicitado;

- Grupo: fornece procedimentos para que o(s) cliente(s) organizem as informações e sua permuta. Por exemplo: o grupo pode representar itens de um monitor particular, de um operador ou relatório, onde os dados podem ser lidos e/ou escritos. Conexões baseadas em exceções também podem ser criadas entre o cliente e os itens do grupo, podendo ser ativado e desativado, conforme necessário. Um cliente OPC pode congurar a taxa que um servidor OPC deve fornecer as alterações de dados para o cliente OPC;
- Itens: representam conexões aos dispositivos do chão de fábrica, efetuando sua conexão ao servidor. Um item OPC, a partir da perspectiva de interface personalizada, não é acessível como um objeto pelo cliente OPC. Portanto, não há interface externa definida por um item OPC. Todo o acesso aos itens OPC é realizado pelo objeto "Grupo OPC" que contém o item OPC, ou onde é definido; associado a cada item há um selo de qualidade do valor e tempo.

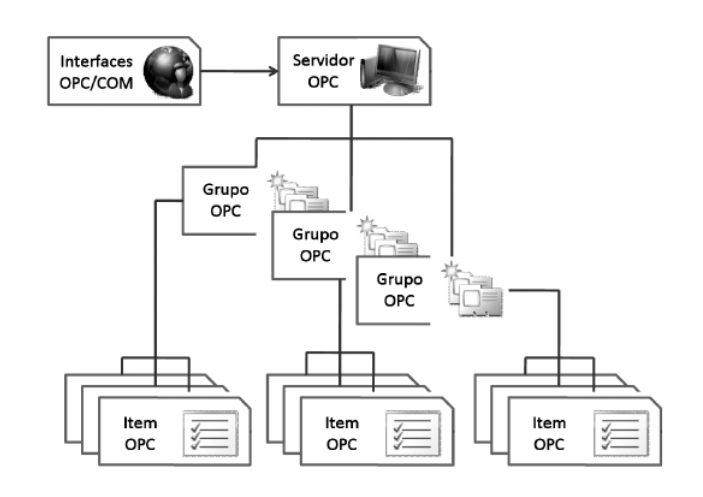

<span id="page-66-0"></span>Figura 3.4: Estrutura do Grupo OPC associado ao Servidor

É compreensível, através da descrição do OPC DA, bem como pela topologia do protocolo (Figura [3.4\)](#page-66-0), que existe uma estrutura hierárquica, que contempla tanto as trocas de informações quanto a relação Cliente/Servidor [\(FOUNDATION OPC, 2012b\)](#page-116-0).

Ao optar pela adoção do protocolo OPC como uma ferramenta de suporte ao desenvolvimento na área de controle de processos industriais, efetuou-se uma pesquisa bibliográfica de forma a ter-se uma posição mais coerente e substanciada sobre a aplicabilidade do OPC à área de automação e controle. Os resultados mostraram que esta comunidade está atenta a este protocolo, vem contribuindo para sua utilização desenvolvendo trabalhos, pesquisas e desenvolvimentos, em áreas diversificadas. Alguns desses trabalhos, localizados na bibliografia, foram:

- 1. estudos sobre a integração de softwares de automação, baseados no padrão OPC, com componentes industriais, utilizando arquitetura com sistema de várias camadas para automação industrial e sistemas de softwares baseado em componente SCADA, registrando alta eficiência da comunicação por meio do padrão OPC [\(HONG, X. and](#page-117-0) [JIANHUA, W., 2006\)](#page-117-0);
- 2. aplicação do protocolo mediante execução remota, em tempo real, pelo padrão ethernet, com análise do tempo de comunicação entre o software MATLAB® e um Controlador Lógico Programável e dos resultados, concluindo que a troca de informações entre ambos foi alcançada em tempo real [\(LIEPING, Z. et al., 2007\)](#page-118-1);
- 3. sistema de monitoramento, via Web (em tempo real), utilizando a comunicação OPC para a aquisição de dados e monitoramento remoto para diagnóstico inteligente de falhas em sistemas industriais. O sistema monitorou, em tempo real, dados utilizados para o diagnóstico "on-line" de falhas em equipamentos eletromecânicos [\(YAN, R. and LU, L., 2007\)](#page-120-2);
- 4. sistema remoto, sem fios, de monitoramento e controle de uma planta de purificação de água, usando como comunicação o protocolo OPC, permitindo ao CLP enviar dados de status ao sistema e dele receber sinais de controle [\(THALAKOTUNA,](#page-120-3) [D.N.P. et al., 2008\)](#page-120-3); projeto de um controlador "fuzzy-PID" adaptativo, com auxílio do toolbox "fuzzy", do MATLAB®, para melhoria do desempenho do controle de temperatura de um forno elétrico. A aplicação foi realizada por um sistema remoto Modbus/Ethernet -TCIP pelo protocolo OPC. De acordo com os autores, o controle da temperatura do forno é satisfatório e o desempenho da comunicação OPC eficiente e conável [\(HUANG, Q. et al., 2010\)](#page-117-1).

Serão abordados, na próxima seção, os procedimentos necessários à configuração do protocolo OPC para utilização no módulo desenvolvido, bem como sua integração ao software FOSS Scilab.

### 3.2.3 Aplicação no Módulo Laboratorial Desenvolvido

Será apresentada, na sequência, a configuração do servidor e do cliente OPC para obtenção dos resultados apresentados nesta dissertação. Primeiramente, faz-se necessário ter acesso ao software do servidor OPC, fornecido pelo fabricante, e adequado ao CLP utilizado, além de um software de comunicação, que executa a função de Cliente, de modo que o servidor forneça as informações de acordo com a conguração ajustada. No exemplo em estudo foi utilizado um CLP da Atos [\(SCHNEIDER, 2012\)](#page-119-3), que disponibiliza o servidor OPC aos seus usuários, e o software  $Scilab@(SCILAB, 2013b)$  $Scilab@(SCILAB, 2013b)$ ,que também possibilita a comunicação pelo protocolo OPC, como Cliente (Figura [3.5\)](#page-68-0).

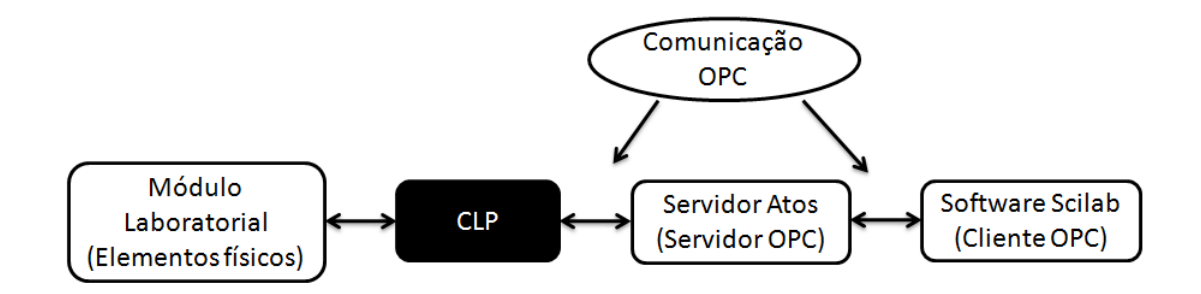

<span id="page-68-0"></span>Figura 3.5: Esquemático da comunicação do sistema

Como passo inicial é necessário habilitar a leitura e escrita do CLP, de modo que o servidor tenha acesso ao módulo e possa intervir nas variáveis de processo. No caso da presente dissertação, foi necessário implementar/gravar um programa em "Ladder" no CLP, com comandos indicados pelo próprio fabricante. A etapa seguinte envolve a configuração do Servidor OPC, cujos passos serão descritos, de forma sucinta, descrevendo as principais características para configuração do cliente e servidor:

### - Configuração do Servidor

O servidor OPC é responsável por denir as três congurações básicas para a conexão com o cliente como a conguração da comunicação (Parâmetros), do grupo (CLP) e dos Itens - também denominados "tags" (Figura [3.6\)](#page-69-0).

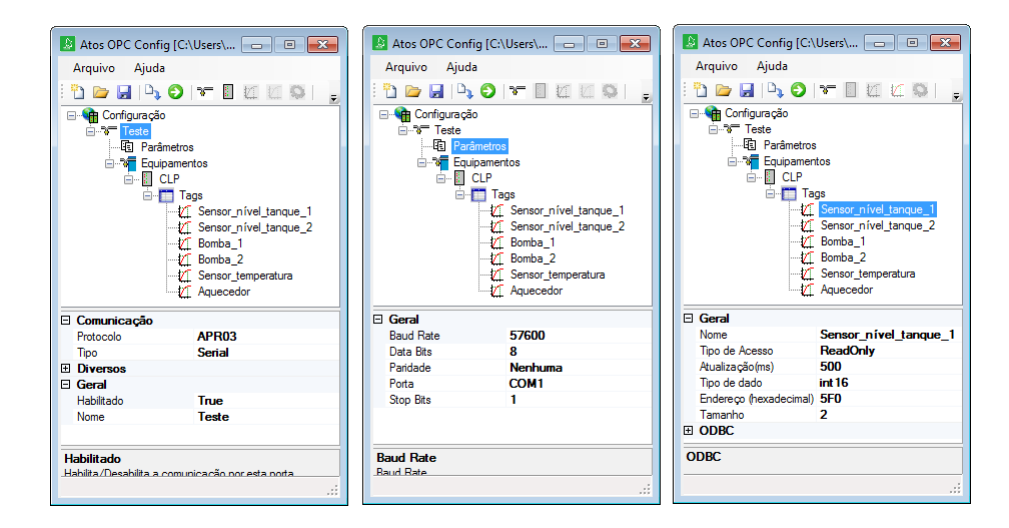

<span id="page-69-0"></span>Figura 3.6: Configuração do Servidor OPC

É possível perceber que a configuração do Servidor possui apenas um grupo, denominado CLP, e 6 Itens, relativos aos sensores (sensores de temperatura e nível dos tanques 1 e 2) e aos atuadores bombas (Bomba 1 e 2) e aquecedor ( Aquecedor). A Figura [3.6,](#page-69-0) além da estrutura do servidor, indica também o grande número de parâmetros necessários a serem configurados, que podem ser divididos em 3 partes:

- Na primeira parte, mais à esquerda, é necessário determinar o parâmetro relacionado ao tipo de comunicação que será utilizado no processo (Serial, TCP/IP, GitsAPI); no caso específico deste trabalho utilizou-se a Comunicação Serial, associado ao protocolo APR03, utilizado pelo CLP para a troca de informações entre as entradas e saídas, e o computador;
- Na segunda parte, ao centro da Figura [3.6,](#page-69-0) ilustram-se mais algumas informações necessárias, que devem ser ajustadas ao processo de comunicação que será utilizado, como a "Baud Rate" (taxa de transmissão de dados), que deve ser definida dentro dos limites suportados pelo CLP, a porta serial utilizada/ habilitada pelo computador, a adoção de paridade e o "Stop Bit";
- Na terceira parte, mais à direita da Figura [3.6,](#page-69-0) podem ser observadas as definições necessárias ao ajuste de cada um dos itens, como tipo de acesso ("ReadOnly", "ReadWrite" e "WriteOnly"), taxa de atualização, em mili segundos, dentro dos limites do CLP , o tipo e tamanho do dado (int8, int16, int32, boolean) e o endereço hexadecimal do dispositivo, relacionado a uma entrada/saída analógica ou digital.

Tais configurações, normalmente, variam de acordo com a aplicação, que pode necessitar uma taxa de amostragem maior ou menor, um tipo de acesso de apenas leitura("ReadOnly"), como é o caso de um sensor de nível, ou de uma bomba, a qual necessita da leitura e da escrita ("ReadWrite"), dependendo de seu estado atual.

### - Configuração do Cliente OPC

Uma vez que o servidor OPC esteja devidamente configurado, o cliente OPC (Scilab $\mathbb{R}$ ). Matlab®, Matrikon, ou softwares desenvolvidos em linguagens de programação como Java, C++, entre outros) deve ser então configurado, com possibilidade de apresentar diferentes maneiras de estruturação, podendo criar grupos e concentrar os itens desejados. A Figura [3.7](#page-70-0) ilustra um exemplo no qual o Cliente OPC foi congurado com apenas um grupo. Pode-se perceber que o Cliente utilizou apenas informações de seu interesse, que eram em maior número no CLP.

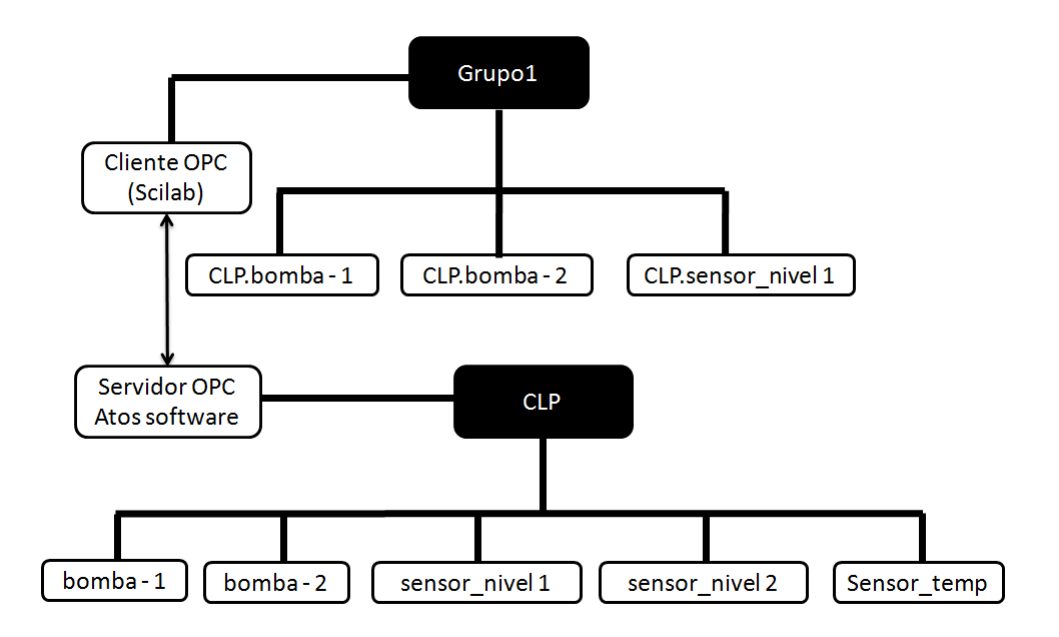

<span id="page-70-0"></span>Figura 3.7: Exemplo da estrutura de um Cliente OPC

Como a Figura [3.7](#page-70-0) ilustra, há necessidade de indicar as dependências dos itens, ou suas orientações, como apresenta o item CLP.bomba-1 do Grupo1, indicando sua relação com o item bomba-1 do grupo CLP, ambos do Servidor OPC. Este fato ilustra o princípio da programação orientada ao objeto, que constitui característica também agregada ao protocolo OPC.

## 3.3 Scilab

Após descrição dos procedimentos de conguração do protocolo de comunicação OPC, será agora abordado, também de forma sucinta, a função do software FOSS Scilab, que funciona tanto como um Cliente OPC e, adicionalmente, possibilitou o desenvolvimento do ambiente supervisório para gerenciamento e utilização do sistema físico, com o desenvolvimento dos algoritmos utilizados e processo de interface com o usuário.

Serão apresentadas, inicialmente, algumas considerações sobre as linguagens e ambientes de programação FOSS, tais como história, definição e exemplos atuais, que permitem construir a base conceitual que justifica sua utilização no presente trabalho.

### 3.3.1 Advento do Scilab

Dentre a variedade de softwares disponibilizada pelo mercado, os que remetem à computação numérica adquirem, de forma crescente, maior importância, principalmente pelas vantagens proporcionadas pelo uso das simulações, que reduzem custos, e tempo, na grande maioria das vezes. Por outro lado, muitos destes softwares não são de baixo custo, o que pode torná-los um empecilho, aspecto este que constitui um, mas não o único, fundamento da história do software livre.

Neste quadro - conforme analisado no capítulo de introdução - registra-se o aparecimento de softwares livres como o Scilab e o Octave [\(TONA, P., 2006\)](#page-120-4), que surgiram na busca de uma solução FOSS para o Matlab [\(MATHWORKS, 2013\)](#page-118-2), cuja licença não é livre. Neste cenário, o Scilab [\(SCILAB, 2013b\)](#page-119-1) surge como a solução para várias aplicações, inclusive para o controle de processos industriais [\(HLADOWSKI et al., 2006,](#page-117-2) [SILVA,](#page-119-4) [E. M. and CUNHA, J. P. V. S., 2013,](#page-119-4) [TONA, P., 2006\)](#page-120-4), pois permite o trabalho com o protocolo OPC.

A história do Scilab inicia-se na década de 80 com o seu antecessor Blaise, nomeado também como Basile. Desenvolvido pelo instituto Francês (IRIA) tinha o propósito de criar uma ferramenta de Controle e Automação para pesquisadores, tendo como inspiração o software Matlab Fortran, desenvolvido no MIT. No ano de 1984, Blaise tornou-se Basile, sendo distribuído durante alguns anos pela Symulog, a primeira INRIA (French National Institute for Research in Computer Science and Control). Nos anos 90s, surge o Scilab, desenvolvido no INRIA pelo grupo SCILAB; desde então, o INRIA decidiu dis-
tribuir o Scilab como FOSS, disponibilizando em um site FTP, anônimo, a versão 1.1 em janeiro de 1994. No início de 2003, considerando o aumento do "downloading" e utilização do software, o INRIA decidiu criar o Consórcio Scilab, com o apoio de empresas e organizações acadêmicas [\(SCILAB, 2013b\)](#page-119-0).

Na seqüência, o consórcio integrou a rede de pesquisas DIGITEO em 2008, que proporcionou um ambiente adequado para o crescimento sustentado de sua operação, tendo sido mantido e promovido pelo Consórcio Scilab, dentro da Rede DIGITEO. Em 2010 é fundada a "Companhia Scilab Enterprises", que tornou-se responsável pela edição e pelo desenvolvimento do Scilab, a partir de julho de 2012 [\(SCILAB, 2013b\)](#page-119-0).

### 3.3.2 Scilab: características

Após descrição sucinta da história do Scilab, vê-se que ele pode ser denido como um software livre, de código aberto, com enfoque na computação numérica. Denomina-se como uma linguagem de alto nível, uma linguagem interpretada baseada em matrizes, construído sob funções matemáticas e bibliotecas de funções amplas, tendo como base módulos escritos em  $C/C$  + + ou Fortran [\(SCILAB, 2013b,](#page-119-0) [TONA, P., 2006\)](#page-120-0). Dentre suas funcionalidades, como centenas de funções matemáticas, acesso avançado a estruturas de dados que, entre outras, podem ser citadas [\(SCILAB, 2013b\)](#page-119-0):

- Operações matemáticas e análise de dados para aplicações de engenharia e científicas;
- Visualização de funções gráficas, bem como registro e exportação de arquivos;
- Algoritmos de otimização para problemas contínuos e discretos;
- Ferramentas estatísticas de desenvolvimento, análise de dados e modelagem;
- Ferramentas e algoritmos padrões para estudo de controle de sistemas, como Função de Transferência, Controle Clássico e Robusto, Análise de Estabilidade e Projeto de Controle no Espaço de Estados;
- Desenvolvimento de aplicações através do fornecimento de APIs ("Application Programming Interfaces) que permitem a criação de módulos próprios, como interfaces interativas;

Gerenciamento de trocas de dados com ferramentas externas.

Quanto às funcionalidades disponibilizadas foram utilizadas no desenvolvimento deste trabalho, as seguintes: gerenciamento de trocas de informações com aplicações externas (Protocolo OPC), a utilização de APIs, as operações matemáticas juntamente com bibliotecas de funções fornecidas (desenvolvimentos de algoritmos de controle) e ferramentas de visualização gráfica.

Um primeiro aspecto a ser abordado é a posição e função do Scilab dentro do módulo desenvolvido, ou seja, qual sua relação com o sistema como um todo (CLP e módulo físico). A Figura [3.8](#page-73-0) mostra, esquematicamente, essa situação:

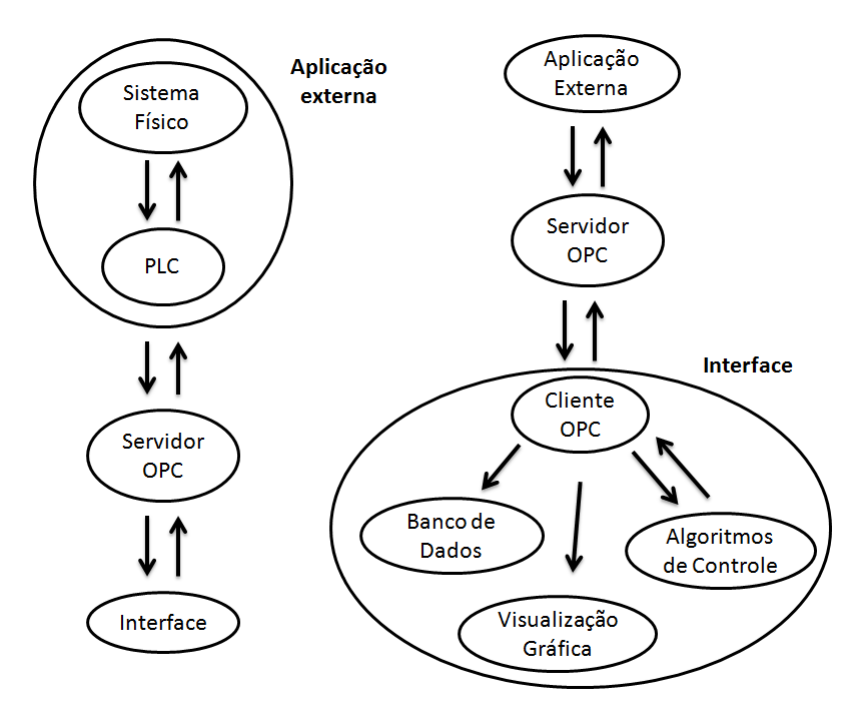

<span id="page-73-0"></span>Figura 3.8: Interação do Scilab com o Sistema

Observa-se que o Scilab labora como um supervisor, ou gestor, do sistema, efetuando esta coordenação através de interação com o protocolo OPC, colocando-se na função de Cliente OPC, que gerencia todas as informações. Vale dizer que, dentre as funcionalidades elencadas, apenas o banco de dados não possui relação dinâmica com o cliente - como é o caso dos algoritmos de controle, que trabalham as informações e determinam ações para os atuadores do sistema.

### 3.3.3 - Cliente OPC - Scilab

Como mostrado na Figura [3.8,](#page-73-0) o Cliente OPC é o elemento chave do supervisório,

já que, necessariamente, todos as informações são oriundas de sua relação com o servidor. Para definir o Cliente deve-se identificar as informações desejadas no servidor OPC e organizá-las, fazendo menção às variáveis originais do servidor, respeitando os princípios da linguagem orientada ao objeto. No contexto deste trabalho, os passos e códigos necessários, de acordo com a sintaxe do Scilab, são os seguintes:

- Conectar-se com o servidor OPC:
	- opc\_browser() comando que procura os Servidores OPC disponíveis no computador;
	- · opc\_connect('Atos.OPCConnect.1') comando que realiza a conexão com o servidor encontrado (por exemplo: 'Atos.OPCConnect.1'), criando um cliente, porém sem grupo ou item;

#### - Criar um grupo no Cliente:

• opc\_add\_group('grupo1') - comando que cria um grupo (grupo1) no Cliente, porém sem qualquer tipo de item vinculado;

### - Escolher os itens que serão adicionados ao novo grupo:

• Exemplo: item(1)= 'CLP.bomba 1', item(2)= 'CLP.bomba 2' etc., lembrando que ambos remetem aos itens (bomba1 e bomba2) do grupo CLP do servidor OPC;

#### - Adicionar ao grupo os itens escolhidos:

 $\bullet$  *opc* add *item(item, 3)* - comando que adiciona os três primeiros itens do vetor item criado, através da escolha;

### - Processo de leitura dos dados:

•  $opc\_item\_read(n, 'i'ou' f')$  - permite a leitura dos "n" primeiros itens do servidor em valores inteiros ("i") ou em ponto flutuante ("f");

#### - Processo de escrita de dados:

 $\bullet$  opc\_item\_write(x, y,'i'ou'f') - permite a escrita de um valor y no item x, na forma inteira("i") ou de ponto flutuante ("f");

#### 3.3.4 Banco de dados

O banco de dados é elemento do supervisório que baseia-se na leitura e escrita dos itens, o que de forma mais específica, o define como elemento passivo, não interferindo no sistema; cria-se, simplesmente, um arquivo de saída, que dependerá da estrutura desejada para o supervisório e algoritmos.

### 3.3.5 Algoritmos de Controle

Os algoritmos de controle, dentre os elementos que constituem o supervisório, são elementos ativos que interferem no processo. Baseiam-se nas técnicas já descritas, que utilizam os comandos de leitura e escrita do Scilab para intervirem no sistema, realizando todo o processo necessário para o controle do sistema: leitura das variáveis, cálculo e intervenção no sistema, com o objetivo de controlá-lo.

### 3.3.6 Widgets e união dos elementos do Supervisório

Todos elementos de interação com o usuário (widgets), como "botões", "lacunas", "gráficos", estão atrelados ao supervisório através das funcionalidades das APIs. Desta forma, os widgets compõem uma GUI ou um supervisório, que permitem escolher a técnica de ensaio, visualizar graficamente o último ensaio, iniciar/parar o ensaio, alterar o tempo de ensaio, entre outras.

# 3.4 Construção dos Supervisórios

O Scilab disponibiliza as funcionalidades APIs, permitindo o aumento de suas funcionalidades, principalmente para criação de módulos próprios. Dentro dos objetivos do trabalho, tornou-se necessário o desenvolvimento de um módulo especíco, utilizando os "Graphical User Interface - GUI", definidos pelo software, possibilitando a criação de uma interface gráfica [\(SCILAB, 2013b\)](#page-119-0).

Para se criar uma GUI, no Scilab, duas opções são possíveis: utilizar comando por linha de código ("GUI - Graphical User Interface") ou através do "GUI Builder". No desenvolvimento desta dissertação utilizou-se a segunda opção, pois o "GUI Builder" é uma ferramenta que permite desenvolver uma estrutura gráfica de forma mais rápida e objetiva, sem a necessidade de programar todas as linhas de código [\(GOOGLE, 2013\)](#page-117-0). Admitindo que o software Scilab - no caso, a versão 5.4.1 - já tenha instalado o "GUI Builder", tem-se a Figura [3.9](#page-76-0) quando é digitado o comando "guibuilder" em seu console ou área de trabalho:

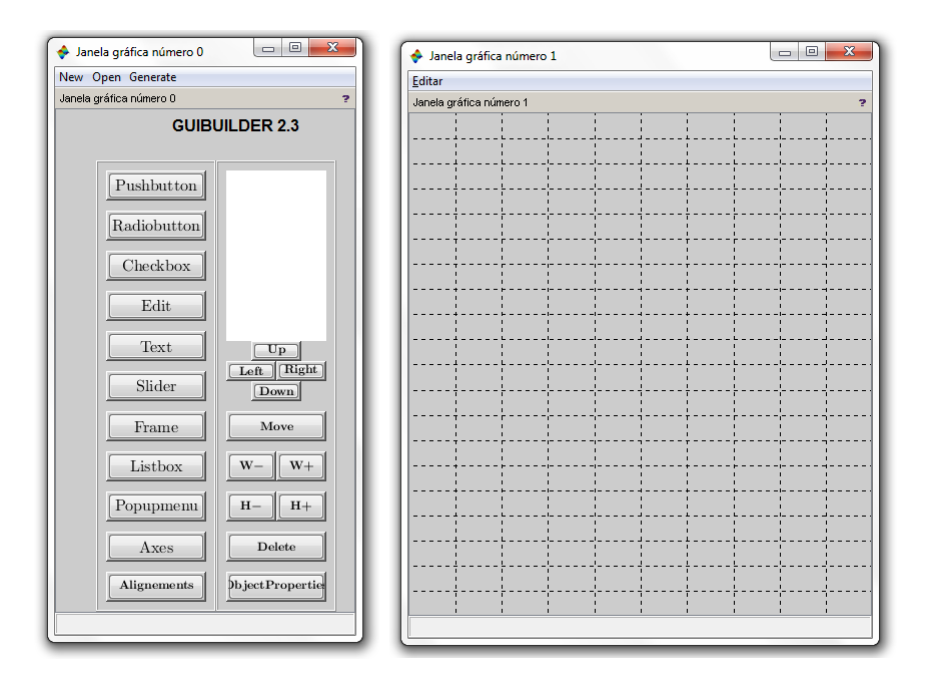

<span id="page-76-0"></span>Figura 3.9: Janelas de aberturas do GUI Builder

A "Janela gráfica número 0" apresenta funcionalidades como objetos widgets (Pushbutton, Radiobutton, Checkbox, Edit, Text, Slider, Frame, Listbox, Popupmenu, Axes, Alignements), bem como botões que permitem alterar os objetos: habilitar o movimento (Move), movimentar (Up, left, Right e Down), deletar (Delete), alterar o tamanho (W-,  $W_{+}$ , H- e H $_{+}$ ) e editar as propriedades dos objetos (Object Properties). Já a "Janela gráfica número 1" é o local no qual os objetos "widget" são dispostos, de maneira sucinta. Concisamente, estes objetos possuem as característica [\(GOOGLE, 2013\)](#page-117-0):

- Pushbutton: botão, muito utilizado em softwares e jogos em gerais. Quando o botão é selecionado , inicia o processo associado, que se mantém até seu m;
- Radiobutton: este objeto, que é ativado quanto o Radiobutton é selecionado,

altera o evento, até que seja novamente selecionado;

- Checkbox: de forma semelhante ao "radiobutton" possui propriedade booleana chamada checked, que aciona/desaciona o que está relacionado a este elemento;
- Edit: permite ao usuário inserir texto, como letras, números, entre outros strings, que podem ser utilizados, por exemplo, para definir um parâmetros de uma função ou título de um arquivo de saída de dados;
- Text: possibilita adicionar textos à interface, como títulos ou informações gerais;
- Slider: possibilita a definição de algum parâmetro, variável, que possui por definição limites para a excursão do valor agregado a alguma variável;
- Frame: são elementos que agregam outros objetos a si próprio;
- Listbox: possibilita a definição de algum objetivo, apresentando uma lista no modo slider, utilizada de acordo com a aplicação desejada;
- Popmenu: widget cuja funcionalidade é adicionar um menu à interface, permitindo a associação com outras interfaces;
- Axes: são objetos que permitem a utilização da visualização gráca;
- Alignements: elementos que ajudam a alinhar os objetos, quando necessário.

### 3.4.1 Exemplo: Criando uma GUI

Como exemplo ilustrativo será mostrada a criação de uma "Graphical User Interface" simples, com alguns dos widgets descritos. Seja um sistema massa - mola - amortecedor de 1 grau de liberdade (GL), para o qual será desenvolvido um ambiente que mostre ao usuário a dinâmica associada. Basicamente, será permitida a alteração das condições iniciais, força excitante (degrau) e as constantes m(kg), b  $(N.s/m)$  e k  $(N/m)$ ; logo, será necessário fazer o uso dos objetos PushButton, Edit, Text, Axe. Inicializa-se o processo com o comando "guibuilder"; na seqüência, selecionando Pushbutton, uma janela é aberta (Figura [3.10\)](#page-78-0). Esta janela contêm duas lacunas para serem preenchida, uma referente à Tag, que criará no código do programa um objeto associado, e uma String, que corresponde ao texto contido dentro do elemento criado.

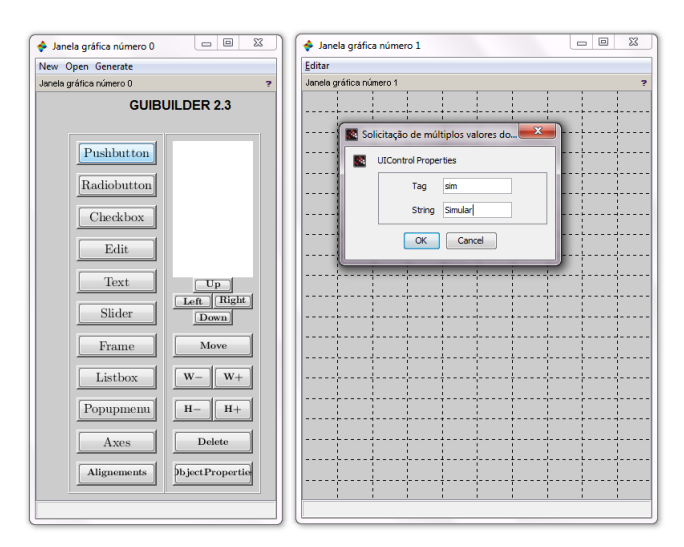

<span id="page-78-0"></span>Figura 3.10: Exemplo: criando uma GUI - Pushbutton

Habilita-se, a seguir a inserção do elemento na "Janela gráfica número 1", "clicando" na tela, ajustando seu tamanho e "clicando", novamente, para encerrar a ação. Na sequência, para inserir textos e o Edit, deve-se seguir os procedimentos para a criação do Pushbutton, pois todos widgets necessitam a denição de uma Tag e uma String. Inserindo os textos e dos Edits a interface possui a seguinte representação:

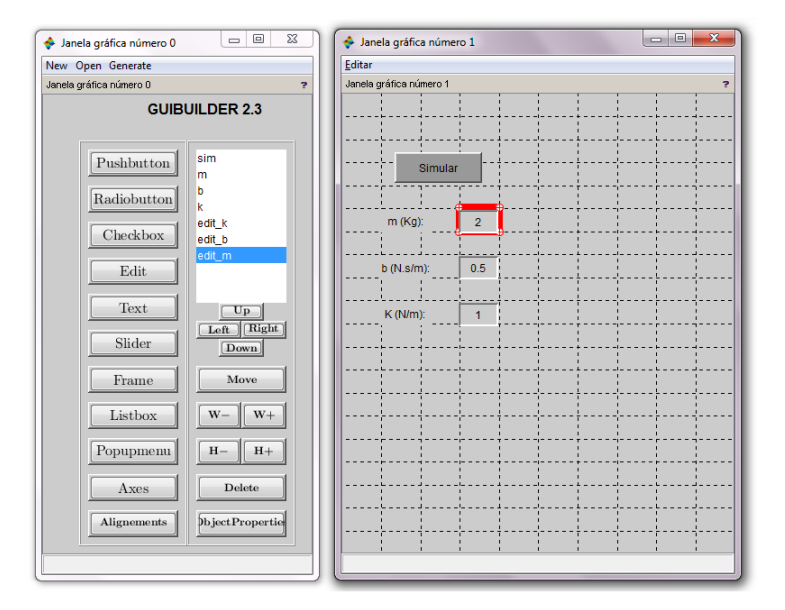

<span id="page-78-1"></span>Figura 3.11: Criando uma GUI - Edit + Text + Pushbutton

Nota-se, (Figura [3.11\)](#page-78-1) os novos elementos: os textos e as lacunas (Edits) para inserção dos valores das variáveis do sistema. Os elementos estão alinhados, pois utilizou-se o botão "Alignements" (Janela gráfica 0). Acrescentando mais elementos tem-se (Figura [3.12\)](#page-79-0):

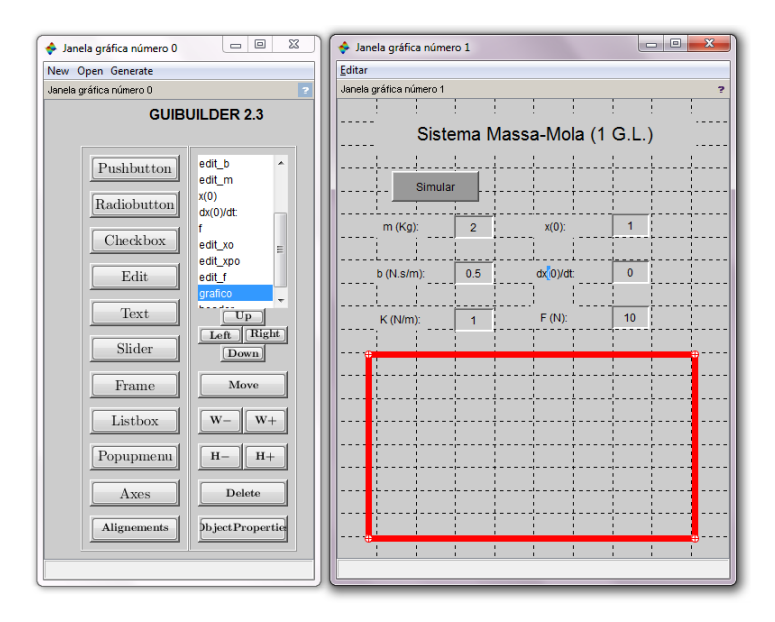

<span id="page-79-0"></span>Figura 3.12: Criando uma GUI - Edit + Text+Pushbutton+Axes

Estando a GUI pronta, seleciona-se "Generate", na "Janela gráfica número 0", e o "Ge-nerate GUI Code", gerando o código da interface (Figura [3.13\)](#page-79-1), ainda sem implementação de qualquer tipo de algoritmo de cálculo da dinâmica.

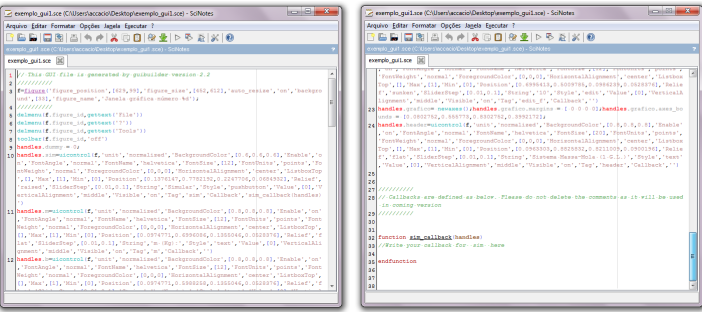

<span id="page-79-1"></span>Figura 3.13: Criando uma GUI - Código

Observa-se,(Figura [3.13,](#page-79-1) esquerda) o código que o GUI Builder estrutura, de forma automática. No lado direito (Figura [3.13\)](#page-79-1), deslizando a barra de rolagem do código até seu final, a função relacionada ao Pushbutton criado (nome: "sim") se apresenta; selecionado este widget o código interno à sua função é executado, ou seja, interno ao Pushbutton "sim". Insere-se agora a rotina numérica para cálculo da dinâmica do sistema massa-mola e sua apresentação na interface (Figura [3.14\)](#page-80-0).

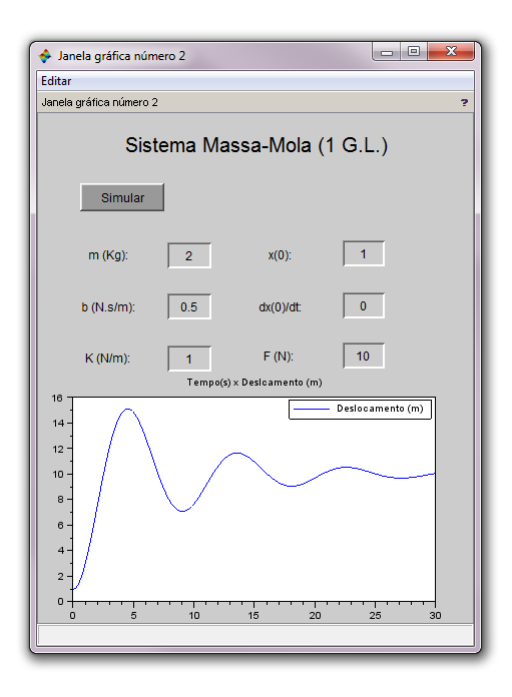

<span id="page-80-0"></span>Figura 3.14: Criando uma GUI - Simulando a interface desenvolvida

# 3.5 Conclusões

Discutiu-se neste capítulo, o desenvolvimento da comunicação do computador com uma aplicação externa, por meio de ferramentas tecnológicas recentes. Verificou-se que o protocolo OPC é elemento "chave" neste processo, possibilitando que seja estruturado sistemas diversos conforme necessário.

O OPC também propicia o desenvolvimento de sistemas supervisórios, tal como desenvolvido através do software Scilab. Observou-se a viabilidade deste software para que o gerenciamento/controle de uma aplicação externa.

No entanto, para que se possa validar esta proposta é necessário, inicialmente, acoplála a um meio físico. Assim, no próximo capítulo será apresentado o módulo laboratorial desenvolvido utilizado para essa finalidade.

# 4 Módulo Físico

# 4.1 Objetivo do módulo físico

Serão discutidas, neste capítulo, as características construtivas e operacionais do módulo laboratorial projetado e construído dentro das diretrizes estabelecidas para o presente trabalho. Como abordado no Capítulo 1, buscou-se a construção de um módulo laboratorial para educação em engenharia de controle, com foco nos processos industriais, que possibilitasse o contato do usuário com dinâmicas diferenciadas dos processos industriais. Adicionalmente, optou-se pela adoção de FOSS, no caso, o Scilab [\(SCILAB, 2013b\)](#page-119-0) para desenvolvimento do supervisório e do protocolo aberto de comunicação OPC [\(FOUNDA-](#page-116-0)[TION OPC, 2012a\)](#page-116-0) para interligação do módulo com o sistema computacional. Buscou-se, nalmente, a utilização de componentes e periféricos de baixo custo, de forma a gerar uma proposta com características de custo reduzido.

No tocante às suas funcionalidades, buscou-se desenvolver um sistema que contemplasse dinâmicas comuns no ambiente industrial, mas com especicidades que as distinguisse das características usuais dos processos convencionais [\(CAMPOS, M. C. M. M. and](#page-115-0) [TEIXEIRA, H. C. G., 2007\)](#page-115-0): duas malhas SISO, sendo uma de nível, com característica integrativa, e uma de temperatura, com elevado atraso de transporte. Adicionalmente, é possível a operação do módulo em concepção Two-Input, Two-Output - TITO, possibilitando estudos sobre interatividade e desacoplamento dessas duas malhas.

# 4.2 Constituição do módulo físico

A Figura [4.1](#page-82-0) apresenta o módulo laboratorial desenvolvido.

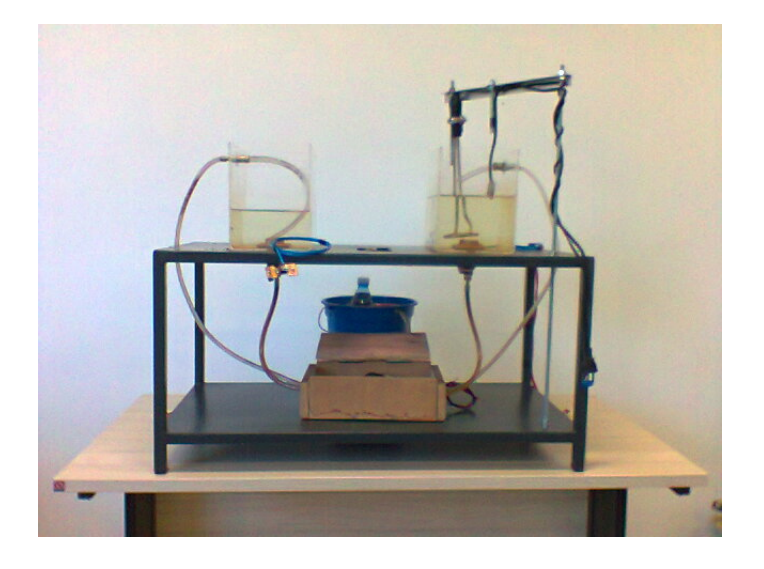

Figura 4.1: Módulo físico)

Esquematicamente, o sistema possui a seguinte concepção (Figura [4.2\)](#page-82-1):

<span id="page-82-0"></span>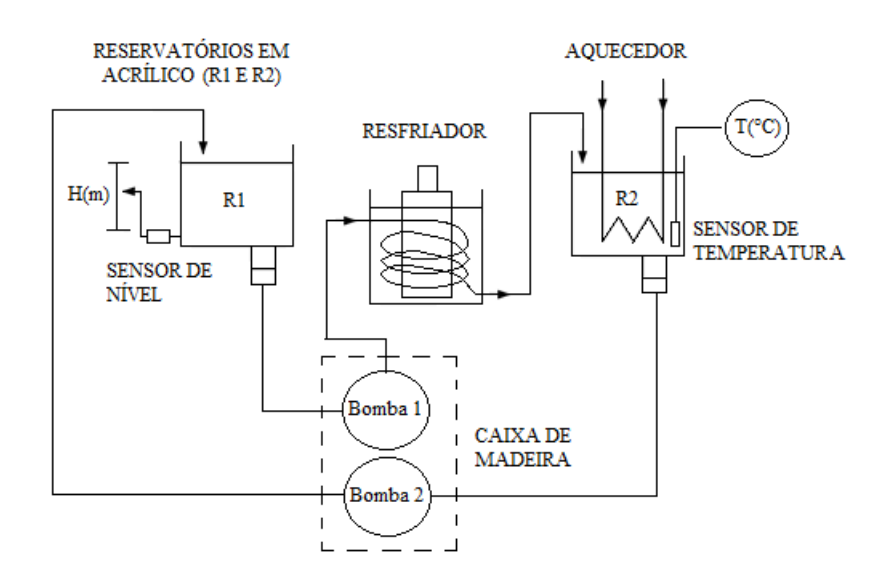

<span id="page-82-1"></span>Figura 4.2: Forma esquemática do módulo físico

Nota-se (Figura [4.2\)](#page-82-1) que as duas malhas tipo SISO se interligam através das bombas, que permitem alteração dos balanços de massa e energia dos reservatórios. A Figura [4.3](#page-83-0) apresenta uma visão do sistema como um todo, sendo destacadas as malhas de controle SISO e TITO que o compõem.

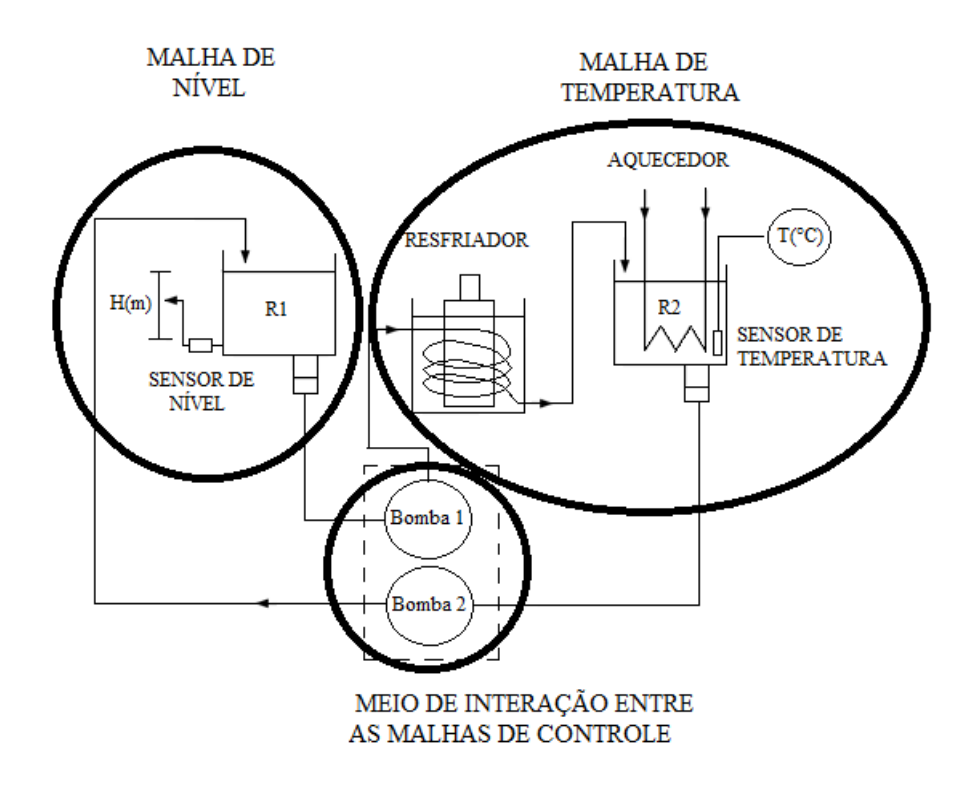

<span id="page-83-0"></span>Figura 4.3: Malhas SISO e TITO do sistema físico

Para a montagem do módulo foram utilizados os seguintes componentes:

- Reservatórios: dois reservatórios, constituídos de acrílico, geometria linear (base quadrada), capacidade de armazenamento de 6 litros;
- · Eletrobombas: duas eletrobombas, conhecidas no mercado como "bombas de esguicho ou de injeção de combustível; possuem alimentação de 12V com potência nominal de 72 Watts, o que permite vazão de 0,135 litros/s e uma dinâmica satisfatória para as práticas laboratoriais, considerando as constantes de tempo envolvidas no sistema e em sua operação;
- Sensor de nível: sensor de pressão monolítico, modelo MPXV5004DP, fornecendo uma saída  $(0-5V)$  proporcional à altura da coluna  $(0 - 40$  cm) de um fluido em inspeção [\(FREESCALE SEMICONDUCTOR, 2012\)](#page-116-1);
- Sensor de temperatura: sensor eletrônico LM35, alimentação de 5V, saída linear de 10 mV/°C, precisão de 0,5°C, faixa de operação entre -55 e 150°C[\(NATIONAL](#page-118-0) [SEMICONDUCTOR, 2012\)](#page-118-0);
- Aquecedor: de aplicação doméstica, denominado "Ebulidor ou rabo quente"; possui alimentação em 127V e potência de 1000 Watts;
- Trocador de calor: constitui-se de um reservatório plástico, um tubo de cobre  $(1/4)$ de aproximadamente 1 metro de comprimento e uma garrafa de água congelada, sendo que o tubo e a garrafa permanecem imersos na água. Esta topologia foi deliberadamente escolhida pois aumenta o tempo morto da malha de temperatura, em conformidade com o projeto conceitual.

### 4.2.1 Controle do módulo físico

Foram descritas, na seção anterior, as características físicas do módulo (Figuras [4.1](#page-82-0) a [4.3\)](#page-83-0); para sua utilização, foram desenvolvidos dois sistemas auxiliares: uma interface de comunicação módulo - computador, baseada no protocolo aberto OPC [\(FOUNDATION](#page-116-2) [OPC, 2012b\)](#page-116-2) e uma interface computacional com o usuário, baseada no FOSS Scilab [\(SCILAB, 2013b\)](#page-119-0), que possibilita sua utilização de forma amigável, clara e objetiva.

A utilização do protocolo OPC ocorre através de um "Controlador Lógico Programável - CLP", que possibilita a comunicação módulo físico - computador (Figura [4.4\)](#page-84-0).

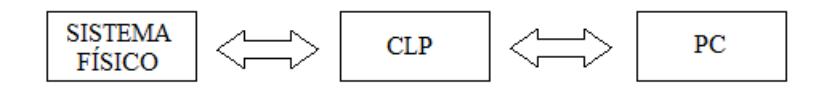

<span id="page-84-0"></span>Figura 4.4: Esquemático geral de Controle do sistema físico

A comunicação CLP - computador ocorre através da porta serial (RS232), utilizando o protocolo OPC, enquanto a conexão CLP - módulo físico ocorre através do sinal proveniente dos sensores e dos sinais de comando para os atuadores, padronizados: sinais entradas(0-5V) e sinais de saída (0-10V). Foi utilizado, para a presente aplicação, um CLP ATOS MPC4004 [\(SCHNEIDER, 2012\)](#page-119-1), disponível no Laboratório de Controle de Processos Industrais da Universidade Federal de Juiz de Fora - UFJF.

O resistor de aquecimento trabalha acoplado ao regulador AFC - 1 [\(CONTEMP, 2013\)](#page-116-3) que age como interface entre os sinais de controle, provenientes do CLP - (4-20 mA / 0- 10V) e o módulo de potência, no caso, o resistor de aquecimento de 1kW. Quanto ao atuador das bombas utilizou-se um circuito transistorizado constituído por um transistor

(TIP 142), uma resistência de base (1k  $\Omega$ ) e um diodo de tensão reversa, devidamente dimensionados.

A topologia final do sistema desenvolvido é apresentada na figura [4.5,](#page-85-0) onde uma imagem comparativa entre o módulo físico e as conexões lógicas e elétricas é apresentada.

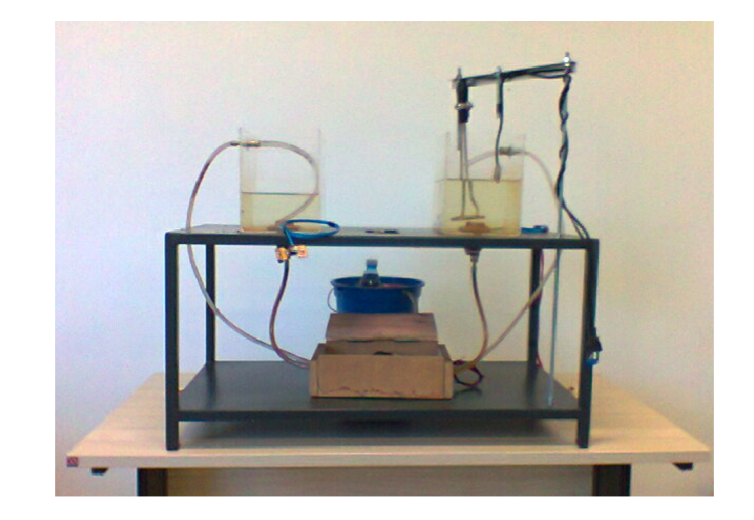

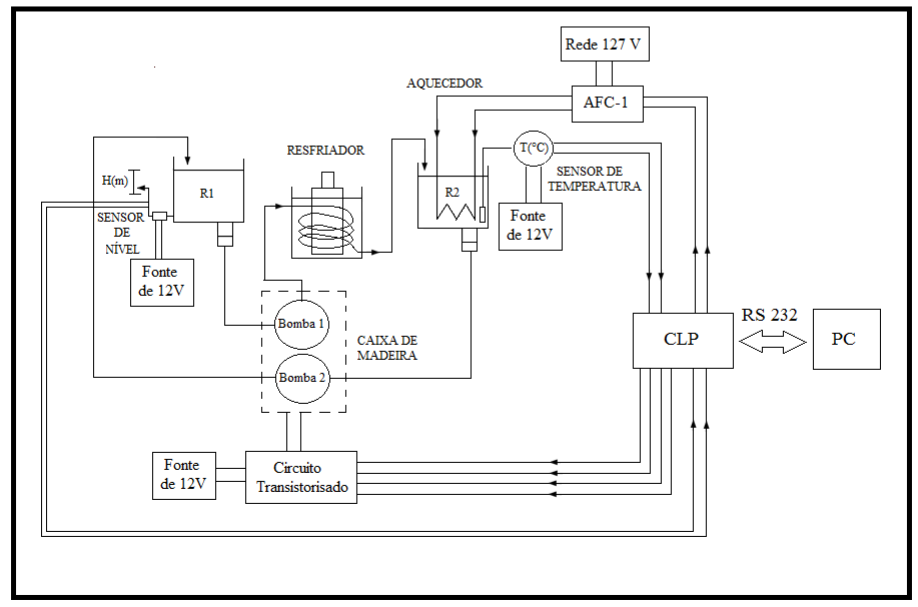

<span id="page-85-0"></span>Figura 4.5: Esquema geral do sistema

# 4.3 Supervisório

Importante componente de um módulo laboratorial, voltado para educação em engenharia de controle, é a interface com o usuário, que ocorre através de ambientes supervisórios. Vale ressaltar que, considerando os objetivos e espaço disponíveis para o

trabalho, serão apresentados apenas exemplos ilustrativos da concepção e filosofia de desenvolvimento do ambiente supervisório, não se justificando aqui descrição exaustiva das funcionalidades e aplicabilidades desenvolvidas. Uma análise mais aprofundada da utilização do FOSS Scilab para essa aplicação será desenvolvida nas conclusões finais do trabalho.

Como o primeiro exemplo é apresentada a tela de abertura para o usuário (Figura [4.6\)](#page-86-0) onde é possível efetuar a seleção dos procedimentos que serão utilizados, e que fará o direcionamento para outras telas, de acordo com a opção desejada.

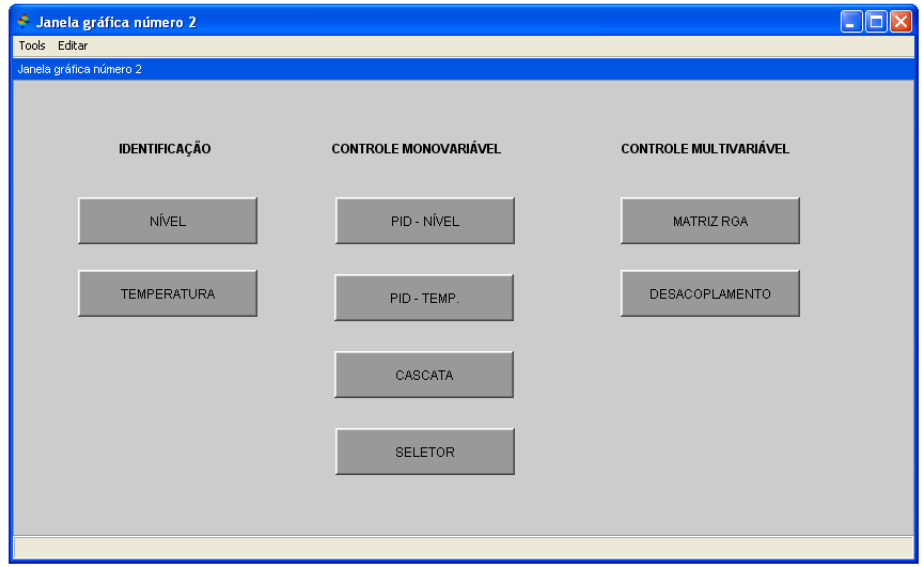

<span id="page-86-0"></span>Figura 4.6: Tela inicial do supervisório

Para efetuar a seleção o usuário utiliza botões visualizadores, denominados "widgets" (ver Capítulo 3). Nessa tela inicial, o usuário pode selecionar a opções de Identicação, Controle monovariável ou Controle multivariável. Para a opção Identificação, o supervisório disponibiliza a escolha da malha desejada: "NIVEL" ou "TEMPERATURA"; na opção de Controle Multivariável, as opções são "PID-NÍVEL", "PID-TEMP.", "CASCATA" ou "SELETOR" e para a Controle multivariável pode-se selecionar: "MATRIZ RGA" ou "DESACOPLAMENTO".

Selecionando-se a opção Identificação, o usuário será direcionado para a opções exis-tentes (Figura [4.6\)](#page-86-0), onde estão disponibilizadas a Identificação não paramétrica e paramétrica, utilizando a resposta ao degrau e o algoritmo dos mínimos quadrados, respectivamente (Figura [4.7\)](#page-87-0).

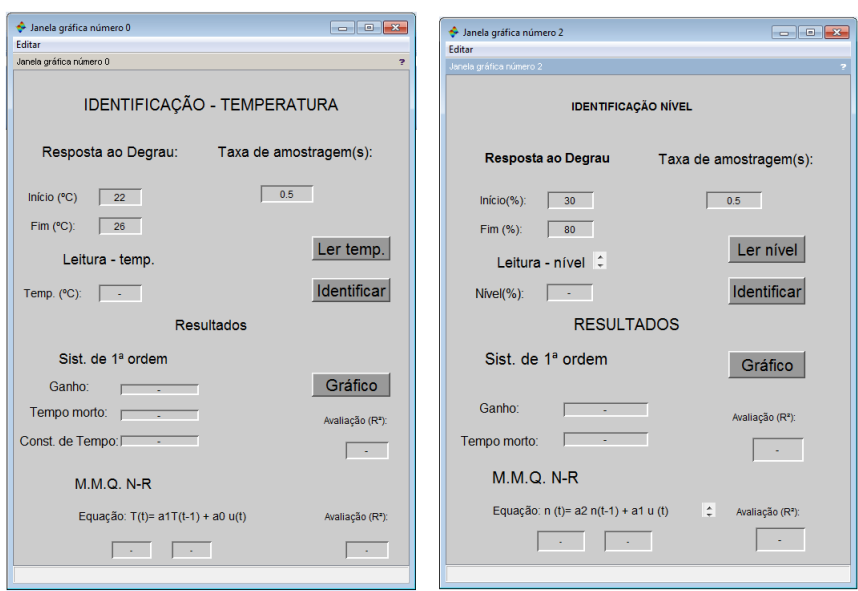

<span id="page-87-0"></span>Figura 4.7: Tela da Identificação inicial do supervisório

Para estas funcionalidades, o supervisório possibilita ao usuário selecionar os valores iniciais e finais desejados para a variável controlada, informa seu valor atual, permite a seleção da taxa de amostragem disponibilizando, ao final, os valores da função de transferência e/ou os parâmetros do modelo identificado. Para identificação não paramétrica da malha de temperatura foi utilizado o procedimento dos Mínimos Quadrados Não-Recursivo (discreto), supondo um modelo de primeira ordem; quanto à estimação paramétrica utilizou-se o modelo FOPDT (contínuo).

Terminado o procedimento, com os parâmetros disponibilizados, o usuário pode ter acesso ao gráfico da resposta dinâmica da malha analisada, através da opção "GRÁFICO", como a Figura [4.8](#page-87-1) que representa um ensaio da malha de temperatura no módulo.

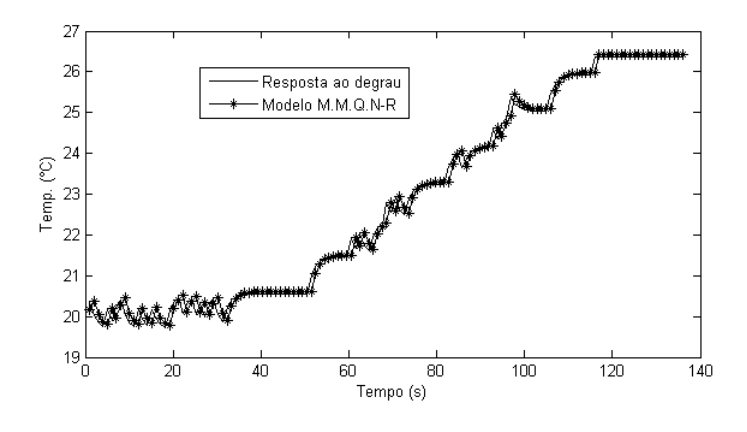

<span id="page-87-1"></span>Figura 4.8: Exemplo de um gráfico obtido

Nota-se, novamente, as semelhanças gráficas da interface da Figura Figura [4.7](#page-87-0) com a

anterior, caracterizando o padrão gráfico adotado: botões ("widgets") dispostos de maneiras distintas e de forma simples, mas assegurando as necessidades principais dos objetivos colocados pelo usuário.

Se a opção do usuário, na tela inicial, for pelas estratégias de controle monovariável, relativas ao "PID" tem-se a seguinte, figura [4.9,](#page-88-0) destacando que os códigos foram foram interamente implementados em Scilab.

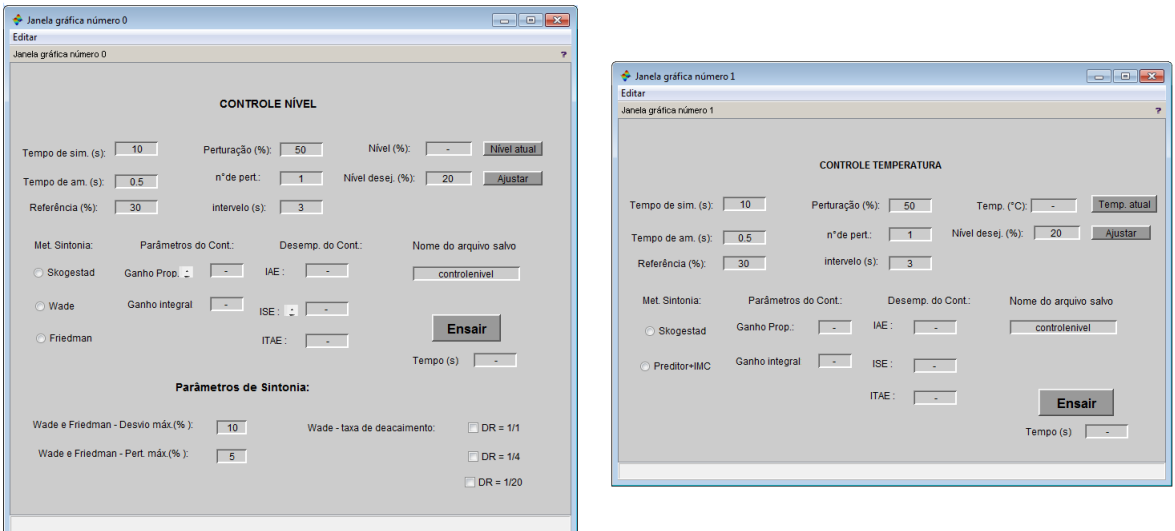

<span id="page-88-0"></span>Figura 4.9: Supervisório monovariáveis: "PID NÍVEL" e "PID TEMP."

Como as outras interfaces estão atreladas à tela inicial do supervisório, ao acionar, por exemplo, o controle do tipo CASCATA, surge a seguinte tela (Figura [4.10\)](#page-88-1):

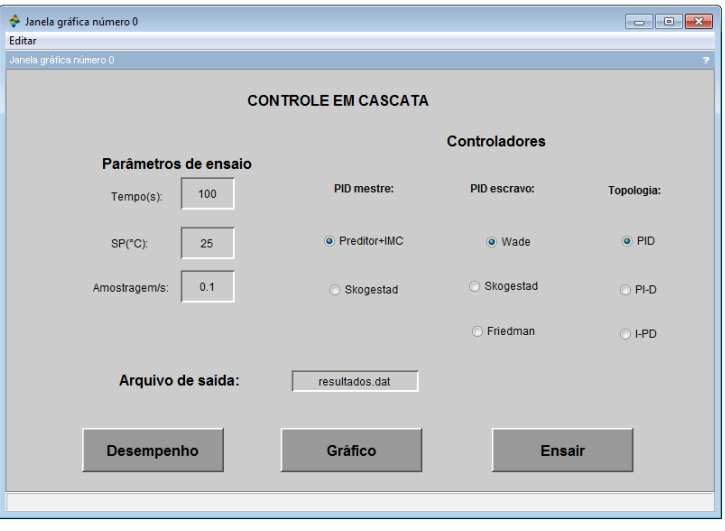

<span id="page-88-1"></span>Figura 4.10: Supervisório: Controle em Cascata

Observando a Figura [4.10](#page-88-1) nota-se uma interface com alguns tipos de widgets (pushbut-

tons, radiobuttons, lacunas), permitindo configurar, de modo simplificado, os parâmetros do ensaio. É perceptível, também, a possibilidade de determinar o tipo de sintonia do PID mestre e escravo, o tipo de topologia, além da obtenção dos resultados do ensaio por meio de um arquivo de saída ("resultados.dat"). Ainda existe a possibilidade de ver o gráco e o desempenho dos controladores através das guras de mérito (IAE, ITAE), referentes ao último ensaio.

Retornando à tela inicial do supervisório, caso seja acionado o pushbutton "SELETOR" tem-se o seguinte:

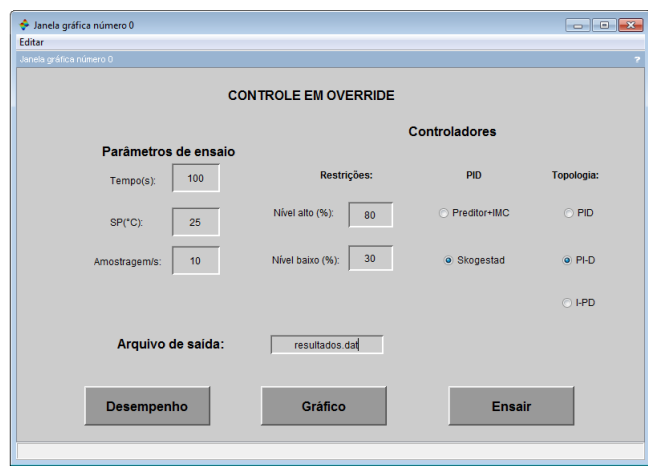

Figura 4.11: Supervisório: Controle em Override

De forma muito semelhante à figura [4.10,](#page-88-1) mas com as características do controle em questão, percebe-se o acréscimo das restrições de nível (alto e baixo) e a consideração de apenas um controlador, que controla a variável de temperatura.

# 4.4 Conclusões

Em face ao desenvolvimento deste capítulo, acredita-se, mesmo que de forma sucinta, que foi possível apresentar o módulo laboratorial desenvolvido, descevendo a estrutura, os elementos e as próprias características técnicas, as próprias conexões, a topologia de controle.

Foram expostos os supervisórios desenvolvidos em Scilab, os quais gerenciam/controlam o sistema através do protocolo OPC, além dos elementos ou estruturas necessários para seu desenvolvimento.

O capítulo 5, a seguir, ilustra a aplicabilidade dos sistemas desenvolvidos, utilizando posturas indutivas de aprendizagem.

# 5 Estudo de Caso

# 5.1 Objetivo do capítulo

Foi efetuada, no Capítulo 2, uma descrição não exaustiva de conteúdos técnicos selecionados, necessários, à complementação de uma formação inicial em engenharia de controle de processos industriais; descreveu-se, no Capítulo 3, as ferramentas e procedimentos do protocolo de comunicação digital aberto OPC e do FOSS Scilab - e suas aplicabilidades ao módulo desenvolvido - e o Capítulo 4 contemplou a descrição do módulo físico, com o desenvolvimento do ambiente supervisório para sua utilização. Serão mostrados, neste Capítulo 5, exemplos de utilização do módulo desenvolvido, dentro da concepção da estratégia  $P^2BL$ , mais especificamente uma concepção híbrida, que congrega características tanto do PBL quanto do PjBL, e que se revela bastante adequada à educação em controle. Vale esclarecer que, dado o espaço limitado, os objetivos do trabalho e a extensão dos procedimentos possíveis, serão apresentados somente alguns exemplos de utilização do módulo, e não uma análise completa de suas possibilidades, potencialidades e práticas laboratoriais possíveis.

A topologia básica adotada pelo módulo desenvolvido é novamente mostrada na Figura [5.1,](#page-91-0) onde são destacadas as malhas SISO de controle de nível e temperatura, ressaltando-se a possibilidade de análise de sua interatividade.

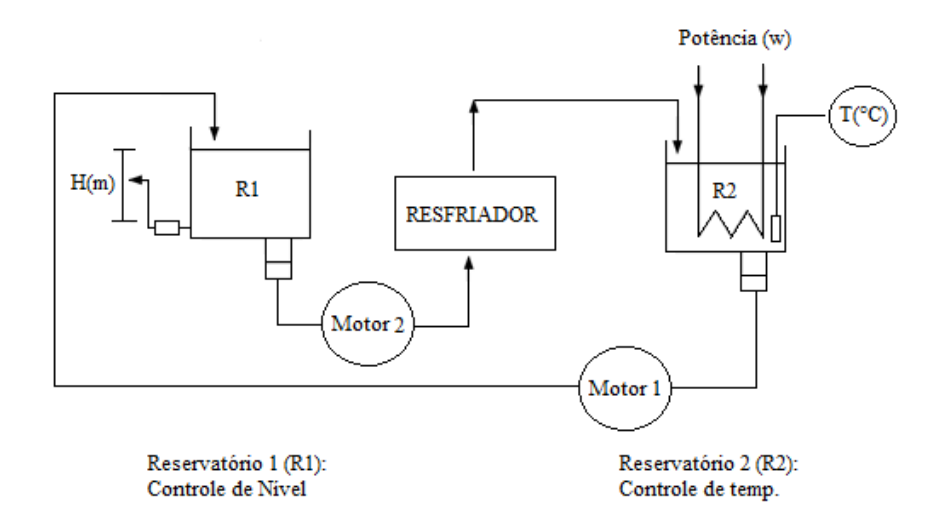

<span id="page-91-0"></span>Figura 5.1: Sistema proposto para estudo

Como analisado, a configuração da Figura [5.1](#page-91-0) permite a interação entre as duas variáveis controladas das duas malhas, pois ambas são influenciadas pela diferença entre as vazões dos motores 1 e 2, tendo sido adotada a estratégia de manter a potência transferida à resistência de aquecimento em um valor constante. A adoção de topologias alternativas também é possível, mas esta opção será discutida com maiores detalhes nas conclusões do trabalho. Na topologia adotada (Figura [5.1\)](#page-91-0) o aumento do nível de R1, necessariamente acarreta a diminuição do volume de R2, logo aumentando seu aquecimento. Em contrapartida, diminuindo-se o nível de R1, ocorre queda da temperatura de R2, pois a massa acrescentada será antes resfriada, ao passar pelo elemento de resfriamento (RES-FRIADOR).

# 5.2 Proposta de Aprendizagem Ativa:  $P^2BL$

Como colocado na Introdução, o presente trabalho contempla não somente o desenvolvimento de um módulo laboratorial para educação em engenharia de controle de processos industriais utilizando protocolo de comunicação digital aberto - no caso, o OPC - e o FOSS Scilab, mas também propostas para sua utilização dentro de uma visão atual da relação ensino-aprendizagem, com o emprego de procedimentos indutivos de aprendizagem. Dentre as diversas opções possíveis para estes procedimentos, a escolha recaiu sobre a Aprendizagem Baseada em Problemas - PBL e a Aprendizagem Baseada em Projetos - PjBL, dentro de uma postura híbrida, aqui referida como  $P^2BL$ . A escolha tem suas razões: o PBL é um método complexo e difícil de projetar e implementar, pois exige que o aprendizado ocorra em um ambiente onde problemas autênticos mal estruturados e abertos, do mundo real, sejam trabalhados pelos estudantes exigindo o concurso de conhecimentos e habilidades explicitados nos objetivos educacionais que comporão o per fil profissional do engenheiro de Controle e Automação. Tais problemas são difíceis de serem montados, exigindo tempo e conhecimento para sua estruturação. Exige também grande habilidade educacional e conhecimento técnico por parte do instrutor para lidar com questões técnicas e problemas não familiares, como a resistência dos estudantes e possível hostilidade frente ao método [\(PRINCE, M. J. and FELDER, R. M., 2007\)](#page-119-2).

Adicionalmente, há que se considerar o conjunto de problemas que inevitavelmente surgem quando os estudantes são colocados para solucionar problemas mal estruturados

em equipes. Já a Aprendizagem Baseada em Projetos - PjBL (e procedimentos híbridos) é uma postura que se ajusta, de forma mais adequada, às necessidades dos projetos de engenharia, especialmente para projetos multidisciplinares e integradores de conhecimento. Trata-se de postura com maior potencial para os tipos de problemas correntes na engenharia, especialmente para projetos integradores de conhecimentos desenvolvidos em projetos como, por exemplo, Trabalhos de Conclusão de Curso. A postura híbrida  $P^2BL$ incorpora características das duas anteriores, colocando um problema mal estruturado para os estudantes, que devem equaciona-lo corretamente, diagnosticá-lo e solucioná-lo, para o que se faz necessário o desenvolvimento de um projeto de engenharia.

Será apresentado, na sequência, e com finalidades ilustrativas, uma proposta para utilização do módulo dentro das diretrizes retro discutidas. Diversas outras situações similares, dentro da mesma visão, podem ser construídas, a partir da postura docente, dos conteúdos que devem ser trabalhados com os alunos e das competências transversais, integrantes do perfil profissional, que devem ser estimuladas e/ou reforçadas. O exemplo selecionado utiliza a possibilidade do módulo reproduzir dinâmicas interativas de malhas de controle, mais especificamente uma malha integrativa e uma com atraso de transporte. em concepção TITO.

# 5.3 Uma proposta  $P^2BL$

Uma forma possível do desenvolvimento da proposta é utilizar uma situação real da engenharia, ou que a emule. Um tipo de problema, com características que reproduzem condições de uma ambiência industrial poderia ser a proposição de uma situação do tipo:

Vocês constituem a equipe de projetos de uma fábrica de equipamentos elétricos. O processo de pintura dos equipamentos utiliza dois tanques de tintas, interligados, sendo que no primeiro o parâmetro importante é o nível da tinta e no segundo sua temperatura, parâmetros esses determinados pelo Departamento de Produção, de acordo com a demanda. A equipe recebe um memorando desse Departamento informando que a pintura não está alcançando os níveis de qualidade estabelecidos. A tarefa da equipe é identicar as causas do problema e propor uma solução".

Uma situação como esta estaria associada a determinados conteúdos que deverão ser trabalhados e apreendidos pela equipe, dentro de um prazo estipulado (por exemplo, duas

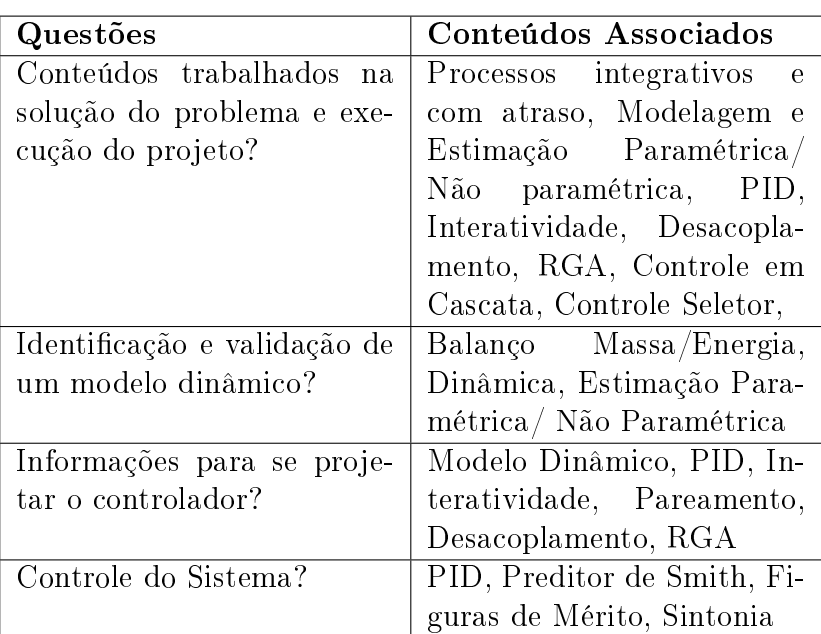

ou três semanas), como mostrado na Tabela [5.1.](#page-94-0)

<span id="page-94-0"></span>Tabela 5.1: P <sup>2</sup>BL Tanques Duplos: Conteúdos Associados

Por questões de espaço, e por não se tratar de objetivo específico da dissertação, não serão detalhados os passos recomendados para um trabalho com  $P^2BL,$  mas somente ilustrado como o módulo permite o trabalho com os conteúdos selecionados para os objetivos educacionais estabelecidos.

Como primeira etapa, é possível verificar a interatividade entre as malhas do módulo através de visão qualitativa de suas dinâmicas. Os aspectos quantitativos, bem como os cálculos associados de desacoplamento e controle serão mostrados na sequência. Para isto, será utilizada a resposta a resposta ao degrau, tanto positivo como negativo, com variação da vazão das eletrobombas, que acarretará variação dos volumes dos reservatórios 1 e 2, com alteração do nível e da temperatura.

A Figura [5.2](#page-95-0) ilustra o ensaio em malha aberta do módulo, apresentando, na parte superior, a resposta ao degrau no nível e na temperatura; na parte inferior, a influência da resposta ao degrau aplicada no nível e na temperatura.

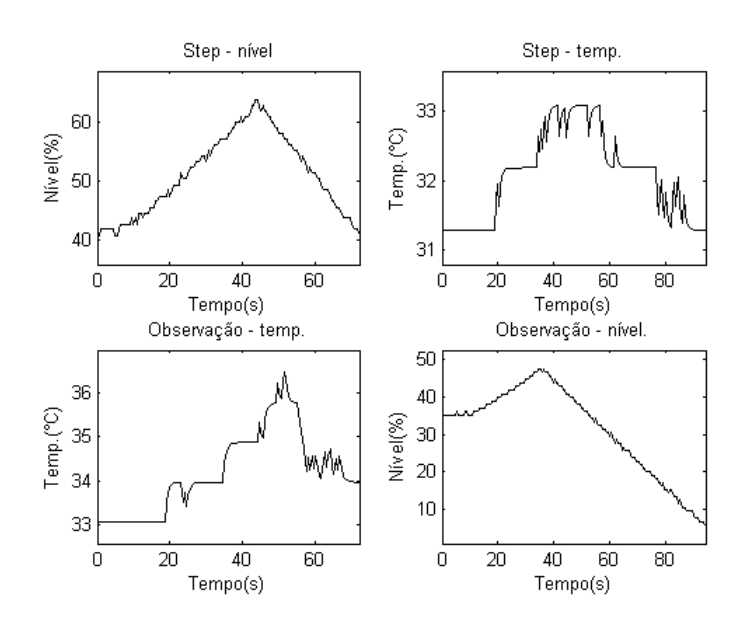

<span id="page-95-0"></span>Figura 5.2: Ensaio do sistema físico

Os resultados mostram que é possível não só que o usuário verifique a interatividade entre as malhas, mas também possa determinar quantitativamente os parâmetros dos modelos integrativo e de primeira ordem (tempo morto, constante de tempo, ganho do sistema), através da resposta obtida (Figura [5.3\)](#page-95-1).

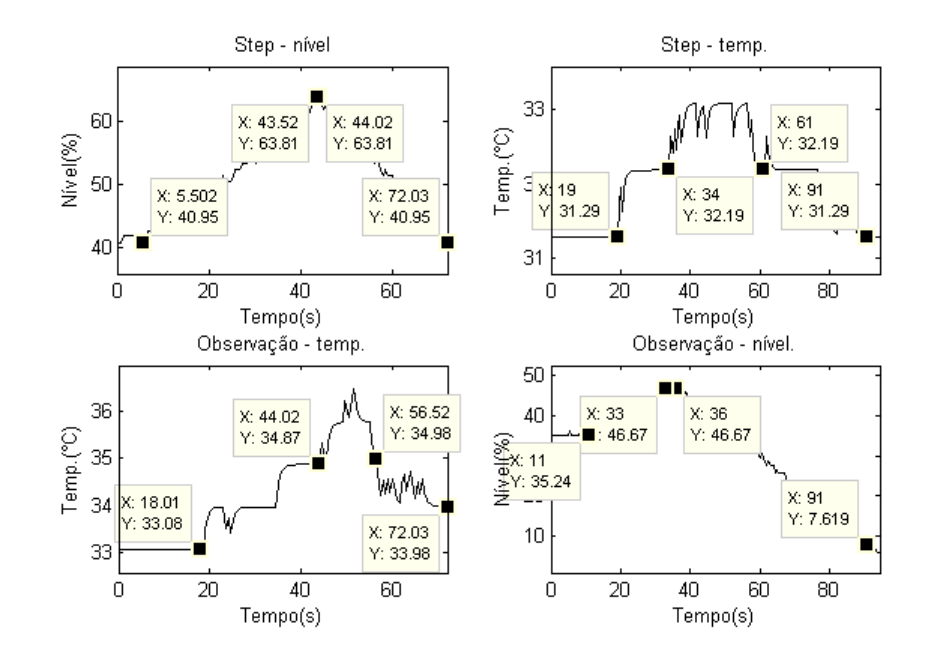

<span id="page-95-1"></span>Figura 5.3: Ensaio do sistema físico: levantamento dos parâmetros do sistema

O usuário poderá então - utilizando ferramentas explicitadas no Capítulo 2 - obter as funções de transferências do sistema, pois que o sistema apresenta modelos distintos devido às não linearidades da planta:

<span id="page-96-1"></span>Função de transferência - Degrau positivo:

$$
Gp(s) = \begin{pmatrix} \frac{0,006}{s} e^{-5,5s} & \frac{0,005}{s} e^{-11s} \\ \frac{0,0179}{16,44s+1} e^{-18s} & \frac{0,0135}{9,79s+1} e^{-19s} \end{pmatrix}
$$
(5.1)

<span id="page-96-2"></span>Função de transferência - Degrau negativo:

$$
Gp(s) = \begin{pmatrix} \frac{0.008}{s} e^{-0.5s} & \frac{0.0072}{s} e^{-1s} \\ \frac{0.01}{9.8s + 1} e^{-12.5s} & \frac{0.0135}{18.33s + 1} e^{-27.5s} \end{pmatrix}
$$
(5.2)

As funções de transferência obtidas podem ser simuladas e comparadas com a resposta real fornecida pelo módulo - não se deseja, neste momento, verificar a aplicabilidade das funções obtidas, mas simplesmente ilustrar o passo-a-passo dos procedimentos que podem ser utilizados no  $P^2BL$  (Figura [5.4\)](#page-96-0):

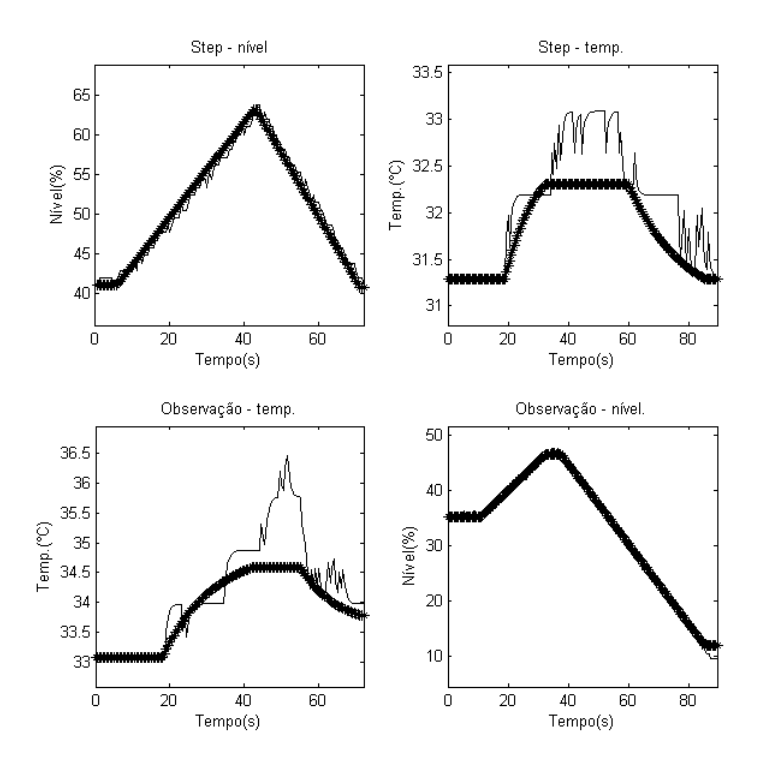

<span id="page-96-0"></span>Figura 5.4: Confirmação entre o modelo (em '\*') e o sistema real (em '-')

Diante destes resultados, o usuário poderá então, de forma qualitativa e quantitativa, verificar que o problema colocado pelo Departamento de Produção na qualidade da pintura pode estar associado à interatividade entre as duas malhas, mensuradas pelas matrizes de interatividade do sistema, além da viabilidade das Equações [5.1](#page-96-1) e [5.2.](#page-96-2)

## 5.4 Técnica de desacoplamento

Tendo calculadas as matrizes de interatividade e diagnosticado um possível problema, o usuário poderá então efetuar o cálculo dos desacopladores para as malhas utilizando-se a técnica da matriz RGA - Relative Gain Analysis - com a escolha do pareamento de controle e a relação entre os ganhos de malhas aberta e fechada.

Como visto (Capítulo 2), o primeiro passo é a obtenção da matriz de estado estacionário de  $G_p(s)$  com a ressalva de que existe um processo integrativo. Aplicando-se o Teorema do Valor Final, determina-se:

Matriz de estado estacionário - Degrau positivo:

$$
Kp = \left(\begin{array}{cc} 0,006 & 0,005 \\ 0,0179 & 0,0135 \end{array}\right). \tag{5.3}
$$

Matriz de estado estacionário - Degrau negativo:

$$
Kp = \left(\begin{array}{cc} 0,008 & 0,0072 \\ 0,01 & 0,0135 \end{array}\right). \tag{5.4}
$$

Calculando a matriz de RGA através da equação  $\Lambda = Kp \otimes H$ :

Matriz de RGA - Degrau positivo:

$$
\Lambda p = \begin{pmatrix} -7,6747 & 8,6747 \\ 8,6747 & -7,6747 \end{pmatrix}
$$
 (5.5)

Matriz de RGA - Degrau negativo:

$$
\Lambda p = \begin{pmatrix} 3 & -2 \\ -2 & 3 \end{pmatrix} \tag{5.6}
$$

O usuário poderá então perceber e mensurar a interatividade entre as malhas:

- **•** Existe alta relação de interatividade, demonstrada pelos  $|\lambda_{ij}| >> 1$ , apresentados nos testes do degrau. Portanto, a interação entre as variáveis nível e temperatura não deve ser desprezada, devendo ser tratada utilizando técnicas de controle específicas;
- $\lambda_{ij} > 1$  ( Degrau positivo/negativo: 8,6747/3): demonstram que os ganhos de malha fechada são menores que os de malha aberta, indicando que as variáveis

de controle possuem influência limitada sobre as variáveis manipuladas. Numericamente, significa que o ganho de malha fechada é aproximadamente  $11,52\% / 33,33\%$ (degrau: positivo/negativo) do ganho de malha aberta, dicultando a aplicação desta técnica;

- $\lambda_{ij}$  < 1 ( Degrau positivo/negativo: -7,6747/-2): indicam que as malhas aberta e fechada possuem sinais contrários, o que pode provocar instabilidade do sistema se  $y_1$  é controlado por  $u_2$  e  $y_2$  por  $u_1$ , no caso do degrau negativo;
- Pareamento aconselhável: em vista dos resultados fica claro que o pareamento mais adequado seria utilizar de u1-y1/u2-y2 (degrau negativo) e u2-y1/u1-y2 (degrau positivo).

Destaca-se, neste ponto, uma característica do módulo: o acoplamento entre as duas malhas ocorre através de um único atuador- uma eletrobomba - o que gera forte interatividade física, real, colocando, desta forma, questões adicionais para análise do usuário. Esta postura indutiva, colocando para o usuário tópicos, dos quais ele possui somente conhecimento parcial, constitui características das estratégias de aprendizagem ativa, dentre as quais o  $P^2BL$ . Verificando que a matriz RGA indica a inviabilidade do emprego da técnica de desacoplamento, haja vista a pouca influência dos atuadores sobre as variáveis manipuladas, o usuário deverá então buscar procedimentos adicionais, confirmando os resultados encontrados, o que poderá ser efetuado através do cálculo dos desacopladores.

#### 5.4.1 Cálculo dos desacopladores

Utilizando as equações descritas no capítulo 2 (Técnica de desacoplamento em avanço),

$$
D_{12}(s) = \frac{-G_{p12}(s)}{G_{p11}(s)} \text{ e } D_{21}(s) = \frac{-G_{p21}(s)}{G_{p22}(s)},
$$
\n(5.7)

obtem-se os seguintes resultados:

| Degrau Positivo                                    | Degrau Negativo                                        |
|----------------------------------------------------|--------------------------------------------------------|
| $D_{12}(s) = -0,8667e^{-5.5}$                      | $D_{12}(s) = -0, 9e^{-0.5}$                            |
| $D_{21}(s) = -1,32 \frac{9,79s+1}{(16,44s+1)} e^s$ | $D_{21}(s) = -0, 74 \frac{18,33s+1}{(9,8s+1)} e^{15s}$ |

Tabela 5.2: Desacopladores

Os valores obtidos resultaram em um desacoplador realizável (D12) e um não-realizável (D21), para ambos os degraus aplicados, pois o tempo-morto maior que zero (implementação contínua) não é fisicamente viável - seria, na realidade, uma previsão de evento futuro - fato que ocorre com ambos D21 calculados.

Uma vez comprovada a não factibilidade do desacoplamento convencional, coloca-se, para o usuário, a questão de como solucionar o problema devendo buscar, para isso, procedimentos adicionais, pois o procedimento convencional não é viável.

Há, desse modo, a necessidade de contornar esta situação para que o elemento seja sicamente viável, o que pode ser conseguido, por exemplo, com uma topologia de desacoplamento em avanço. Quando apenas um dos desacopladores não é viável, recomenda-se [\(SEBORG, D. E. et al., 2004\)](#page-119-3) um acréscimo à técnica em avanço: inserir um atraso na malha do desacoplador realizável, anteriormente à entrada do processo, garantindo que a malha do outro desacoplador prevaleça como a mais rápida. Na aplicação presente, os atrasos serão de 1 e 15 segundos, respectivamente, para o degrau positivo e negativo (Figura [5.5\)](#page-99-0).

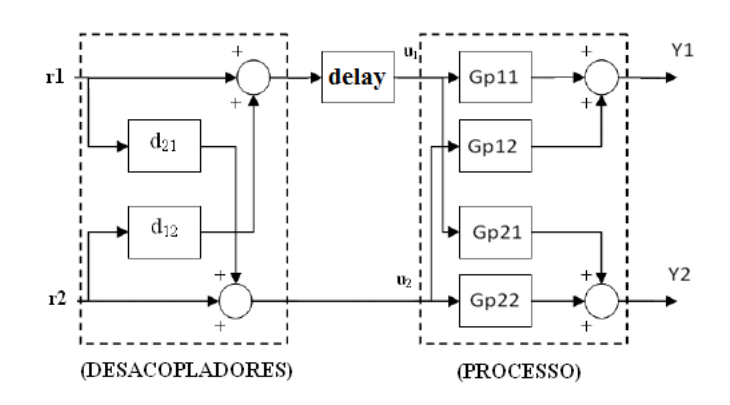

<span id="page-99-0"></span>Figura 5.5: Sistema com o processo + desacopladores + delay

### 5.4.2 Implementação computacional dos desacopladores

Partindo do ponto em que os desacopladores devam ser implementados computacionalmente, adequar estes resultados para o domínio do tempo (t) é uma necessidade para, então, deduzir-se a expressão que será implementada computacionalmente. Quanto aos elementos  $D_{12}$  basta aplicar a seguinte propriedade da transformada de Laplace:

$$
L^{-1}[kF(s)e^{-ds}] = kf(t-d)u_d(t),
$$
\n(5.8)

o que encaminha a

$$
D_{12}(t) = -0,8667u_{5,5}(t)(\text{Degrau positivo}) \text{ e } D_{12}(t) = -0,9u_{0,5}(t)(\text{Degrau negativo}).\tag{5.9}
$$

Já o elemento  $D_{21}$  necessita de um procedimento diferente, pois não se enquadrando à propriedade anterior por ser um compensador lead-lag (avanço e atraso). Portanto, utilizando propriedades da transformada de Laplace,

$$
L^{-1}[e^{-cs}F(s)] = u_c(t) e L^{-1}[s^{(n)}F(s)] = f^{(n)}(t),
$$
\n(5.10)

pode-se desenvolver de forma genérica:

$$
D_{21}(s) = -k\frac{as+1}{bs+1} = \frac{-kas}{bs+1} + \frac{-k}{bs+1},
$$
\n(5.11)

ou que

$$
D_{21}(t) = \frac{-ka}{b} \frac{d}{dt} e^{-t/b} - \frac{-k}{b} e^{-t/b}.
$$
\n(5.12)

Desenvolvendo mais um pouco chega-se à seguinte expressão genérica:

$$
D_{21}(t) = \left(\frac{ka}{b^2} - \frac{k}{b}\right)e^{-t/b} \tag{5.13}
$$

e à seguinte tabela:

| Degrau Positivo                  | Degrau Negativo                 |
|----------------------------------|---------------------------------|
| $D_{12}(t) = -0,8667u_{-5.5}(t)$ | $D_{12}(t) = -0, 9u_{-0.5}(t)$  |
| $D_{21}(t) = -1,32e^{-t/16,44}$  | $D_{21}(t) = -0,0657e^{-t/9.8}$ |

Tabela 5.3: Desacopladores no domínio do tempo

Para, enfim, fazer a implementação computacional basta traduzir a Tabela [5.4](#page-101-0) para o domínio discreto, ou seja:

| Degrau Positivo                                                          | Degrau Nagativo                             |
|--------------------------------------------------------------------------|---------------------------------------------|
| $D_{12}(k+1) = -0,8667u_{-5.5/ta}(k)   D_{12}(K+1) = -0,9u_{-0.5/ta}(k)$ |                                             |
| $D_{21}(k+1) = -1,32e^{-k\frac{ta}{16,44}}$                              | $D_{21}(t) = -0,0657e^{-k\frac{-kta}{9,8}}$ |

<span id="page-101-0"></span>Tabela 5.4: Implementação computacional dos desacopladores

#### Obs.:

- ta e k: tempo de amostragem e índice do processo interativo, respectivamente;
- $u_a(k)$  representa a função degrau cuja não-linearidade inicia-se em a;

## 5.4.3 Teste dos desacopladores

Pode-se então implementar a solução encontrada no módulo e observar os resultados obtidos [\(5.6\)](#page-102-0).

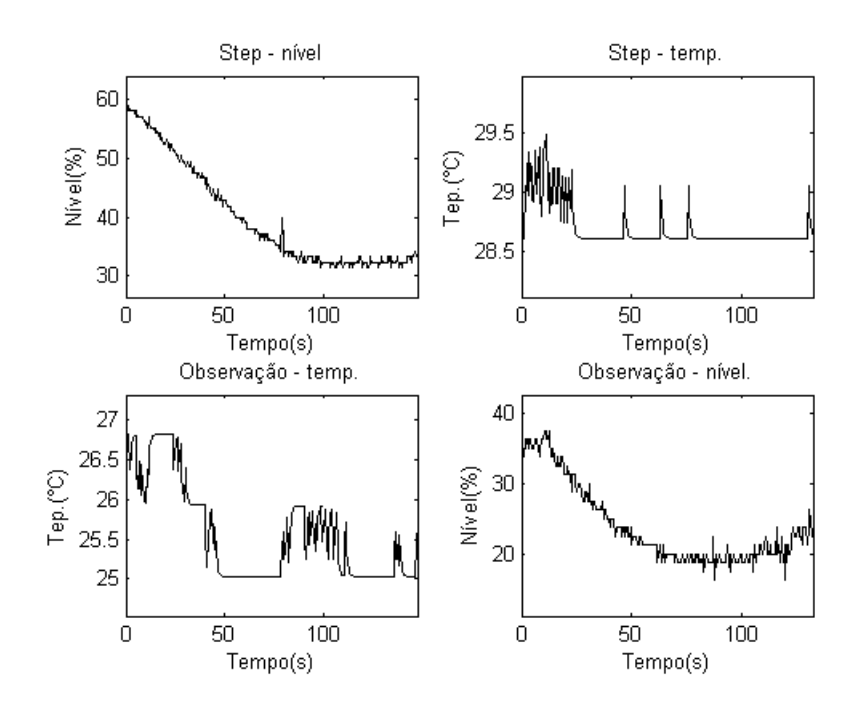

<span id="page-102-0"></span>Figura 5.6: Resultado do teste dos desacopladores

Os resultados evidenciam a influência da aplicação da técnica. Verifica-se, inicialmente, a interferência dos desacopladores sobre o sistema, mostrando uma dinâmica diferenciada em relação ao ensaio anterior (Figura [5.2\)](#page-95-0), com a variável de observação sendo influenciada pela perturbação, mas estabilizando-se após certo período, em um novo ponto de operação. Vale o registro que as variáveis influenciadas diretamente alcançaram um novo ponto de operação, da ordem  $40\%$ , quando esperava-se que seu ficasse ao redor de  $60\%$  iniciais. Esse fato confirma as considerações da matriz RGA sobre o grau de interatividade e a dificuldade de controle, já esperada, face à configuração física adotada para o módulo, com somente um motor agindo como atuador para as duas malhas. Uma análise dessa situação, bem como sugestões possíveis serão abordadas nas Conclusões do presente trabalho.

## 5.5 Controle em Cascata

Uma vez comprovada a forte interatividade física entre as malhas, como já analisado, e a diculdade para se solucionar adequadamente o problema, o módulo permite a introdução de novas técnicas, que emulam um possível controle multivariável das duas malhas. A primeira opção que pode se colocar para o usuário é a utilização do controle em cascata, de forma a solucionar o problema apresentado.

Para aplicação da técnica do controle em cascata torna-se necessário definir, primei-

ramente, as malhas mestra e escrava para a topologia selecionada, sendo que a malha interna, ou escrava, deva ser a de menor constante de tempo [\(CAMPOS, M. C. M. M.](#page-115-0) [and TEIXEIRA, H. C. G., 2007\)](#page-115-0). Considerando-se a estrutura física do módulo, onde as duas malhas estão interligadas, com uma eletrobomba atuando em ambas, torna-se possível emular a topologia desejada. Assim, será adotada como mestra a malha de controle de temperatura e como escrava a de controle de nível (Figura [5.7\)](#page-103-0):

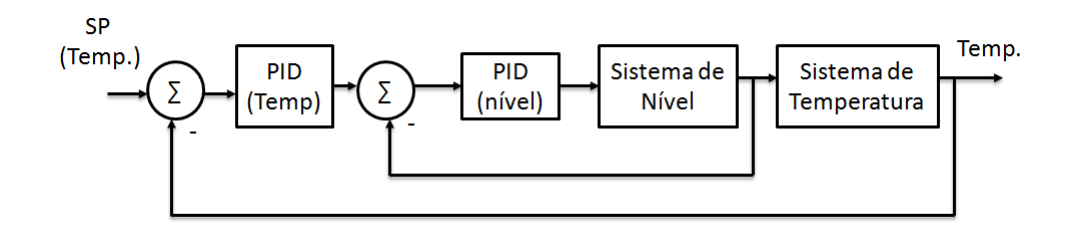

<span id="page-103-0"></span>Figura 5.7: Configuração do controle em cascata

A sintonia dos controladores utiliza os seguintes procedimentos:

- 1. aplicar um degrau na "variável mestra" (Temperatura), observando a "variável escrava (Nível) para a obtenção dos parâmetros necessários à sintonia do PID escravo;
- 2. sintonizar a malha mestra de forma similar ao item anterior, mas com a malha escrava em automático (PID escravo esteja em funcionamento).

Sintonia do controlador de Nível: malha escrava

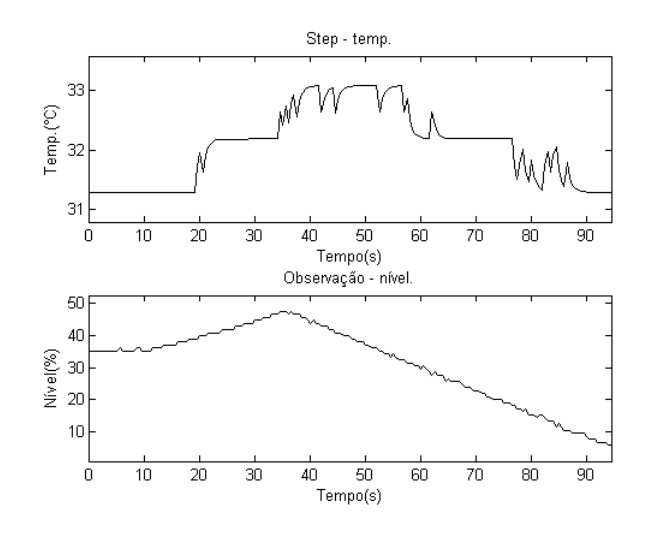

<span id="page-103-1"></span>Figura 5.8: Configuração do controle em cascata

Utilizando as funções previamente definidas do ensaio anterior (Figura [5.8\)](#page-103-1),

$$
G_{\text{Degrau positivo}}(s) = \frac{0,0052}{s}e^{-11s} \text{ e}
$$
\n
$$
(5.14)
$$

$$
G_{\text{ Degrau negative}}(s) = \frac{0,0072}{s}e^{-1s} \tag{5.15}
$$

e de acordo com os procedimentos discutidos no capítulo 2, obtem-se:

|                    | Degrau positivo |         |       | Degrau negativo |         |       |
|--------------------|-----------------|---------|-------|-----------------|---------|-------|
| Controlador PID    | $K_p$           | $T_i$   | $T_d$ | $K_p$           | $T_i$   | $T_d$ |
| Método - Wade      | 1,07            | 121, 48 |       | 1,00            | 119,54  |       |
| Método - Skogestad | 8,74            | 88,00   |       | 69, 44          | 88,00   |       |
| Friedman           | 2,00            | 645, 16 |       | 2,00            | 645, 16 |       |

Tabela 5.5: Sintonia do PID escravo: Malha de nível

As condições para obtenção da sintonia dos PID foram:

- Friedman: distúrbios máximos de entrada de 20% e da referência de 10%;
- Wade: distúrbios máximos de entrada de 20%, da referencia de 10% e razão de  $decaimento = 1/20;$
- Skogestad: parâmetro de desempenho  $(\lambda)$  = tempo morto  $(\theta)$ ;

#### Sintonia do controlador de Temperatura: malha mestra

Após a sintonia do PID escravo, obtém-se as simulações da Figura [5.9:](#page-105-0)

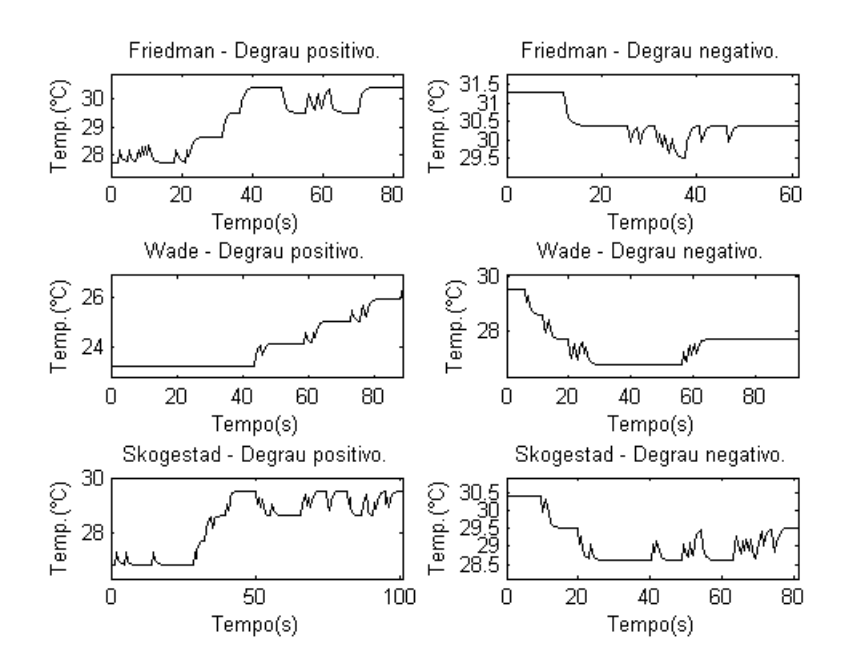

<span id="page-105-0"></span>Figura 5.9: Malha de temperatura: sintonia do PID mestre

A partir dos grácos é possível determinar-se as funções de transferências e, então, o cálculo do controlador responsável pelo PID mestre. Adotando-se a média dos parâmetros das duas entradas aplicadas, alcança-se os seguintes resultados:

|           |                           | Degrau positivo |           | Degrau negativo           |             |           |  |
|-----------|---------------------------|-----------------|-----------|---------------------------|-------------|-----------|--|
| Método    | $K$ <sup>°</sup> C $/$ %) | $\theta(s)$     | $\tau(s)$ | $K$ <sup>°</sup> C $/$ %) | $\theta(s)$ | $\tau(s)$ |  |
| Friedman  | 0,0267                    | 21, 17          | 55,76     | 0,0089                    | 11,95       | 38,430    |  |
| Wade      | 0,0268                    | 43,58           | 38,58     | 0,0179                    | 5,649       | 62, 141   |  |
| Skogestad | 0,0269                    | 27,91           | 74,09     | 0,0090                    | 9,518       | 69,802    |  |

Tabela 5.6: Características do sistema de temperatura

Analisando-se as informações do ensaio da Figura [5.9,](#page-105-0) e utilizando as Figuras de Mérito disponibilizadas pelo módulo - IAE, ITAE - têm-se:

| $\qquad \qquad$      | Friedman |      | Wade |                         | Skogestad |            |
|----------------------|----------|------|------|-------------------------|-----------|------------|
| Índice de desempenho | IAE      |      |      | $ITAE$   $IAE$   $ITAE$ | IAE       | <i>IAE</i> |
| Resultado            | 219,05   | 4878 | 1641 | 71012                   | 596       | 24115      |

Tabela 5.7: Resultado da Sintonia

Estes resultados permitem não somente que o usuário efetue a sintonia adequada do PID escravo, mas também possa utilizar as Figuras de Mérito para seleção da melhor opção. Observa-se, no caso, que a melhor técnica foi o método Friedman, utilizada então para sintonia do PID mestre (Tabela [5.8\)](#page-106-0):

| PID - Mestre        | Degrau positivo |       |       | Degrau negativo |        |       |
|---------------------|-----------------|-------|-------|-----------------|--------|-------|
| Controlador PID     | $K_p$           | $T_i$ | $T_d$ | $K_p$           | $T_i$  | $T_d$ |
| $Pred. Smith + PID$ | 98,65           | 55,76 |       | 361, 34         | 38, 34 |       |
| Skogestad           | 49, 32          | 55,76 |       | 180,67          | 38, 34 |       |

<span id="page-106-0"></span>Tabela 5.8: Sintonia do PID mestre: controle em cascata - Degrau Positivo

Com a sintonia selecionada, é possível introduzir perturbações, como uma variação de referência, verificando a dinâmica do sistema e o desempenho da estratégia selecionada, com os resultados mostrados na Figura [5.10,](#page-107-0) onde efetua-se, adicionalmente, uma comparação qualitativa, visual, com a estratégia do Preditor de Smith junto com o PID -IMC:

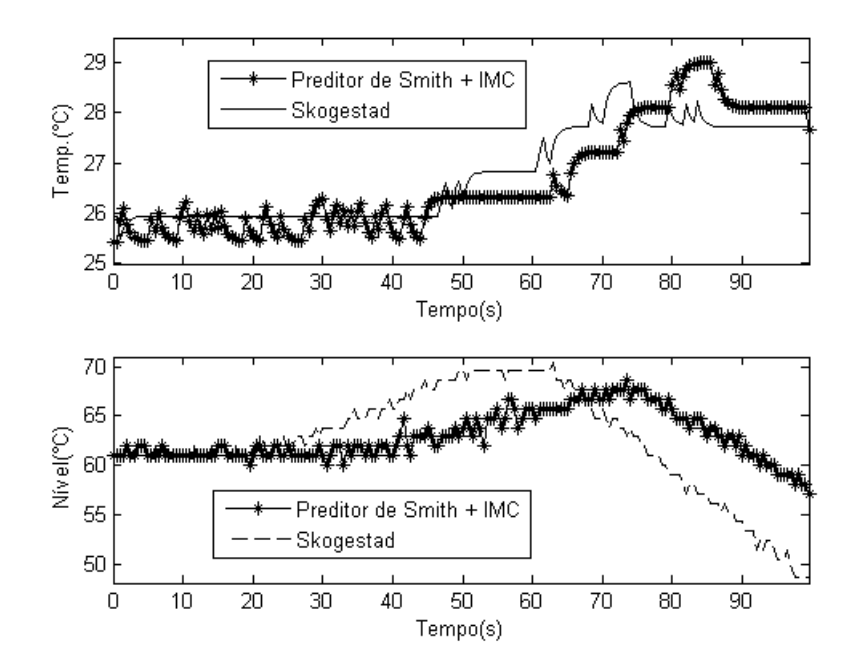

<span id="page-107-0"></span>Figura 5.10: Controle do Sistema: técnica de controle em cascata

O usuário poderá então comprovar que os resultados mostram que a topologia em cascata, utilizado para controle simultâneo das duas malhas corresponde corretamente ao objetivo desejado para o ensaio: o nível acompanha o aumento da elevação de temperatura até que o atuador atua em sua redução, buscando manter a temperatura da malha mestra na referência desejada.

# 5.6 Controle Seletor ("Override")

O usuário do módulo poderá ainda tentar outra opção para solução do problema colocado pelo Departamento de Pintura: ele recebe a informação que a solução proposta está funcionando de forma parcial, pois o nível está extrapolando os valores permitidos. Essa situação encaminha uma nova tentativa, que é a utilização do controle Seletor ("Override"), buscando efetuar o controle da temperatura para as perturbações inseridas, porém mantendo o nível dentro dos valores máximos e mínimos permissíveis. O módulo permite emular esta situação industrial, como uma alternativa adicional de trabalho.

Para aplicação dessa técnica de controle define-se, inicialmente, as variáveis restritivas e, posteriormente, a sintonia dos controladores responsáveis por seu controle. O módulo permite as seguintes escolhas:
- Variáveis de restrição: nível alto, nível baixo, temperatura baixa e temperatura alta;
- Variável principal: nível ou temperatura;

Definindo a variável principal como a temperatura e as variáveis de restrição como nível alto e baixo, esquematicamente, o controle do sistema será (Figura [5.11\)](#page-108-0):

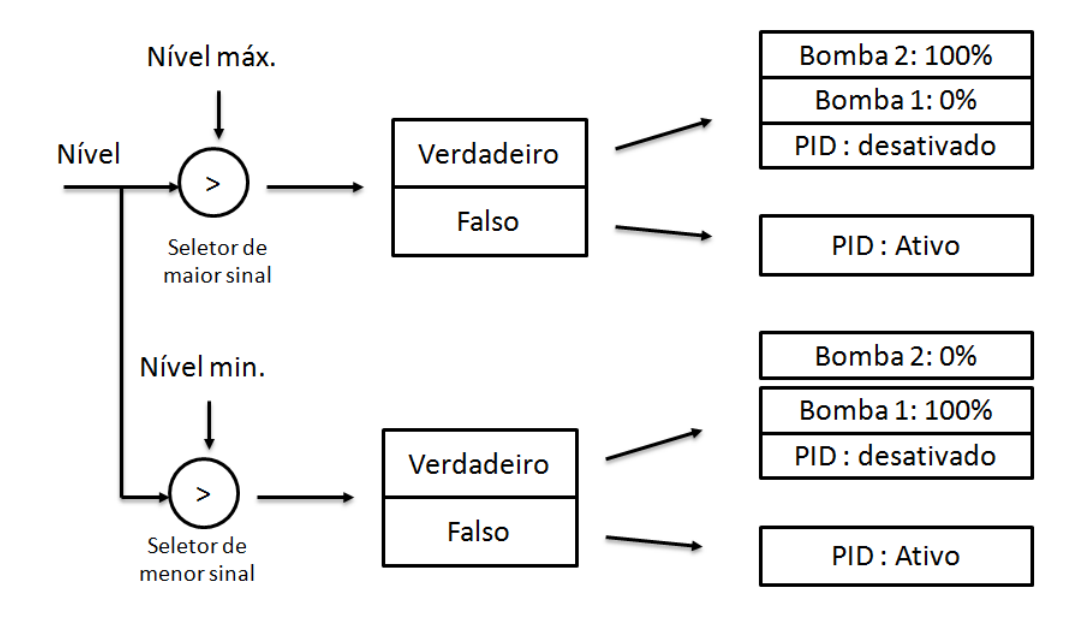

<span id="page-108-0"></span>Figura 5.11: Controle do Sistema: técnica de controle em cascata

Estes elementos são os responsáveis pelo controle da temperatura (variável principal) enquanto os limites restritivos não são extrapolados. A sintonia do controlador principal segue o tradicional procedimento de um sistema do tipo SISO. Aplicando um degrau na variável principal observa-se (Figura [5.12\)](#page-108-1):

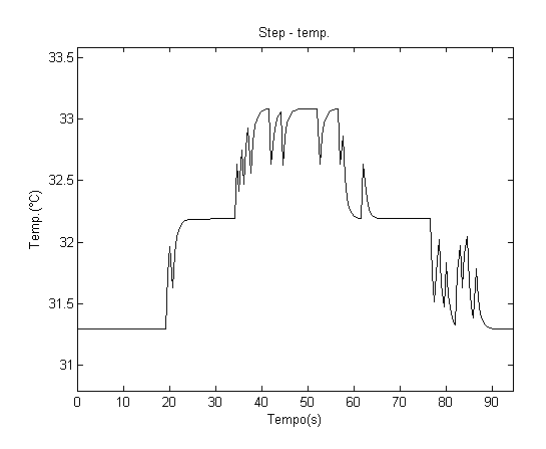

<span id="page-108-1"></span>Figura 5.12: Degrau de temperatura: sintonia do controlador da variável principal

Utilizando o ensaio geral que já contempla o teste degrau no sistema de temperatura  $(Figura 5.12)$  $(Figura 5.12)$ , basta utilizar as funções previamente definidas:

$$
G_{p1}(s) = \frac{0,0135}{9,79s+1}e^{-19s} \text{ (Degrau positivo) e} \tag{5.16}
$$

$$
G_{p2}(s) = \frac{0,0135}{18,33s+1}e^{-27.5s} \text{ (Degrau negative)} . \tag{5.17}
$$

Mediante os métodos descritos determina-se a Tabela [5.9.](#page-109-0)

| PID-escravo         | Degrau positivo |       |       | Degrau negativo |       |  |
|---------------------|-----------------|-------|-------|-----------------|-------|--|
| Controlador PID     | $K_p$           | $T_i$ | $T_d$ | $K_p$           | $T_i$ |  |
| $Pred. Smith + PID$ | 38, 17          | 9,79  |       | 49, 37          | 18,33 |  |
| Skogestad           | 19,08           | 9,79  |       | 24,69           | 18,33 |  |

<span id="page-109-0"></span>Tabela 5.9: Sintonia do PID mestre: Controle Seletivo

Para observar o comportamento da topologia de controle utilizada, ensaiou-se o sistema com mudança positiva ( $\Delta = 2^{\circ}\text{C}$  entre 0 e 100s) e negativa ( $\Delta = -2^{\circ}\text{C}$  entre 100 e 200s) da referencia da temperatura; as variáveis de restrições ficaram no limite inferior do nível  $(40\%)$  e o limite superior do nível  $(70\%).$ 

O ensaio realizado conduziu aos resultados da Figura [5.13:](#page-109-1)

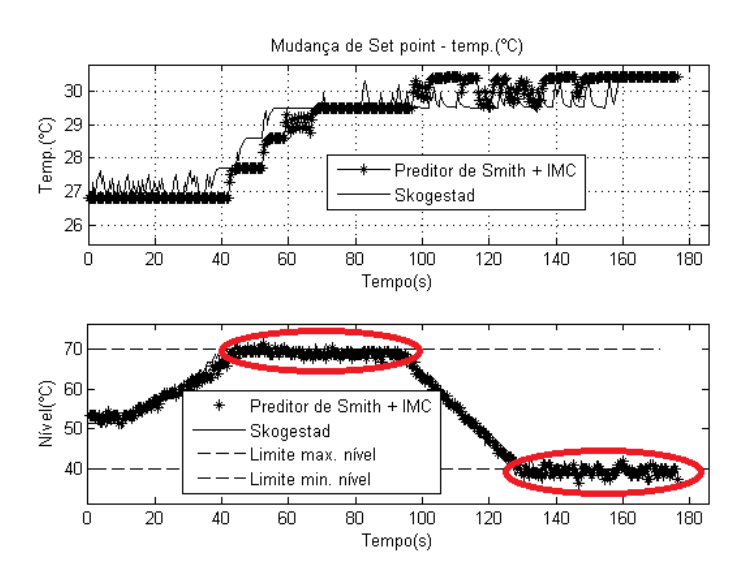

<span id="page-109-1"></span>Figura 5.13: Controle do Sistema: técnica de controle em override

Os resultados evidenciam claramente as dinâmicas resultantes das mudanças de referências, observadas principalmente através do comportamento do nível. Fica claro, nestas situações, a interferência das restrições que modificam o resultado do controle, apresentados na figura em asterisco<sup>("\*")</sup>. Quanto ao degrau negativo, vale observar o nível a partir dos 100 segundos de ensaio, pois que no prosseguimento do processo o controle não permite a perda de massa do reservatório para arrefecer o outro reservatório. En m, compreende-se o comportamento do sistema e sua funcionalidade perante à situação proposta.

#### 5.7 Conclusões

Foram ilustrados, no Capítulo, procedimentos que possibilitam a utilização do módulo desenvolvido para atividades laboratoriais baseadas em posturas indutivas de aprendizagem, mais especificamente uma estratégia híbrida  $P^2BL$ . Não foram detalhados os procedimentos específicos subjacentes à condução da estratégia em laboratório (formação de equipes e funções dos participantes, papel do supervisor, procedimentos de avaliação por pares, procedimentos de auto-avaliação, entre outros) por não constituir objetivo especíco do presente trabalho. Buscou-se mostrar, com algumas situações-problema, sua potencialidade e aplicabilidade como ferramenta didática auxiliar para suporte à aprendizagem ativa. As Conclusões Finais, no próximo capítulo, discutem essas e outras questões em maior profundidade.

## 6 Considerações finais

A proposta do presente trabalho consistiu no desenvolvimento de um módulo laboratorial de baixo custo com um supervisório computacional amigável e aplicabilidade na área de educação em controle de processos, potencial para utilização de estratégias PBL e/ou PjBL, baseado na utilização dos controladores PID, e características que emulem uma ambiência industrial.

A presente dissertação, portanto, caminha na direção das linhas de desenvolvimento tecnológico mencionadas no Capítulo 1, ao propor procedimentos que auxiliem a contornar os obstáculos de projeto e implementação de técnicas de controladores para processos industriais, buscando facilidade, avaliação e aplicabilidade em sistemas dinâmicos via FOSS, com beneficio para o desenvolvimento da educação em engenharia de controle de processos, treinamento de operadores e abertura de linhas de inovação. A proposta contém, inserida em sua essência, o potencial para utilização em educação em controle, dentro das visões indutivas de aprendizagem, mais especificamente uma proposta  $P^2BL$ .

Em resumo, a concepção principal deste trabalho teve como base a utilização de padrões abertos de protocolos de comunicação módulo - supervisório, que vêm sendo difundidos nos ambientes industriais e chão-de-fábrica, mais especificamente, o protocolo OPC. Utilizando as regras deste protocolo foi possível o desenvolvimento de um sistema supervisório, inteiramente baseado no FOSS Scilab, que permitiu o controle e gerenciamento do módulo físico, englobando duas malhas típicas de processos industriais, com características singulares: uma malha de controle de nível, com característica integrativa, e uma malha de controle de temperatura, com atraso de transporte.

O módulo desenvolvido possibilita, de forma geral, práticas laboratoriais de implementações e análises do controle de processos industriais utilizando metodologias ativas de aprendizagem, dentre as quais se destacam:

- $\bullet$  Metodologias de modelagem e/ou identificação de malhas de processos monovariáveis, paramétricas ou não paramétricas, correntes no ambiente industrial;
- Distintas técnicas de sintonia dos controladores PID, adequadas às características das malhas selecionadas, e também utilizadas nos ambientes industriais, como sintonias específicas para controle de nível e Preditor de Smith;
- Concepções diversas de estratégias de controle: desacoplamento através da matriz de "Relative Gain Array - RGA", cascata e seletor;
- Supervisório amigável, com interface gráfica, inteiramente desenvolvido no FOSS Scilab.
- Comunicação supervisório módulo baseado no protocolo OPC.

O trabalho cou estruturado da seguinte forma: foram apresentados, no Capítulo 2, os fundamentos dos procedimentos de modelagem e o controle de processos industriais, caracterizando os conteúdos trabalhados na dissertação. No Capítulo 3 foram descritos o módulo físico desenvolvido, suas funcionalidades e características, emulando sistemas e malhas de controle encontrados na indústria. O Capítulo 4 abordou a comunicação do módulo físico, as ferramentas e tecnologias empregadas, suas relações e funcionalidades. Finalmente, o Capítulo 5 apresentou uma proposta para utilização do módulo, em uma visão pedagógica atualizada, utilizando a estratégia híbrida  $P^2BL$ . É valido efetuar uma análise do trabalho desenvolvido e sugestões para seu prosseguimento e/ou atividades futuras.

A primeira observação que deve ser efetuada diz respeito ao FOSS Scilab. Sua escolha decorreu da similaridade com o ambiente Matlab e as funcionalidades que este apresenta para a área de controle de processos; adicionalmente, esperava-se que o Scilab, da mesma forma que o Matlab, disponibilizasse o ToolBox de interligação para o Protocolo OPC. Ocorreu, neste ponto, a primeira situação a ser resolvida, pois não foi possível, inicialmente, localizar o ToolBox apropriado e, quando isto ocorreu, demandou também esforço adicional para sua utilização. Vale registrar que, devido a essa situação, o ambiente teve todo seu início montado no Matlab e só posteriormente ocorreu a migração para o Scilab, demandando retrabalhos. Um segundo aspecto, ainda ligado ao Scilab, remete ao desenvolvimento das interfaces gráficas, necessárias à estruturação do ambiente supervisório. Adicionalmente ao fato de suas ferramentas gráficas serem limitadas, demandam ainda trabalho cansativo e mecânico, como ilustrado no Capítulo 3, o que constitui elemento desmotivador.

Mas talvez o aspecto mais problemático de sua utilização seja a ausência de uma robustez adequada às demandas do trabalho. Quando de seu desenvolvimento e utilização, são comuns e constantes os "bugs", perda de configuração, "congelamentos" e dificuldades

de se trabalhar um supervisório com características dinâmicas e sinóticas. Tentou-se, inclusive, durante a execução dos trabalhos, e pela diretriz de se utilizar FOSS, o emprego do Java, mas não foi possível, na ocasião, efetuar fazer sua conexão ao OPC, fato este que só veio a ocorrer recentemente.

Outro aspecto diz respeito à construção física do módulo. Utilizou-se, como descrito ao longo do trabalho, duas eletrobombas, sendo uma utilizada como atuador. Esta decisão baseou-se em dois fatores: inicialmente, a proposta de um módulo de baixo custo, o que recomendava projetar topologias com número reduzido de componentes. Mas outra razão também justificou a topologia final do módulo: um único atuador para as duas malhas garantiria, no caso multivariável, forte interatividade entre elas e a impossibilidade de um desacoplamento efetivo, quando do cálculo da Matriz RGA, o que realmente ocorreu. Dentro da visão pedagógica proposta para o módulo, esta situação seria altamente recomendável, pois induziria os usuários a buscarem técnicas alternativas, como mostrado no Capítulo 5, tendo assim contato com procedimentos diversos e alternativos para solução do problema apresentado, em uma visão indutiva de aprendizagem.

Ao final do trabalho, contudo, é válido questionar se a redução de custos justificou o emprego de um único atuador e a não utilização de um elemento para promover a homogeneização energética do reservatório destinado à temperatura. Tratando-se de componente de baixo custo, a introdução de uma terceira bomba, utilizando um "by-pass", juntamente com um reservatório adicional, aumentaria a potencialidade e aplicabilidade do módulo, em uma relação custo-benefício extremamente vantajosa. Enfim, esta alteração possibilitaria, por exemplo, procedimentos de desacoplamento efetivos, que constitui conteúdo importante para a área de controle de processos industriais.

Outro ponto que pode ser destacado é a utilização do Protocolo OPC. Trata-se de ferramenta tecnológica aberta, inovadora, que está se disseminando no ambiente industrial e sendo utilizada, entre outras, na área de controle de processos, com múltiplas funcionalidades. Houve o foco, no desenvolvimento do trabalho, em somente uma de suas configurações (OPC Data Acess), possibilitando a interface CLP - Supervisório, necessária ao desenvolvimento do trabalho, e factível dentro do prazo e objetivos estabelecidos. Estas limitações não possibilitaram que se analisasse e aplicasse outras ferramentas disponibilizadas pelo OPC, que possam também se revelar extremamente proveitosas para o desenvolvimento de trabalhos como o descrito.

Há que se abordar, finalmente, os conteúdos técnicos, necessários à educação em controle, integrantes da presente proposta. Vale dizer que não se buscou conteúdos que possam ser de maior ou menor importância e aplicabilidade na área de controle de processos industriais. Foram utilizados alguns conteúdos que podem ser trabalhados em laboratório, dentro da proposta efetivada no trabalho, mas que, naturalmente, devem ser complementados por outras práticas, atividades e conteúdos necessários à área de controle de processos.

Considerando os aspectos abordados sobre o trabalho desenvolvido, podem ser estabelecidas algumas diretrizes para sua continuidade, ou mesmo outros trabalhos, complementares à presente dissertação:

- Uma primeira sugestão é efetuar a migração do ambiente supervisório de Scilab para Java, por sua potencialidade, facilidade de programação, robustez e rede cooperativa, característica do FOSS. Vale registrar, no momento, os trabalhos já em desenvolvimento, no Laboratório de Controle de Processos Industriais, baseados em OPC e Java ;
- Justica-se, também, o aperfeiçoamento das funcionalidades do módulo desenvolvido, ancorando-se sempre em uma relação custo-benefício, mas abrindo possibilidades para outros ensaios e incorporação de conteúdos técnicos adicionais da formação em controle de processos industriais. Uma primeira alteração, simples, poderia ser a introdução da terceira eletrobomba e o tanque adicional, um elemento homogeneizador para o reservatório destinado à temperatura;
- Outra linha de trabalho interessante consiste no aprofundamento e aplicabilidade do Protocolo OPC, buscando utilizar suas outras funcionalidades e potencialidades, por suas características abertas, atualidade e ambiência industrial.
- Sugere-se, também, a continuidade do desenvolvimento de propostas para a educação em controle propondo novos módulos laboratoriais, contemplados por outras variáveis (Por exemplo: vazão, pressão), para a utilização de metodologias ativas de aprendizagem, como a estratégia  $P^2BL;$

### Referências Bibliográficas

- ARZÉN, K. E., BLOMDELLl, A., and WITTENMARK, B. Laboratories and Real-Time Computing: Integranting Experiments into Control Courses. IEEE Control Systems *Magazine*, pages  $30-34$ , 2005.
- ASTROM, K. J and HAGGLUND, T. PID Controllers: Theory, Design and Tuning . ISA, 1995.
- ASTROM, K. J. and HAGGLUND, T. Advanced PID Control. ISA, 2006.
- BOBÁL, V. et al. Digital Self-Tuning Controllers. Springer Verlag, 2005.
- BOFF, S. G. et al. Aplicação de um SCADA a uma unidade experimental de coluna de destilação. Instituto Brasileiro de Petróleo e Gás - IBP, 2005.
- BOYER, E. L. Reinventing Undergraduate Education: A Blueprint for America's Research Universities. Boyer Commission on Educating Undergraduates in the Research University, 1998.
- BUCHER, R. and BALEMI, S. Rapid Control Prototyping using Linux Real-Time. Conference in Control Education, 2003.
- BUCHER, R. and BALEMI, S. CAN-Bus Based Rapid Control Prototyping Systems for Educational Laboratories. 18th IFAC World Congress, 2008.
- CAMPOS, M. C. M. M. and TEIXEIRA, H. C. G. Controles Típicos de equipamentos industriais. Edgar Blücher, 2 ed. edition, 2007.
- CLUETT, R. W. and WANG, L. From Plant Data do Process Control: Ideas for **Process Identification and PID Design.** Taylor  $\&$  Francis, 2000.
- COELHO, A. A. R. and COELHO, L. S. Identificação de Sistemas Dinâmicos Lineares. Editora UFSC, 2004.
- COLEMAN, B. and JOSEPH, B. Techniques of Model-Based Control. Prentice Hall, 2002.
- CONTEMP. Relé de Estado Sólido Linear. Disponível em:<http://www.contemp.com.br/downloads/pdf/folheto\_AFC\_\_\_\_.pdf>, Acesso em: 24 de jan. 2013.
- COOPER, D. J. Practical Process control: Proven Methods and Best Practices for Automation Process Control. Disponível em:<http://www.controlguru.com/>, Acesso em:12 de dez. 2012.
- DAHLIN. Designing and tuning digital controllers. **Instruments and Control Sys** $tems, 41:77-83, 1968.$
- FOUNDATION OPC. What is OPC? Disponível em: < http : //www.opcfoundation.org/Default.aspx/01/about >, Acesso em: 10 de dez. 2012a.
- FOUNDATION OPC. OPC overview 1.00. Disponível em: < http : //www.opcfoundation.org/DownloadFile.aspx?RI = 1 >, Acesso em: 12 de dez. 2012b.
- FRANCO, I. C. Utilização do Protocolo de comunicação OLE for Process Control em processos industriais. Red de Revistas Científicas de América Latina, el Caribe, España y Portugal,  $8(3):319-329$ ,  $2010$ .
- FREESCALE SEMICONDUCTOR. Integrated Silicon Pressure Sensor On-Chip Signal Conditioned, temperature Compensated and Calibrated. Disponível em:<http://www.freescale.com/files/sensors/doc/data\_sheet/MPXV5004G.pdf>, Acesso em: 23 de abril 2012.
- FREE SOFTWARE FOUNDATION. About. Disponível em:  $\langle \text{http://www.fsf.org/about/}, \text{Accesso em: 22 de abr. 2013.}$
- FRIEDMAN, L. T. Mundo é Plano: Breve História do Século XXI. Editora Objetiva, 2006.
- FSU. Instruction at FSU: A Guide to Teaching and Learning Practices. Technical report, The Florida State University Office of Distance Learning, 2010.
- GOMES, F. J. et al. Energy Saving in Industrial Processes: A Case Study of Strategies and Tuning Procedures for PI and PID Controllers. **IFAC Conference on Advances** in PID Control - PID'12, março 2012.
- GOOGLE. Overview of the GUI Builder. Disponível em:< https://developers.google.com/apps-script/gui\_builder>, Acesso em: 31 de jan. 2013.
- GUTIERREZ, R. M. V. and PAN, S. S. K. Complexo Eletrônico: Automação do Controle Industrial.  $BNDES$ ,  $(28):138-232$ , set 2008.
- L. HLADOWSKI, B. CICHY, K. GALKOWSKI, B. SULIKOWSKI, E. ROGERS, et al. SCILAB compatible software for analysis and control of repetitive processes. Conference on Computer Aided Control Systems Design, Outubro 2006.
- HONG, X. and JIANHUA, W. Using standard components in automation industry: a study on OPC specification. Computer Standards & Interfaces,  $28:386-395$ ,  $2006$ .
- HUANG, Q. et al. Adaptive fuzzy PID temperature control system based on OPC and modbus/TCP protocol. 2ND INTERNATIONAL ASIA CONFERENCE ON INFONNATICS IN CONTROL, AUTOMATION AND ROBOTICS, 2010.
- IFAC. IFAC Conference on Advances in PID Control PID'12. Disponível em:  $\langle$ http://ralyx.inrialpes.fr/2004/Raweb/metalau/uid27 >, Acesso em: 22 de abr. 2013.
- INTERNATIONAL FREE AND OPEN SOFTWARE. Description. Disponível em: < http://www.ifossf.org/  $>$ , Acesso em: 22 de abr. 2013.
- KOEHN, E. ABET program criteria for educating engineering students. Disponível em:<http://www.fs.vsb.cz/akce/1999/ICEE99/Proceedings/papers/413/413.htm>, Acesso em: 28 de abr. 2013.
- LIEPING, Z. et al. On remote real-time communication between MATLAB and PLC based on OPC technology. Proceedings of 26th CHINESE CONTROL CON- $\boldsymbol{F} \boldsymbol{E} \boldsymbol{R} \boldsymbol{E} \boldsymbol{N} \boldsymbol{C} \boldsymbol{E} - \boldsymbol{I} \boldsymbol{E} \boldsymbol{E} \boldsymbol{E}$ , 2007.
- LIPATÁK, B. (EDITOR-IN-CHEF) Instrument Engineers Handbook, volume 2. CRC Press Taylor & Francis, 4ed edition, 2006.
- LUIGUI, A. B. and SANTOS, M. M. D. Sistemas Fieldbus para Automação Industrial: DeviceNet, CANopen, SDS e Ethernet. Editora: Érica Ltda, 2009.
- MATHWORKS. Matlab Home Page. Disponível em: <http://www.mathworks.com/products/matlab/>, Acesso em: 29 de jan. 2013.
- MEZA, C. et al. Free Open Source Software in Control Enginerring Education: A Case Study in the Analysis and Control Design of a Rotary Inverted Pendulum. **IEEE** Conference on Emerging Techonologies and Factory Automation, 2009.
- MOUDGALA, K. M. Digital Control. Wiley, 2007.
- MOURSUND, D. Project-based learning using information technology. ISTE Publications, 2 ed. edition, 1999.
- NATIONAL SEMICONDUCTOR. LM35: Precision Centigrade temperature Sensors. Disponível em:  $\langle$  https://www.national.com/ds/LM/LM35.pdf  $\rangle$ . Acesso em: 9 de jun. 2012.
- NORMEY-RICO, J. E. and CAMACHO, E. F. Control of Dead-time Processes. Springer – Verlag,  $2007$ .
- OPEN SOURCE INICIATIVE. History. Disponível em: <http://opensource.org/about>, Acesso em: 22 de abr. 2013.
- PBLE. PBLE Project Based Learning in Engineering. A Guide to Learning Engineering Through Projects University of Nottingham. Disponível em:<http://www.pble.ac.uk>, Acesso em: 20 de dez. 2011.
- PIRES, P. and ROGERS, D. Free/Open Source Software: An Alternative for Engineering Students. ASEE/IEEE Frontiers in Education Conference, Novembro 2002.
- PRINCE, M. J. and FELDER, R. M. Inductive Teaching and Learning Methods: Definitions, Comparisons, and Research Bases. Journal of Engineering Education, April 2006.
- PRINCE, M. J. and FELDER, R. M. The Many Faces of Inductive Teaching and Learning. Journal of College Science Teaching, 36(5), 2007.
- PUDA, A. P. Padronização da Comunicação através da Tecnologia OPC. Technical report, ISA - Seção Rio de Janeiro, 2012.
- R. RICE and D. J. COOPER. Improve Control of liquid Level Loops: Use this tuning recipe for the classic integrating process control challenge. Technical report, 2008.
- RIVERA, D. E., MORARI, M., SKOGESTAD, S., et al. Internal model control: PID controller design. Industrial  $\mathcal B$  Engineering Chemistry Process Design and **Development**,  $25(1):252-265$ , 1986.
- SCHNEIDER. Controlador Programável MPC4004. Disponível em: <http://www.downloads.schneider-electric.com/ >, Acesso em: 9 de jun. 2012.
- SCILAB. History. Disponível em: <https://www.scilab.org/scilab/history>, Acesso em: 23 maio 2013a.
- SCILAB. About Scilab: What is Scilab? Disponível em: <http://www.scilab.org/scilab/about>, Acesso em: 24 de jan. 2013b.
- SEBORG, D. E., EDGAR, T. F., and MELLICHAMP, D. A. M. *Process dynamics* and control. 2 ed. edition, 2004.
- SILVA, E. M. and CUNHA, J. P. V. S. Scilab, Scicos e Rltool: Softwares Livres no Ensino de Engenharia Elétrica. Disponível em:< http://www.lee.eng.uerj.br/ elaine/501.pdf>, Acesso em: 29 de jan. 2013.
- SILVEIRA, M. A. A. Formação do Engenheiro Inovador: uma visão internacional. Sistema Maxwell, 2005a.
- SILVEIRA, M. A. A. Formação do Engenheiro Inovador: uma visão internacional. Sistema Maxwell, PUC, 2005b.
- SKOGESTAD, S. Simple analytic rules for model reduction and PID controller tuning. Journal of Process Control,  $13(4):291-309$ , June 2003.
- STALLMAN, R. Richard Stallman's Personal Site. Disponível em:<http://stallman.org/.>, Acesso em: 22 de abr. 2013.
- THALAKOTUNA, D.N.P. et al. Remote monitoring and controlling system for a water purification plant. INFORMATION AND AUTOMATION FOR SUSTAINA-**BILITY, 2008.**
- THOMAS, J. W. A Review of Research on Project-Based Learning. Disponível em:  $\langle \text{http://www.bie.org/research/study/review of project based learning -} \rangle$ 2000>, Acesso em: 20 de dez. 2011.
- THOMAS, J. W. et al. Project-based learning: A handbook for middle and high school teachers., volume Novato, CA: The Buck Institute for Education. BIE: Buck Institute for Education, 2 ed. edition, 1999.
- TONA, P. Teaching Process Control with Scilab and Scicos. American Control Con*ference*, pages  $280-285$ ,  $2006$ .
- VISIOLI, A. *Practical PID Control, Advances in Industrial Control.* Springer Verlag, 2006.
- WADE, H. L. Basic and Advanced Regulatory Control: System Design and Application. ISA, 2004.
- WADE, H. L. Capítulo: 2.36 Tuning Level Control Loops. In: BÉLA G. LIPTÁK ( EDITOR-IN-CHEF).Process Control and Optimization . ISA, 2005.
- WIKIBOOKS. FOSS Government Policy/Strategic Importance of FOSS. Disponível em: <http://en.wikibooks.org/wiki/FOSS>, Acesso em: 22 de abr. 2013.
- WIKIPEDIA. GNU. Disponível em: <http://en.wikipedia.org/wiki/GNU operating system>, Acesso em: 12 de abr. 2011.
- YAN, R. and LU, L. Research of remote real time monitor system for electromechanical equipments based on internet. IEEE INTERNATIONAL CONFERENCE ON AUTOMATION AND LOGISTICS, 2007.

# APÊNDICE A - Primeiro Apêndice

#### Trabalhos publicados em Anais de Congressos

- 1. SANTOS NETO, A. F. ; QUINTINO, J. ; BARBOSA, F. S. ; GOMES, F. J. . EN-SINO DE EFICIÊNCIA ENERGÉTICA APLICADA AO CONTROLE DE PROCESSOS ATRAVÉS DO MATLAB E DE UM MÓDULO LA-BORATORIAL DE BAIXO CUSTO, COBENGE (Belem - PA), 2012.
- 2. SANTOS NETO, A. F. ; BARROSO, D. ; QUINTINO, J. ; GOMES, F. J. ; BAR-BOSA, F. S. . TORNANDO A EDUCAÇÃO EM CONTROLE DE PRO-CESSOS MAIS REALISTA: A UTILIZAÇÃO DO PROTOCOLO OPC, COBENGE (Belém - PA), 2012.
- 3. SANTOS NETO, A. F. ; NAGAHAMA, C. ; RIBEIRO, M. ; BARBOSA, F. S. ; GOMES, F. J. . AVALIAÇÃO COMPUTACIONAL DO DESEMPENHO DE UM CONTROLADOR ATIVO DE VIBRAÇÕES MECÂNICAS, Jornadas Sul Americanas de Engenharia Estrutural (Rio de Janeiro), 2012
- 4. GOMES, F. J. ; SANTOS NETO, A. F. ; BARBOSA, F. S. . THE OPC COM-MUNICATION PROTOCOL: A POWERFUL TOOL FOR CONTROL ENGINEERING EDUCATION, CLCA (Lima-Peru), 2012.
- 5. SANTOS NETO, A. F. ; PINTO, T. J. S.; GOMES, F. S.; BARBOSA, F. S. A IM-PORTÂNCIA DA EXPERIÊNCIA NA EDUCAÇÃO EM CONTROLE DE PROCESSOS: O DESENVOLVIMENTO DE MÓDULOS DIDÁTI-COS PARA APRENDIZAGEM BASEADA EM PROJETOS, PAEE2013 - Project Approaches in Engineering Education: Closing the Gap between University and Industry, Eindhoven: Neatherland (8-9 July), 2013.